KAUNO TECHNOLOGIJOS UNIVERSITETAS INFORMATIKOS FAKULTETAS INFORMACIJOS SISTEMŲ KATEDRA

Justas Adžgauskas

# **SOCIALINIO TINKLO K**Ū**RIMAS SEMANTINIO ŽINIATINKLIO PAGRINDU**

Magistro darbas

 Darbo vadovas prof. dr. R. Butleris

Kaunas, 2008

# KAUNO TECHNOLOGIJOS UNIVERSITETAS INFORMATIKOS FAKULTETAS INFORMACIJOS SISTEMŲ KATEDRA

Justas Adžgauskas

# **SOCIALINIO TINKLO K**Ū**RIMAS SEMANTINIO ŽINIATINKLIO PAGRINDU**

Magistro darbas

Recenzentė doc. dr. R. Misevičienė 2008-01Vadovas

 prof. dr. R. Butleris 2008-01-

Atliko

 IFM-2/4 gr. stud. Justas Adžgauskas 2008-01-

#### **SUMMARY**

#### **Creating Social Network on the Basis of Semantic Web**

More and more information are placed in the internet because of improvement and changes of technologies of information. In the internet people are changing different information all the time; various commodities are bought and sold. The persons and organizations with general interests create virtual communities in various format in which people can successfully contribute, communicate, share their experience and change the new information. The persons and organizations and organizations of these virtual communities and their correlations form the basis of social network. One of the most suited ways to implement this social network is semantic web.

In this work are described the opportunities of realization of social network in the internet environment on a semantic web basis. In the internet social networks are offered much information. Using the search of information is not got the results we need at all times. It is difficult to use the information which is in the same website into another. These problems we can avoid realizing the social network on a semantic web basis. In that case the information is offered on an exact meaning. That helps computer to communicate with people better. As well, that helps to do better search, to ease the development of the structure of the information. Information is offered in appropriate form. As a result that lets to use this information into another websites.

In this work are described main technologies which we can use creating internet social network, functionality of this type of systems, offered system ontology model resolution into lesser models method, projected and created the experimental social network for house communities on a semantic web basis with resolved system ontology model. The resolution of the general model into the lesser models, simplify the process of creation of the semantic web. We can use this suggested method creating any type of internet social networks.

# Turinys

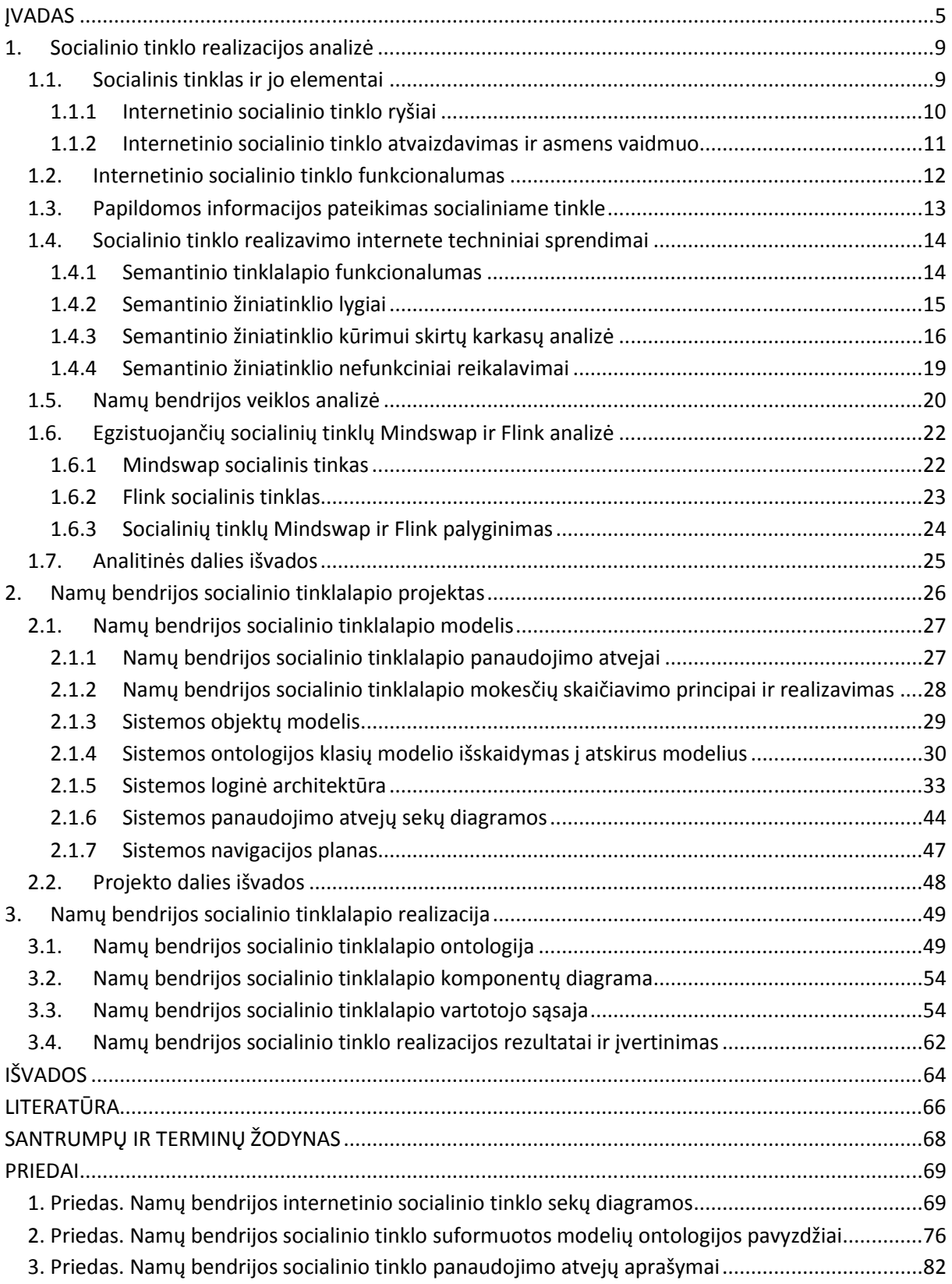

# Į**VADAS**

 Tobulėjant bei keičiantis informacijos pateikimo, apsikeitimo technologijoms, vis daugiau informacijos patalpinama internete, keičiamasi įvairesnio pobūdžio informacija, perkamos bei parduodamos prekės. Kuo toliau tuo labiau internetas tampa neatsiejama žmogaus gyvenimo, laisvalaikio praleidimo, darbo dalimi. Pastaruoju metu labai išpopuliarėjęs žmonių bendravimas internetu. Bendrus interesus turintys asmenys ir organizacijos įkuria įvairaus pobūdžio virtualias bendruomenes, kuriose žmonės sėkmingai gali bendradarbiauti, bendrauti, dalintis patirtimi, keistis naujausia informacija. Tokių virtualių bendruomenių asmenys ar organizacijos bei jų tarpusavio ryšiai ir sudaro socialinio tinklo pagrindą. Viena iš pagrindinių socialinio tinklo vystymosi krypčių yra internetinis socialinis tinklas. Pagrindiniai privalumai yra nuotolinis bendravimas, vartotojų skirstymas į grupes, bei laiškų siuntimas toms grupėms. Pagrindinis socialinio tinklo tikslas – palaikyti ryšius tarp asmenų priklausančių tam tinklui. Vienas tinkamiausių būdų įgyvendinti internetinį socialinį tinklą yra semantinis tinklalapis.

 Šiame darbe apibrėžiamos socialinio tinklo realizavimo galimybės internetinėje aplinkoje semantinio tinklalapio pagrindu. Socialinis tinklas tai socialinė struktūra sudaryta iš mazgų, kurie nusakomi kaip tam tikri individai arba organizacijos, sujungtų vienu ar daugiau tam tikrų tipų ryšiais. Tinklo apimtis priklauso nuo to, kokią bendruomenę jis nusako. Internetiniuose socialiniuose tinkluose pateikiami didžiuliai kiekiai informacijos. Atliekant informacijos paiešką ne visada gaunami norimi rezultatai, duomenis esančius viename tinklalapyje sunku panaudoti kitame. Socialinį tinklalapį realizuojant semantinio tinklalapio pagrindu šių problemų išvengiama, kadangi informacija pateikiama aiškiai nusakyta prasme, kas padeda kompiuteriui ir žmogui geriau bendradarbiauti. Taip pat geriau atliekama informacijos paieška, palengvinamas informacijos struktūros vystymas, informacija pateikiama atitinkama forma, leidžiančia ją panaudoti kituose tinklalapiuose. Paieška semantiniuose tinklalapiuose yra efektyvesnė, kadangi resursai ir nuorodos gali turėti tipus, kurie suteikia daugiau informacijos mašinoms, dalykinę sritį aprašo ontologija. Taip pat šio tipo tinklalapiai gali surinkti informaciją iš skirtingų šaltinių, žino kaip tą informaciją palyginti ir turimą informaciją gali tiekti kitoms sistemoms.

 Darbo tyrimo objektas yra semantinis tinklalapis, kurio pagrindu kuriamas internetinis socialinis tinklas.

 Darbo tikslas yra pritaikyti semantinio tinklalapio pagrindus bei sistemos ontologijos klasių modelio išskaidymo metodą socialinio tinklalapio kūrime.

 Pagrindiniai darbo uždaviniai yra išanalizuoti socialinio tinklalapio kūrimo principus, pateikti sistemos ontologijos klasių modelio išskaidymo metodą, sukurti eksperimentinį internetinį socialinį tinklą pritaikant semantinio tinklalapio principus bei pateiktą bendro sistemos modelio išskaidymo metodą.

 Internetinio socialinio tinklalapio kūrimas gali būti sudėtingas, ypač kai reikia realizuoti informacijos keitimo, įterpimo ar šalinimo operacijas didžiulės apimties sistemos ontologijos modelyje. Kuo didesnė sistema tuo didesnis ir ontologijos klasių modelis tuo sudėtingiau su juo dirbti. Tam tikrais momentais reikia tik dalies informacijos, kuri yra modelyje, visa likusi informacija dažniausiai būna nereikalinga. Norint supaprastinti socialinio tinklalapio realizavimą darbe pasiūlytas sistemos ontologijos modelio išskaidymo į atskirus mažesnės apimties modelius metodas. Išskaidžius bendrą modelį į mažesnius supaprastėja semantinio tinklalapio kūrimo procesas, kadangi dirbama tik su reikiama viena ar keliomis modelio dalimis, neliečiant kitų.

Modelį siūloma išskaidyti pagal sistemos modelio elementų tarpusavio sąryšius, numatomų atlikti operacijų kiekio su viena ar kita modelio dalimi. Tam, kad tinkamai išgauti informaciją iš modelio dalies besisiejančios su kita dalimi, būtina išlaikyti jų tarpusavio ryšius. Šie ryšiai išlaikomi panaudojus ontologijos elementą – savybė (ang. property), pagal kurią sukuriamas ryšys tarp modelių, suteikiant atitinkamą reikšmę, identifikuojančią ontologijos elementus esančius kituose modeliuose.

Pasiūlytą išskaidymo metodą galima pritaikyti kuriant betkokio tipo internetinį socialinį tinklą semantinio tinklalapio pagrindu.

Darbe suprojektuotas internetinis socialinis tinklas semantinio tinklalapio pagrindu, pritaikytas namų bendrijai. Pagal šį projektą sukurta eksperimentinė sistemos realizacija, pritaikant sistemos ontologijos modelio išskaidymo metodą. Sistemoje realizuoti pagrindiniai socialinio tinklalapio ir namų bendrijos panaudojimo atvejai, tokie kaip straipsnių publikavimas, kontaktų administravimas, dalyvavimas diskusijose, asmeninės informacijos administravimas, namų srities administravimas, projektų valdymas. Bendras sistemos ontologijos modelis padalintas į mažesnius vienetus, kiekvienas iš jų atitinkamu formatu

saugomas duomenų bazėje, kuri yra sugeneruota pasirinkto karkaso. Sistema suskirstyta į atskirus posistemius, kur kiekvienas iš jų apima tam tikrą sistemos dalį, operuojančią su vienu ar keliais ontologijos modeliais.

Kuriant šią sistemą pastebėti ontologijos modelio išskaidymo metodo teigiamos bei neigiamos savybės. Kuomet realizuojamos funkcijos naudojančios vieną ar kelis modelius, programavimo darbai atliekami greitai, paprastai ir efektyviai, sistema naudodama šias funkcijas veikia greitai apdorodama modelių duomenis. Tačiau funkcijos apimančios didžiąją dalį modelių kūrimas yra daug sudėtingesnis, bei sistema, vykdydama šią operaciją, veikia gerokai lėčiau.

Eksperimentiname socialiniame tinkle esančią informaciją, nenaudojant jokių papildomų priemonių, galima panaudoti kituose tinklalapiuose. Kadangi naudojami semantinio tinklalapio principai, tai užtikrinamas greitas informacijos atrinkimas ir pateikimas vartotojui.

Šio darbo analizės dalyje aprašytas socialinis tinklas, jo samprata, elementai ir funkcionalumas. Analizuojamas internetinis socialinis tinklas, jo ryšiai, asmens vaidmuo jame, vaizdavimo būdai. Išanalizuotas ir aprašytas pagrindinis internetinio socialinio tinklo funkcionalumas. Aptariami pagrindiniai socialinio tinklo realizavimo internete techniniai sprendimai. Aprašomas semantinis tinklalapis, jo samprata, funkcionalumas, funkciniai ir nefunkciniai reikalavimai. Aptariami pagrindiniai semantinių žiniatinklių kūrimo karkasai. Išanalizuojama eksperimentiniai sistemai kurti pasirinkta dalykinė sritis. Paanalizuojami ir palyginami du egzistuojantys socialiniai tinklai "Mindswap" ir "Flink". Pateikiamos analitinės dalies išvados.

Projektinėje dalyje aprašomas eksperimentinės sistemos projektas. Aptariami pagrindiniai sistemos panaudojimo atvejai atsižvelgiant į analitinėje dalyje aptartą sistemos dalykinę sritį ir semantinio žiniatinklio analizę. Aprašomas sistemos objektų modelis, posistemių ontologijos klasių modeliai. Aptariamas sistemos ontologijos klasių modelio išskaidymo į atskirus modelius metodas. Parodomos pagrindinių panaudojimo atvejų sekų diagramos ir preliminarus sistemos navigavimo planas. Pateikiamos projektinės dalies išvados.

Eksperimentinėje dalyje pristatomas sukurtas eksperimentinis internetinis socialinis tinklas. Pavaizduojami socialinio tinklalapio ontologijos modeliai su testiniais duomenimis. Pristatoma eksperimentinės sistemos vartotojo sąsaja.

 Darbo pabaigoje pateikiamos darbo išvados, naudotos literatūros sąrašas, santrumpų ir terminų žodynas, priedai.

# **1. Socialinio tinklo realizacijos analiz**ė

Socialiniai tinklai padeda jų vartotojams efektyviai keistis įvairaus pobūdžio informacija, pagerina informacijos paiešką. Tam, kad sukurti efektyvų socialinį tinklą, reikia apibrėžti jo funkcionalumą bei plėtojimosi galimybes.

 Socialiniai tinklai gali būti realizuoti keliais būdais, bet tam, kad užtikrinti gerą jo funkcionalumą pasirinkta jį realizuoti kaip semantinį žiniatinklį. Semantinių tinklalapių kūrimas dar nėra labai paplitęs, kadangi šių tinklalapių idėja atsirado gan neseniai (1989 m.). Todėl šios analizės tikslas – išsiaiškinti semantinio žiniatinklio realizavimo galimybes, paanalizuoti jau esančius šio žiniatinklio tipo kūrimo karkasus. Kuriant semantinį žiniatinklį būtina atsižvelgti į funkcinius ir nefunkcinius reikalavimus, sistemos vartotojus, jų tipus ir poreikius. Taigi atliekant analizę, būtina išnagrinėti veiklos dalyvius, veiklos procesus ir jų tarpusavio ryšius (šiam darbui atlikti naudojama UML), išanalizuoti technines galimybes socialinio tinklo kūrimui, esamus karkasus, bei panagrinėti panašias sistemas.

### *1.1. Socialinis tinklas ir jo elementai*

Socialinis tinklas tai tinklinė struktūra, sudaryta iš mazgų, kurie nusakomi kaip tam tikri individai arba organizacijos, sujungtų vienu ar daugiau tam tikrų tipų ryšiais (1 pav.) [10]. Socialinio tinklo ribos nėra griežtai nusakytos. Tinklo apimtis priklauso nuo to, kokią bendruomenę (mažą ar didelę) jis nusako. Didelė bendruomenė galėtų būti tuos pačius interesus turintys žmonės, maža – šeimos nariai ir pan.

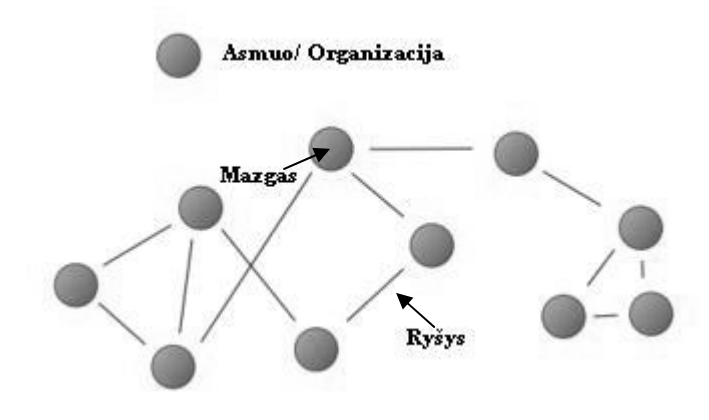

1 *pav. Socialinio tinklo diagrama* 

Socialinio tinklo vystymasis priklauso nuo ryšių stiprumo. Tinklui kurio ryšiai yra stiprūs plėtojimosi galimybės yra daug sudėtingesnės nei tinklui su silpnais ryšiais. Itraukti naują narį ir jam sukurti ryšius į tvirtus ryšius turintį tinklą yra beveik neįmanoma, todėl jo vystymasis yra smarkiai apribotas, tačiau į tinklą kuris turi silpnus ryšius tai atlikti yra daug paprasčiau, ir jo plėtra yra daug spartesnė. Labiau atviresni tinklai su daug silpnų ryšių yra daug patogesni nariams skelbti ar susipažinti su naujomis idėjomis, efektyviai bendradarbiauti keičiantis įvairaus pobūdžio informacija, negu uždari tinklai su daug tvirtų ryšių [18], kitaip sakant, draugų grupė kurie daro tuos pačius dalykus ir neturi ryšių su kitais tinklais, dalinasi ta pačia informacija, tačiau grupė turinti ryšių su kitais socialiniais tinklais gali pasiekti daug daugiau ir įvairesnės informacijos. Kiekvienam asmeniui yra daug naudingiau turėti ryšių su skirtingais tinklais negu daug ryšių su tuo pačiu tinklu.

 Socialiniai tinklai gali būti skirstomi pagal tai kokia informacija jais yra keičiamasi (darbo, laisvalaikio, mokslo ir pan.). Vienas pagrindinių būdų keistis informacija yra internetas. Taigi viena iš pagrindinių socialinio tinklo vystymosi krypčių yra internetinis socialinis tinklas. Pagrindiniai privalumai yra nuotolinis bendravimas, vartotojų skirstymas į grupes, bei laiškų siuntimas toms grupėms. Nauji nariai į šiuos tinklus priimami siunčiant pakvietimus. Pakvietimus siunčia jau tinkle esantis asmuo. Naujai prijungti nariai jau turi pirmuosius kontaktus ir gali kartoti tokį pati veiksmą, kviesdami kitus asmenis. Taip socialiniam tinklui suteikiamos galimybės sparčiai plėtotis [18].

 Ryšiai tarp asmenų internetiniame socialiniame tinkle atsiranda jiems besikeičiant informacija. Tai kokia informacija yra keičiamasi, kokiais kiekiais, kuria kryptimi ši informacija keliauja, bei jos apsikeitimo dažnumas nusako socialinio tinklo struktūrą. Taigi pagrindinis socialinio tinklo tikslas – palaikyti ryšius tarp asmenų priklausančių tam tinklui. Nuo to priklauso ir internetinio socialinio tinklo sėkmė, kadangi daugelis vartotojų pasirinkdami socialinį tinklą atkreipia dėmesį į tai ar jis suteikia lankstų bendradarbiavimą bei informacijos apsikeitimą.

### **1.1.1 Internetinio socialinio tinklo ryšiai**

Internetinio socialinio tinklo ryšiai nusako neapčiuopiamų daiktų, tokių kaip informacijos, socialinės pagalbos, apsikeitimą, tai gali būti elektroninių laiškų rašymas, domėjimasis tokio paties tipo informacija, panašūs interesai ir pan [4].

Kaip jau minėta ankščiau, ryšiai gali būti silpni ir stiprūs/tvirti. Silpni ryšiai kinta dažnai, dažniausiai jie yra laikini, trumpam informacijos apsikeitimui, vienpusiai, susidaro nereguliariai. Silpni ryšiai dažniausiai susidaro keičiantis informacijai tarp asmenų grupių. Stiprūs ryšiai yra abipusiai, glaudūs, aktyvūs, ilgalaikiai – palaikantys pastovius kontaktus.[3] Abiejų tipų ryšiai duoda naudos internetiniam socialiniam tinklui. Stiprūs ryšiai palaiko pastovų priėjimą prie informacijos esančios tinkle (nuolatiniai ryšiai, todėl ir priėjimas prie informacijos neišnyksta). Taip pat asmenys susiję tvirtais ryšiais yra motyvuoti keistis turima informacija, ją platinti draugų tarpe, tačiau esant tam tikram draugų ratui susiformuoja pakankamai uždaras interesų ratas, kurio plėtra nėra lanksti. Asmenys ar jų grupės, susijusios silpnais ryšiais, mažiau nori dalintis informacija/resursais, tačiau jie yra susiję (domisi) ar prieina prie įvairesnės informacijos, nes kiekvienas asmuo gali turėti ryšių su skirtingais socialiniais tinklais, bei turi priėjimą prie skirtingų informacijos resursų.

### **1.1.2 Internetinio socialinio tinklo atvaizdavimas ir asmens vaidmuo**

Internetinis socialinis tinklas gali būti atvaizduojamas dviem būdais: viso tinklo vaizdu, personaliniu (egocentrinio tinklo) vaizdu. Atvaizdavus visus mazgus ir juos jungiančius ryšius gaunamas visas socialinio tinklo vaizdas [2].

Egocentrinio tinklo vaizdas sudaromas vienam asmeniui, nurodant jo sąryšius su kitais asmenimis. Kiti tinklo nariai nusakomi pagal jų specifinį sąryšį su pagrindiniu asmeniu. Personalinis tinklo vaizdas yra labai naudingas kai tinklo populiacija yra labai didžiulė, arba jo ribas yra labai sunku apibrėžti. Apjungus personalinius vaizdus, gaunamas viso tinklo vaizdas.

Viso tinklo vaizdas apsprendžia pasireiškiančius ir nepasireiškiančius ryšius tarp visų asmenų esančių tinkle. Šis vaizdavimo tipas apibūdina ryšius kuriuos visi tinklo populiacijos asmenys sukuria su visais likusiai tos grupės asmenimis. Šis vaizdas suteikia informaciją apie tinkle judančius duomenis, taip pat matoma, kurie asmenys turi daugiausiai įtakos vieniems ar kitiems duomenims.

Socialiniame tinkle asmenis suskirstyti į grupes pagal jų vaidmenis. Vaidmenys gali būti: socialinio tinklo žvaigždė arba tarpininkas. Tinkle esantis asmuo, turintis daugiausiai ryšių su kitais asmenimis, vadinamas socialinio tinklo žvaigžde. Asmuo, kuris tarpininkauja perduodamas (platindamas) informaciją tarp kitų asmenų, t.y. informacija pas jį ateina ir iš jo išeina, vadinamas tarpininku. Pagal tai kiek ryšių turi asmuo, jis gali užimti centrinę arba kraštinę poziciją. Jei jis turi mažai ryšių, yra nutolęs nuo tinklo žvaigždės, tuomet jis užima kraštinę poziciją. Asmenys gali būti izoliuoti, t.y. neturėti jokių ryšių su kitais asmenimis, tačiau tokių izoliuotų asmenų veikla neteikia jokios naudos nei jiems patiems, nei kitiems tinklo asmenims.

# *1.2. Internetinio socialinio tinklo funkcionalumas*

Internetinis socialinis tinklas suteikia jo nariams platesnes bendravimo ir informacijos apsikeitimo galimybes. Siekiant pilnai realizuoti norimą funkcionalumą, būtina apibrėžti pagrindines socialinio tinklo funkcijas. Pagrindinės socialinio tinklo funkcijos pateikiamos socialinio tinklo panaudojimo atvejų diagramoje (2 pav.).

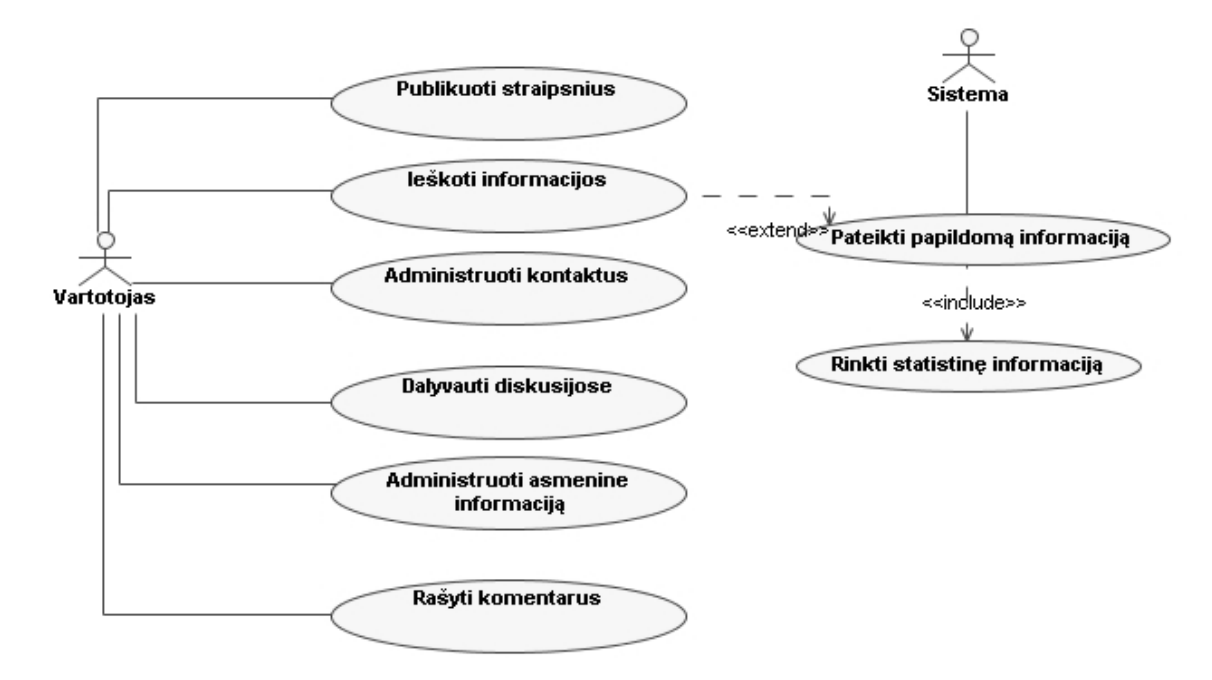

2 *pav. Socialinio tinklo panaudojimo atvej*ų *diagramoje* 

Pagrindinės vartotojų funkcijos būtų: asmeninės informacijos administravimas ir dalyvavimas socialinio tinklo veikloje.

Asmeninės informacijos administravime (PA "Administruoti asmeninę informaciją") vartotojas apibrėžia bendrą informaciją apie save, nurodo pagrindines domėjimosi sritis. Publikacijų administravime (PA "Publikuoti straipsnius"): asmuo įkelia savo straipsnius, juos šalina, redaguoja. Kontaktų administravimas (PA "Administruoti kontaktus"): koreguoja savo kontaktų sąrašą (šalina, įtraukia naujus kontaktus).

Dalyvavimas socialinio tinklo veikloje suteikia galimybę ieškoti reikiamos informacijos, dalyvauti diskusijose, bei rašyti komentarus apie straipsnius.

Reikiamos informacijos paiešką sudaro: paieškos vykdymas; informacijos, pateiktos pagal vartotojo profilio nustatymus, peržiūra; informacijos peržiūra, kurią papildomai pasiūlo sistema.

Papildomos informacijos pateikimas susijęs su statistinės informacijos rinkimu. Sistema pateikia papildomą informaciją vartotojui atsižvelgiant į jo asmeninę informaciją. Sistema renka statistinę informaciją apie vartotojų veiksmus.

# *1.3. Papildomos informacijos pateikimas socialiniame tinkle*

Viena iš pagrindinių socialinio tinklo savybių yra papildomos informacijos pateikimas vartotojui. Tam, kad vartotojui pateikti būtent jam tinkamą papildomą informaciją, turi būti renkama statistinė informacija apie vartotoją. Papildomos informacijos pateikimo vartotojui pavyzdžiu gali būti įvairūs informaciniai pranešimai, siūlantys apsilankyti tam tikrose forumo temose, kvietimai paskaityti tam tikrus straipsnius, kurių turinys turėtų atitikti jo domėjimosi sritis nurodytas profilyje.

Dažniausiai informacija atrenkama pagal jos naujumą ar kiek kartų ji (straipsnis, ar tema) yra aplankyta. Norint vartotojui pateikti informaciją, kuri efektyviai atitiks jo poreikius, būtina įvesti daugiau parametrų pagal kuriuos ji būtų atrenkama. Vieni pagrindinių aspektų turėtų būti:

- Vartotojo profilis
- Vartotojo veikla socialiniame tinkle
- Vartotojo aktyvumas socialiniame tinkle
- Vartotojo kontaktuose esantys žmonės, ryšiai su kitais vartotojais
- Informacijos naujumas
- Informacijos reitingas
- Atitinkamą informaciją perskaičiusių vartotojų kiekis

Atsižvelgiant į šiuos statistinius duomenis bei vartotojo informaciją skaičiuojami atitinkami koeficientai pagal kuriuos atrenkama informacija. Iš internetinio socialinio tinklo surenkami statistiniai duomenys, jie apdorojami, pagal juos vartotojui pateikiama pagrindinė informacija, tiek pagalbinė, kuri atlieka platinimo vaidmenį.

# *1.4. Socialinio tinklo realizavimo internete techniniai sprendimai*

Internetiniam socialiniam tinklui realizuoti gali būti naudojami dviejų tipų tinklalapiai: dinaminiai tinklalapiai arba semantiniai tinklalapiai. Dinaminis tinklalapis yra dabartinėje internetinėje aplinkoje vyraujantis tinklalapių tipas. Dinaminis tinklalapis gali palaikyti didelį kiekį besikeičiančios informacijos, tačiau norint realizuoti visas internetinio socialinio tinklo funkcijas, dažnai to nepakanka. Todėl toliau nagrinėjamas semantinis tinklalapis.

### **1.4.1 Semantinio tinklalapio funkcionalumas**

Semantinis tinklalapis yra dabar vyraujančio tinklalapių tipo praplėtimas, kuriame informacija pateikta aiškiai nusakyta prasme, kas padeda kompiuteriui ir žmogui geriau bendradarbiauti[1]. Semantinio žiniatinklio idėja yra pagerinti duomenų integravimą, navigaciją, užduočių automatizavimą, bei užtikrinti efektyvesnę paiešką.

Semantinio žiniatinklio idėja buvo iškelta 1989 metais, ją pasiūlė Tim-Berner Lee. Ji atsirado tuomet, kai atsirado būtinybė tobulinti esamus statinius/dinaminius tinklalapius. 2004 vasario mėnesį W3C konsorciumas aprašė RDF (Resource Description Framework) ir OWL (OWL web ontology language) kaip rekomendacijas semantiniams tinklalapiams. RDF naudojamas informacijos vaizdavimui ir žinių apsikeitimui internete. OWL padeda atlikti geresnę informacijos paiešką internete, bei žinių valdymą.

Pagrindinės funkcijos:

- daugiafunkcinė paieška,
- palengvintas informacijos struktūros vystymas,
- informacijos iš necentralizuotų šaltinių surinkimas,
- informacijos pateikimas atitinkama forma, leidžiančia ją panaudoti kituose tinklalapiuose,

Paprastuose tinklalapiuose vykdant paiešką dažnai surandama ne tai kas ieškoma, mašinos paprasčiausiai nesupranta užduotų užklausų [11]. Pagrindinės paieškos problemos:

- paieškos sistema nesugeba identifikuoti ko mes ieškome (miesto ar asmens, ar daikto)
- nesugeba atpažinti paveikslėlio turinio

#### • negali atlikti lyginamosios paieškos

Paieška semantiniuose tinklalapiuose yra daug efektyvesnė, nes resursai ir nuorodos gali turėti tipus, kurie suteikia daugiau informacijos mašinoms, dalykinę sritį aprašo ontologija [11]. Pavyzdžiui kažkurios nuorodos gali "pasakyti", kad vienas resursas yra kito resurso versija, arba, kad jis parašytas kito resurso, kuris apibūdina tam tikrą asmenį, ir pan. Ontologija – tai metamodelis, nusakantys dalykinės srities subjektus, jų savybes bei ryšius tarp jų. Pagrindiniai ontologijos elementai: objektas, subjektas ir ryšys tarp jų.

3 pav. pateiktas paprasto ir semantinio žiniatinklio palyginimas. Semantiniame žiniatinklyje egzistuoja ne tik nuorodos į šaltinius, bet semantiniai ryšiai tarp subjektų ir objektų.

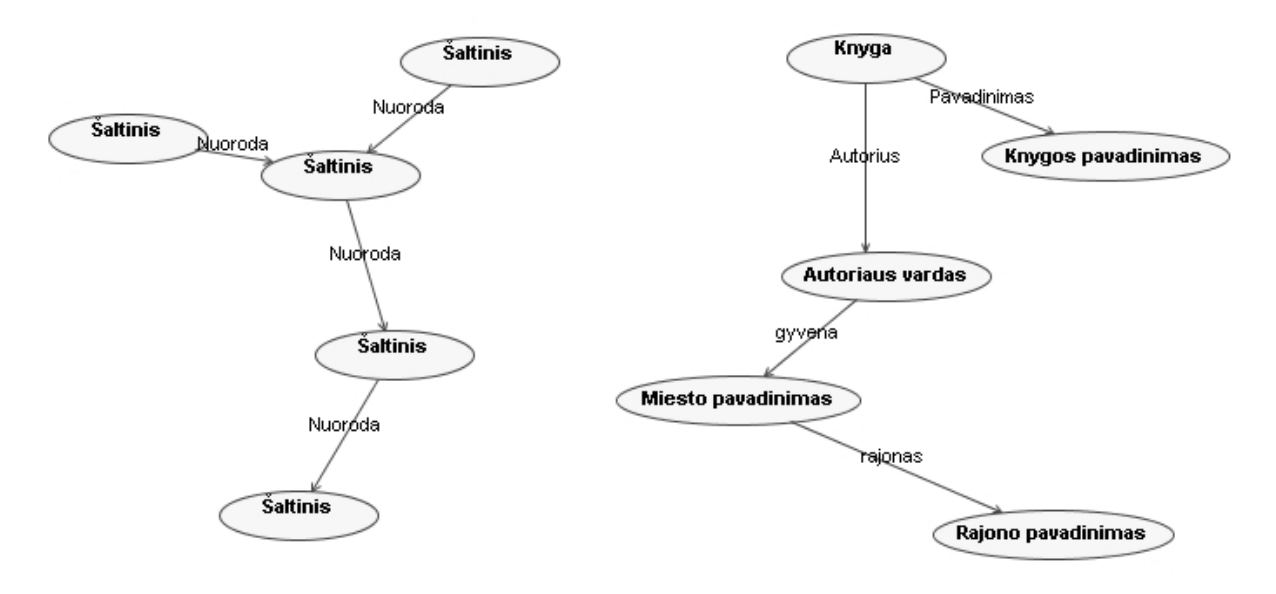

a) paprastas tinklalapis b) semantinis tinklalapis

3 *pav. Paprasto ir semantinio žiniatinklio palyginimas* 

Semantinis tinklalapis užtikrina ne tik efektyvesnę paiešką, bet gali ir surinkti informaciją iš skirtingų šaltinių, žino kaip tą informaciją palyginti ir turimą informaciją gali tiekti kitoms sistemoms. Informacija tiekiama kitoms sistemoms yra pateikiama tokia forma, kad kitos sistemos ją suprastų.

### **1.4.2 Semantinio žiniatinklio lygiai**

Semantinio tinklalapio principai yra įgyvendinti internetinių technologijų ir standartų lygiuose (4 pav.)[10]:

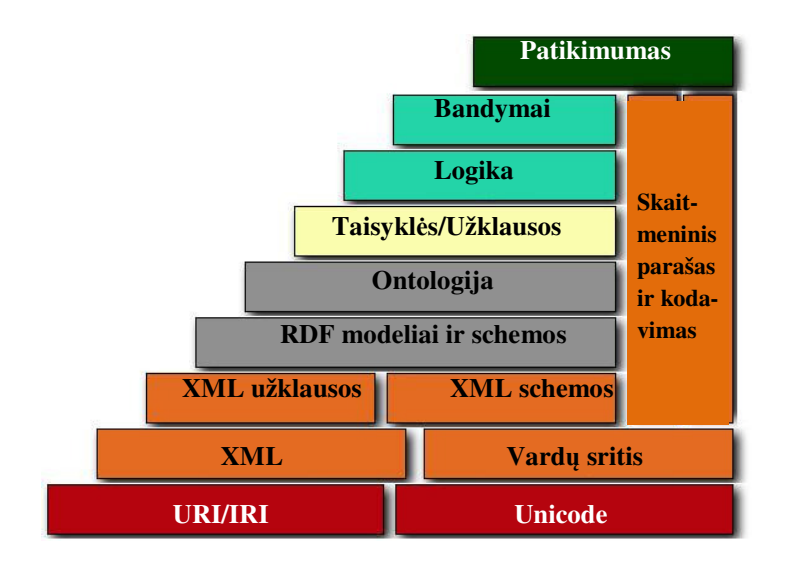

4 *pav. Semantinio tinklo lygmenys* 

- Unicode ir URI lygmenys užtikrina, kad būtų naudojami tarptautiniai simbolių rinkiniai, taip pat užtikrina semantinio tinklalapio objektų identifikavimą,
- XML lygmuo su vardų sritimi bei schemos aprašu užtikrina, kad semantinio tinklalapio aprašus bus galima integruoti su kitais XML standartais,
- XML schema apibrėžia XML dokumentų struktūrą ir turinį,
- RDF tai paprastas duomenų modelis objektų (resursų) apibrėžimui ir nurodymui kaip jie yra susiję. RDF modelis gali būti išreikštas XML sintakse,
- RDF schema tai "žodynas" skirtas aprašyti RDF resursų savybėms ir klasėms,
- RDF ir RDFS tai lygis kuriame mes galime nurodyti šaltinių ir nuorodų tipus,
- Ontologijos lygmuo palaiko žodynų vystymąsi, paremtą ryšių nustatymu tarp skirtingų konceptų,
- Skaitmeninio parašo ir kodavimo lygmuo skirtas dokumentų pakeitimų aptikimui.
- Logikos lygmuo leidžia taisyklių rašymą, bandymų lygmuo vykdo jas ir kartu tu pasitikėjimo lygmeniu įvertina ar pasitikėti pateiktais bandymais ar ne.

# **1.4.3 Semantinio žiniatinklio k**ū**rimui skirt**ų **karkas**ų **analiz**ė

Programų kūrime, karkasas tai – apibrėžta palaikymo aplinka, kurioje gali būti organizuojama ir kuriama kita programinė įranga. Į karkasą gali įeiti atitinkamos palaikymo programos, kodo bibliotekos ir kita programinė įranga padedanti kurti ir sujungti skirtingus kuriamos programos komponentus.

 Semantinio žiniatinklio kūrimui skirtų karkasų kol kas nėra daug, pagrindiniai – Jena ir Sesame.

## *Jena karkasas*

Jena tai java platformoje veikiantis karkasas skirtas semantinių tinklalapių kūrimui į kurį įeina taisyklėmis grindžiamų išvadų formavimo mechanizmas [8].

Jena karkasas apima:

- RDF, RDFS ir OWL programavimo aplinką
- RDF API saugyklą
- RDF rašymas ir skaitymas RDF/XML, N3 ir N-Triples formatu
- OWL API saugyklą
- Pastovioji ir laikinoji saugyklas
- SPARQL užklausų palaikymą
- Duomenų bazių valdymo sistemos: HSQLDB, MySQL, PostgreSQL, Oracle, Microsoft SQL Server. HSQLDB tai "lengvas", java kalba realizuotas SQL duomenų bazės mechanizmas.

## *Sesame karkasas*

 Sesame tai atviro kodo RDF karkasas su RDF schemos išvadų ir užklausų formavimo palaikymu. Sesame karkasas buvo kuriamas "Aduna", kaip mokslinis prototipas "On-To-Knowledge" remiamas Europos Sąjungos. Dabar pagrindiniai Sesame kūrėjai yra "Aduna", kurie bendradarbiauja su "NLnet Foundation" ir "OntoText" programuotojų komanda [14].

Sesame karkaso savybės:

- Visi API naudoja Java 5 savybes
- API saugykla
- Turinio/šaltinio palaikymas, leidžiantis kontroliuoti individualius RDF duomenų vienetus
- Transakcijų/atšaukimo palaikymas
- REST HTTP protokolo palaikymas, kuris apima SPARQL protokolą ir SPARQL Query Results XML formatą
- SPQRQL užklausų kalbos palaikymas
- Duomenų bazių valdymo sistemos: MySQL, PostgreSQL, Oracle

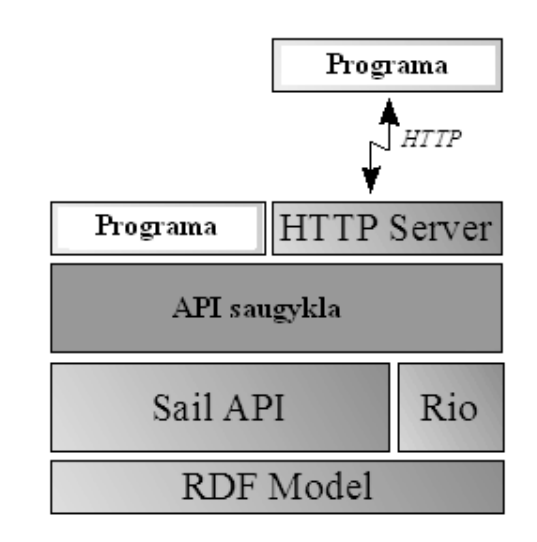

5 *pav. Sesame karkaso modelis* 

Sesame karkasą (5 pav.) sudaro:

- Sesame karkaso pagrindas yra RDF modelis.
- RIO, tai RDF I/O, kurį sudaro procedūros skirtos rašyti ir testuoti įvairius RDF failų formatus.
- SAIL (Storage And Inference Layer) API tai java sąsajų rinkinys, kuris specialiai skirtas RDFS informacijos išgavimui ir įrašymui.
- Repository API tai aukšto lygio API , kuri turi didžiulį kiekį programuotojams skirtų metodų kurie padeda apdoroti RDF duomenis.
- HTTP serveris susideda iš didžiulio kiekio Java "servletų", kurie palaiko protokolą skirtą pasiekti Sesame repozitorių per HTTP.

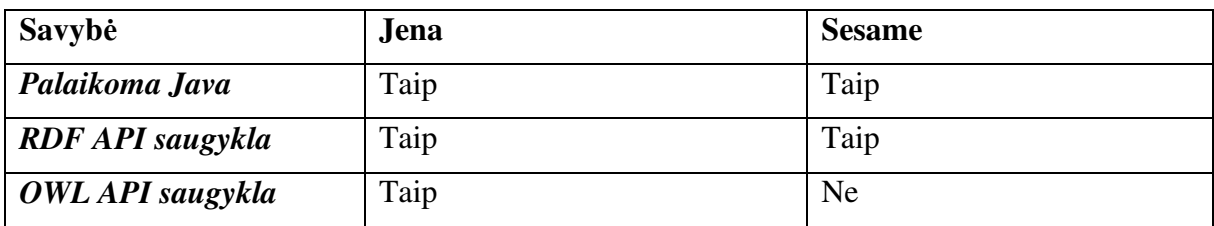

1 *lentel*ė*. Jena ir Sesame karkas*ų *palyginimas* 

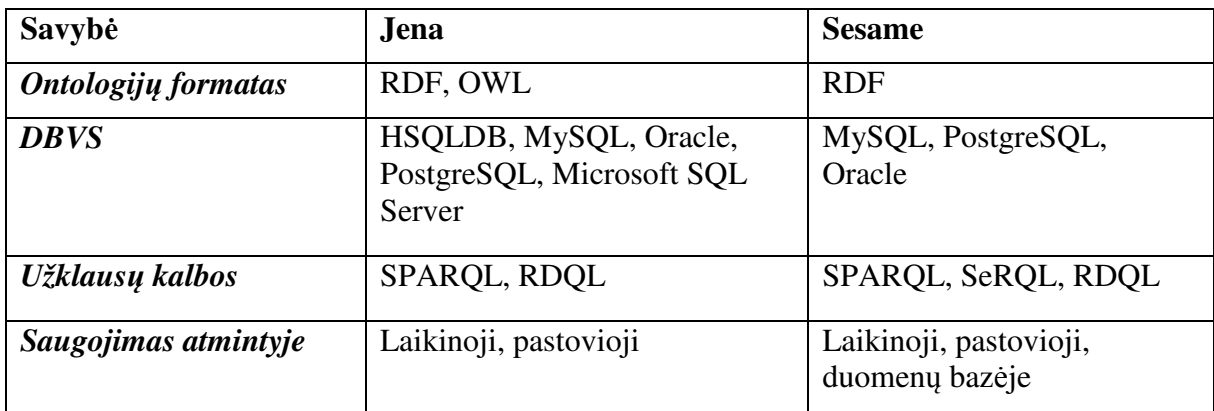

Atlikus pagrindinių semantinių tinklalapių karkasų analizę pasirinktas Jena karkasas. Taip pat šis karkasas gerai dokumentuotas, kas padeda geriau jį įsisavinti naujam vartotojui.

# **1.4.4 Semantinio žiniatinklio nefunkciniai reikalavimai**

 Semantiniam žiniatinkliui keliami nefunkciniai reikalavimai, nuo kurių priklauso tinkamas informacijos pateikimas vartotojams ir socialinio tinklo funkcionalumas (2 lentelė):

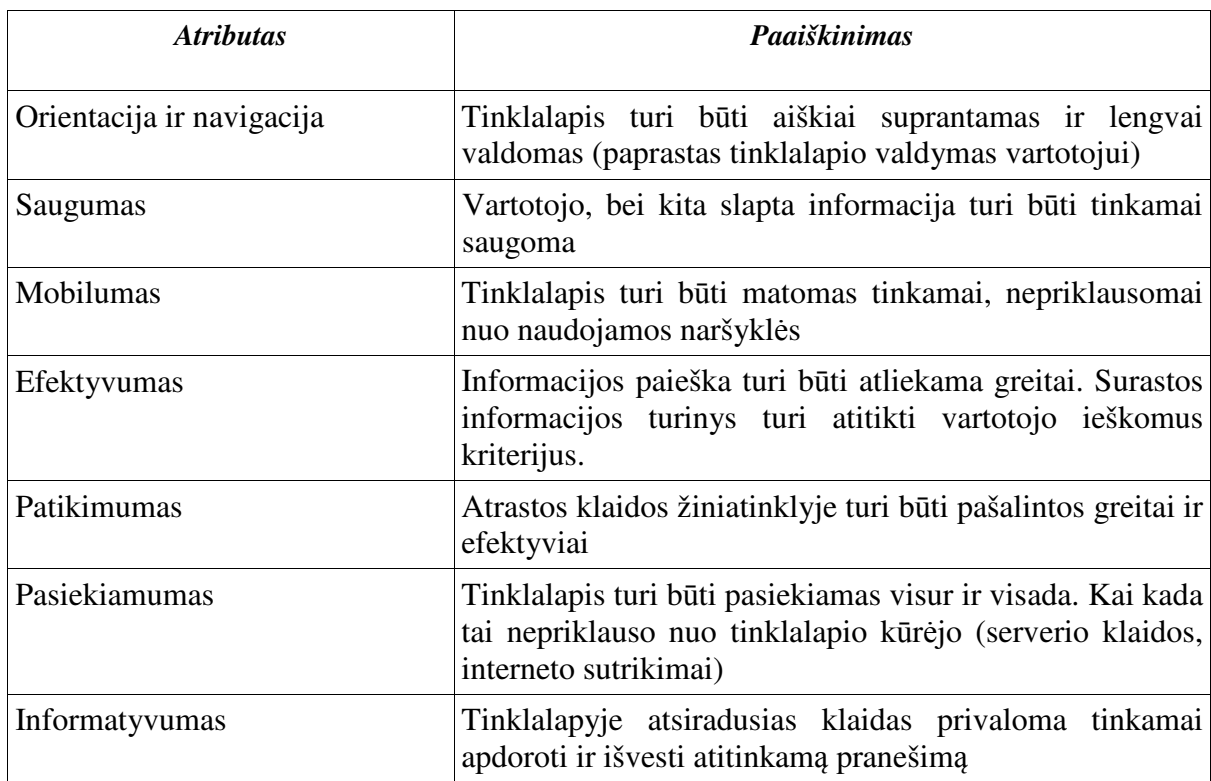

2 *lentel*ė*. Semantinio tinklalapio nefunkciniai reikalavimai* 

Semantiniam tinklalapiui realizuoti taikomi standartai pateikti 3 lentelėje.

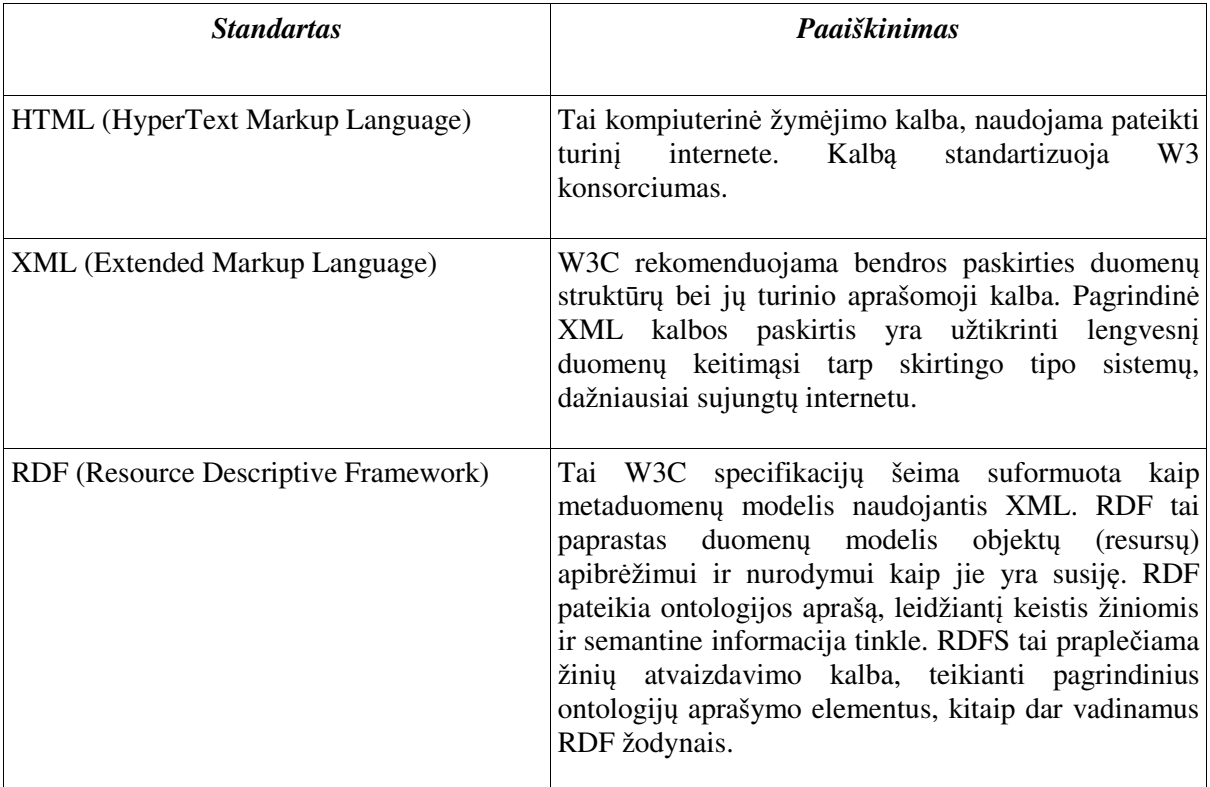

## *1.5. Nam*ų *bendrijos veiklos analiz*ė

Pagrindinis internetinio socialinio tinklo funkcionalumas siejamas su efektyviu informacijos apsikeitimu bei pateikimu vartotojui. Šis funkcionalumas labai naudingas namų bendrijos socialiniui tinklui, kadangi šio socialinio tinklo dalyviams yra svarbu efektyviai apsikeisti atitinkama informacija, ypač susijusia su mokesčiais, praėjusiais, dabartiniais ar planuojamais vykdyti darbais, tam tikrų priimtų sprendimų ar diskutuotinų temų pateikimu.

Daugiabučio namo savininkų bendrija (toliau - bendrija) yra ne pelno organizacija, įgyvendinanti šio namo patalpų savininkų bendrąsias teises, pareigas ir interesus, susijusius su namo bendrojo naudojimo objektų ir įstatymų nustatyta tvarka namui priskirto žemės sklypo valdymu, naudojimu, priežiūra ir tvarkymu [13].

 Viena pagrindinių namų bendrijos veiklos funkcijų yra mokesčių skaičiavimas, kuris yra susietas ne vien tik su komunaliniais mokesčiais, bet ir su tam tikrais organizacijos viduje atliktais ar atiliekamais darbais (pvz.: aplinkos tvarkymas, laiptinės dažymas, šilumos sistemos atitinkami pakeitimai ir pan.).

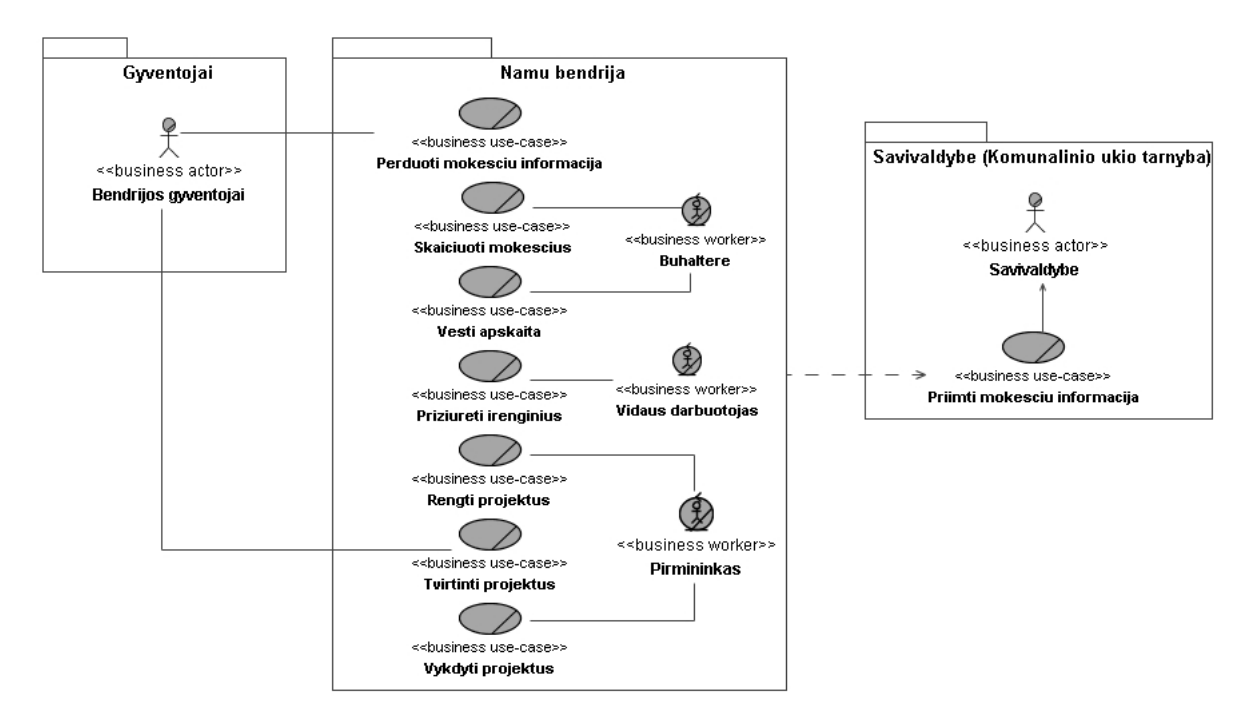

6 *pav. Nam*ų *bendrijos veiklos s*ą*veik*ų *modelis* 

 Namų gyventojų pagrindinė funkcija yra pateikti tam tikro laikotarpio mokesčių informaciją, bei dalyvauti bendrijos projektų (darbų) vykdyme (sprendimo, susijusio su atitinkamu projektu, priėmime). Už tam tikrų projektų rengimą dažniausiai būna atsakingas namų bendrijos pirmininkas, taip pat jis prižiūri tų projektų vykdymą (darbuotojų reikalingų projektui (darbui) atlikti, talkos rengimas ir pan.). Namo bendrijos buhalterė atsakinga už mokesčių skaičiavimą, apskaitos vedimą, tačiau šias funkcijas taip pat gali atlinkti ir bendrijos pirmininkas.

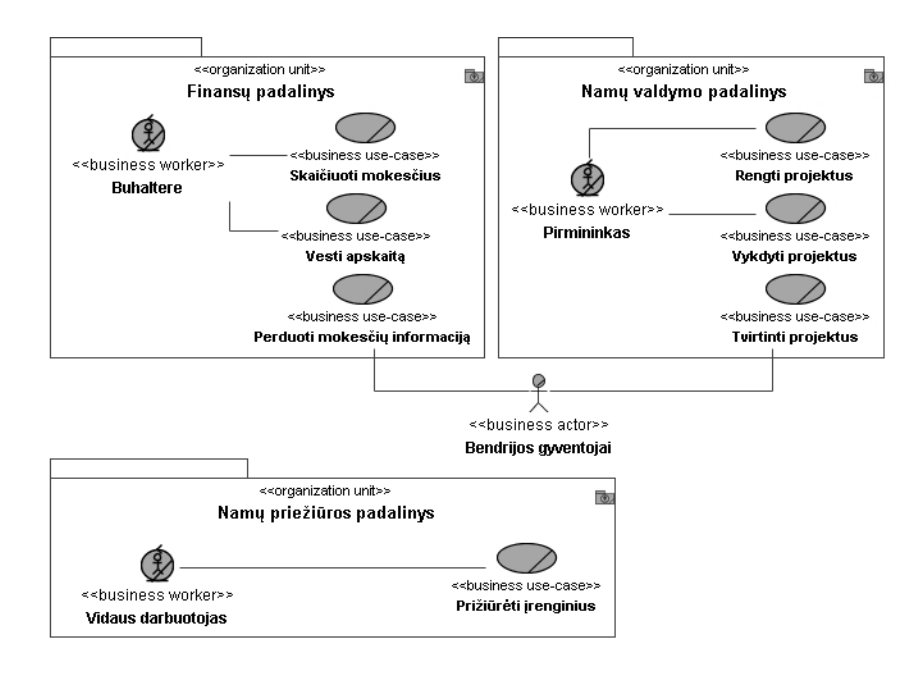

*7 pav. Namo bendrijos veiklos panaudojimo atvej*ų *modelis* 

Namų bendrijose didžiausią galią turi ne vienas žmogus, ne jų grupė, o visos bendrijos gyventojų susirinkimas (8 pav.). Bendrijos visuotinis susirinkimas renka bendrijos valdybą ir revizijos komisiją. Dažniausiai pirmininkas renkamas iš bendrijos valdybos narių, tačiau bendru sutarimu jis gali būti renkamas ir kitokiu būdu. Revizijos komisijos pirmininkas renkamas analogišku būdu kaip ir bendrijos pirmininkas.

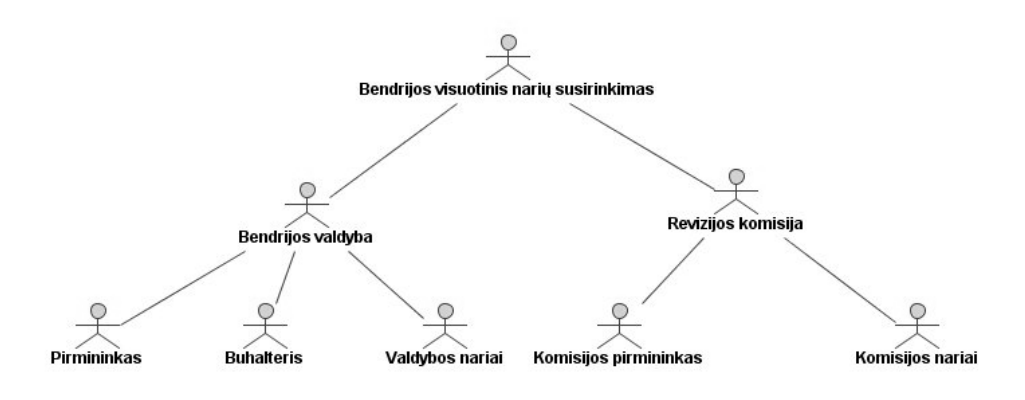

*8 pav. Namo bendrijos organizacin*ė*s strukt*ū*ros modelis* 

### *1.6. Egzistuojan*č*i*ų *socialini*ų *tinkl*ų *Mindswap ir Flink analiz*ė

### **1.6.1 Mindswap socialinis tinkas**

Mindswap tai pirmasis semantinis tinklalapis. Jis įgyvendintas naudojant žiniatinklio ontologijos kalbą "SHOE" sukurtą Maryland universitete. Vienas pagrindinių šio tinklalapio kūrimo tikslų - apjungti daugumą internetinių technologijų, tokiu kaip HTML, XHTML, XML, PHP, CSS ir t.t., su semantinio žiniatinklio kūrimo kalbomis (RDF, RDFS, DAML+OIL, OWL) [15]. Dauguma šio tinklalapio puslapių parodo semantinio tinklalapio žymes arba nuveda į atitinkamus puslapius kuriuose aprašyta kaip jis buvo sukurtas ir kokie įrankiai naudojami jų kokybei pagerinti.

Mindswap skirtas "The Semantic Web Research Group" grupės nariams publikuoti straipsniams, aprašyti vykdomus projektus, bei platinti programinę įrangą susijusią su atitinkamu tyrimo objektu [15]. Visi vartotojai gali publikuoti savo straipsnius bendroje srityje, bei kiekvienas vartotojas turi jam skirtą sritį, kurioje rodomi jo duomenys, kontaktai, publikuoti straipsniai, sukurta programinė įranga, parašytos knygos, domėjimosi sritys, bei fotografijų galerija. Mindswap pateikia visą RDF žemėlapį, bei suteikia paiešką jame.

 Pagrindinis Mindswap tinklalapio trūkumas - nėra renkama statistinė informacija apie vartotojų veiklą, kuri galėtų būti naudojama papildomos informacijos platinimui. Mindswap didžiausią dėmesį atkreipia į individualios, mokslinės vartotojo veiklos surinkimą ir pateikimą. Informacija surenkama iš kiekvieno vartotojo darbinio puslapio (Work web page), nenaudojamos jokios papildomos paieškos sistemos informacijos išgavimui iš kitų tinklalapių.

### **1.6.2 Flink socialinis tinklas**

Flink pateikia semantinio tinklo tyrinėtojų darbus bei jų sąsajas su kitais ta pačia veikla užsiimančiais žmonėmis. Flink sukurtas naudojant semantinių tinklalapių kūrimo technologijas. Informacija tinklalapyje automatiškai paimama per internetą pasiekiamus informacijos šaltinius (tai sudaro internetiniai puslapiai, FOAF profiliai, elektroninių paštų sąrašo ir publikacijų archyvų). Gauta informacija agreguojama panaudojant semantinę technologiją.

Flink tinklas naudoja naujausias socialinio tinklo technologijas, vartotojams leidžia publikuoti straipsnius, bei kita informaciją susijusią su naujausiais šios srities pasiekimais, pateikia bendrą informaciją apie vartotoją (vartotojo asmeninio puslapio informacija, publikuojami straipsniai, elektroninio pašto adresų knygutė, gyvenamoji vieta, pomėgiai, domėjimosi sritys). Flink taip pat renka statistinę informaciją apie vartotojus, apskaičiuoja vieno vartotojo susiejimo stiprumą su kitais vartotojais (pateikiamos nuorodos, bei jų svoris), pateikiami bendri straipsniai, elektroninio susirašinėjimo dažnumas ir panašūs parametrai. Principinė "Flink" architektūra pateikta 9 pav.

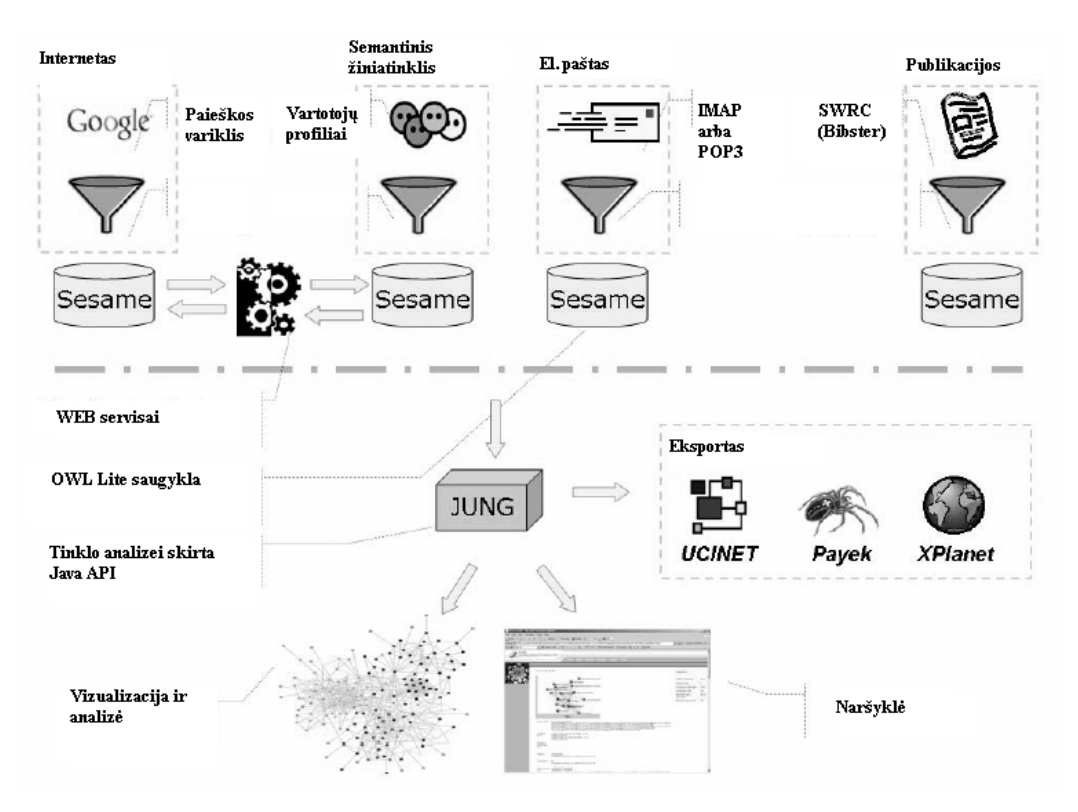

*9 pav. Flink architekt*ū*ra [16]* 

Informacijos šaltiniai:

- Internetas pagal tam tikrus žodžių junginius atliekama paieška naudojant Google sistemą;
- Semantinis tinklalapis informacijos šaltinis yra FOAF profiliai, per kuriuos einant surenkama informacija;
- El. paštas sistema gali importuoti ir eksportuoti tam tikras FOAF profilių dalis iš pašto dėžučių naudojant JavaMail API;
- Publikacijos publikacijos importuojamos į SWRC ontologijos formatą panaudojant Bibster sistemą.

Visa RDF informacija yra agreguojama ir sinchroniškai patalpinama Sesame saugykloje. Vartotojo sąsajos lygmenyje yra Java serverio puslapiai ir Java standartinių žymių biblioteka.

### **1.6.3 Socialini**ų **tinkl**ų **Mindswap ir Flink palyginimas**

Analizuoti du socialiniai tinklalapiai realizuoti naudojant semantines technologijas. Atkreiptas dėmesys į tai kaip tinklalapiai surenka informaciją, ją atvaizduoja. Mindswap naudoja pačių vartotojų nurodytus tinklalapius informacijos išgavimui, jų pačių profilius, publikacijas, tuo tarpu Flink informaciją išgauna naudodamas Google paieškos sistemą, FOAF profilius, elektroninį paštą, publikacijas. Mindswap nekaupia jokių papildomų statistinių duomenų apie vartotojų veiklą, Flink šiuos duomenis renka, bei pateikia įvairią statistinę informaciją.

Mindswap daugiau dėmesio skiria vartotojo pilnos informacijos atvaizdavimui (vartotojo bendra informacija, nuotraukos, publikacijos, straipsniai ir pan.), informacijos pateikimui naudoja RDF žemėlapius. Flink labiau koncentruojasi į vartotojo informacijos atvaizdavimą susietą su vizualia statistine informacija, taip pat pateikiama ir papildomi statistiniai duomenys ( tokia kaip reitingai, "closeness", "Betweenness" ir pan.). Rinkdamas papildomą informaciją apie vartotojų veiklą, *Flink* atlieka svertinių koeficientų skaičiavimus.

# *1.7. Analitin*ė*s dalies išvados*

- 1. Išanalizuotos semantinio tinklo sudedamosios dalys. Išsiaiškinta kaip internetinio socialinio tinklo ryšiai įtakoja socialinio tinklalapio plėtojimosi galimybes. Aptarti asmens vaidmenys socialiniame tinkle.
- 2. Nustatytas semantinio tinklalapio funkcionalumas, kuris siejamas su daugiafunkcine paieška, informacijos pateikimu tokia forma, kurią suprastu ir kitos sistemos.
- 3. Atlikus socialinio tinklo analizę nustatyta, kad jo kūrimui labiausiai tinka semantinis žiniatinklis. Nustatyta, kad semantiniai žiniatinkliai vartotojams gali pasiūlyti platesnį funkcionalumą, tokį kaip semantinę paiešką, duomenų integravimą iš skirtingų šaltinių, turimų duomenų dalinimąsi su kitomis sistemomis. Taip pat išnagrinėti semantinio tinklalapio kūrimo metodai ir principai, kuriuos pataria naudoti W3C organizacija.
- 4. Panagrinėti pagrindiniai semantinių tinklalapių kūrimo karkasai Sesame ir Jena. Pasirinktas karkasas Jena, kadangi šis karkasas palaiko platesnį duomenų bazių valdymo sistemų asortimentą, atskirtos OWL ir RDF API saugyklos, turi gerai suprantamą ir paprastą RDF, RDFS ir OWL programavimo aplinką, gerą naudojimosi instrukciją.
- 5. Atlikus namų bendrijos veiklos analizę nustatytos pagrindinės veiklos funkcijos į kurias turi būti atsižvelgiama kuriant eksperimentinę sistemą. Viena pagrindinių veiklos funkcijų yra mokesčių skaičiavimas, bei apsikeitimas informacija.
- 6. Atlikta "Mindswap, ir "Flink" socialinių tinklų analizė, pagal kurią nustatyti pagrindiniai šių tinklalapių trūkumai bei privalumai. Vieni pagrindinių trūkumų – informacijos paieškos nebūvimas, kas yra labai svarbu socialiniuose tinklalapiuose bei lėtas sistemų darbas.

# **2. Nam**ų **bendrijos socialinio tinklalapio projektas**

Pagrindinis internetinio socialinio tinklo funkcionalumas siejamas su efektyviu informacijos apsikeitimu bei pateikimu vartotojui. Šis funkcionalumas labai naudingas kuriant namų bendrijos socialinį tinklalapį, kadangi šio socialinio tinklo dalyviams yra svarbu efektyviai apsikeisti atitinkama informacija, ypač susijusia su mokesčiais, praėjusiais, dabartiniais ar planuojamais vykdyti darbais, tam tikrų priimtų sprendimų ar diskutuotinų temų pateikimu.

Viena pagrindinių namų bendrijos veiklos funkcijų yra mokesčių skaičiavimas, kuris yra susietas ne vien tik su komunaliniais mokesčiais, bet ir su tam tikrais organizacijos viduje atliktais ar atiliekamais darbais (pvz.: aplinkos tvarkymas, laiptinės dažymas, šilumos sistemos atitinkami pakeitimai ir pan.).

Namų bendrijos pirmininkas sistemai perduoda komunalinio ūkio pateiktus įkainius bei bendrus namo skaitliukų parodymus. Taip pat pateikia papildomus mokesčius, sistemoje aprašytus kaip projektai. Tuo tarpu gyventojai pateikia skaitliukų parodymus.

Šiame skyriuje pateiktas socialinio tinklo realizacijos projektas. Pateikti pagrindiniai sistemos panaudojimo atvejai, aprašytas mokesčių skaičiavimo principas, sudaryta sistemos loginė architektūra, aprašytos kiekvieno posistemio ontologijos klasės.

# *2.1. Nam*ų *bendrijos socialinio tinklalapio modelis*

### **2.1.1 Nam**ų **bendrijos socialinio tinklalapio panaudojimo atvejai**

Kaip minėta ankščiau socialinio tinklalapio pagrindinės funkcijos siejamos su informacijos platinimu, bei jos pateikimu vartotojams. Taigi namų bendrijos socialinis tinklas turi apimti ne tik namo bendrijos, bet ir socialinio tinklo funkcijas.

Namų bendrijos pirmininkui turi būti suteikta galimybė valdyti namų, priklausančių namų bendrijai, informaciją (PA "Administruoti namų sritį"). Kaip minėta anksčiau pirmininkas yra atsakingas asmuo už projektų (darbų) valdymą, vykdymo organizavimą, priežiūrą. Sistemoje jam turi būti leidžiama pateikti pagrindinę darbų informaciją (PA "Valdyti projektus"). Tam, kad būtų galima apskaičiuoti mokesčius namo gyventojams turi būti leista pateikti mokesčių informaciją (PA "Perduoti mokesčių informaciją"). Bendra namų bendrijos socialinio tinklalapio panaudojimo atvejų diagrama pateikta 10 pav.

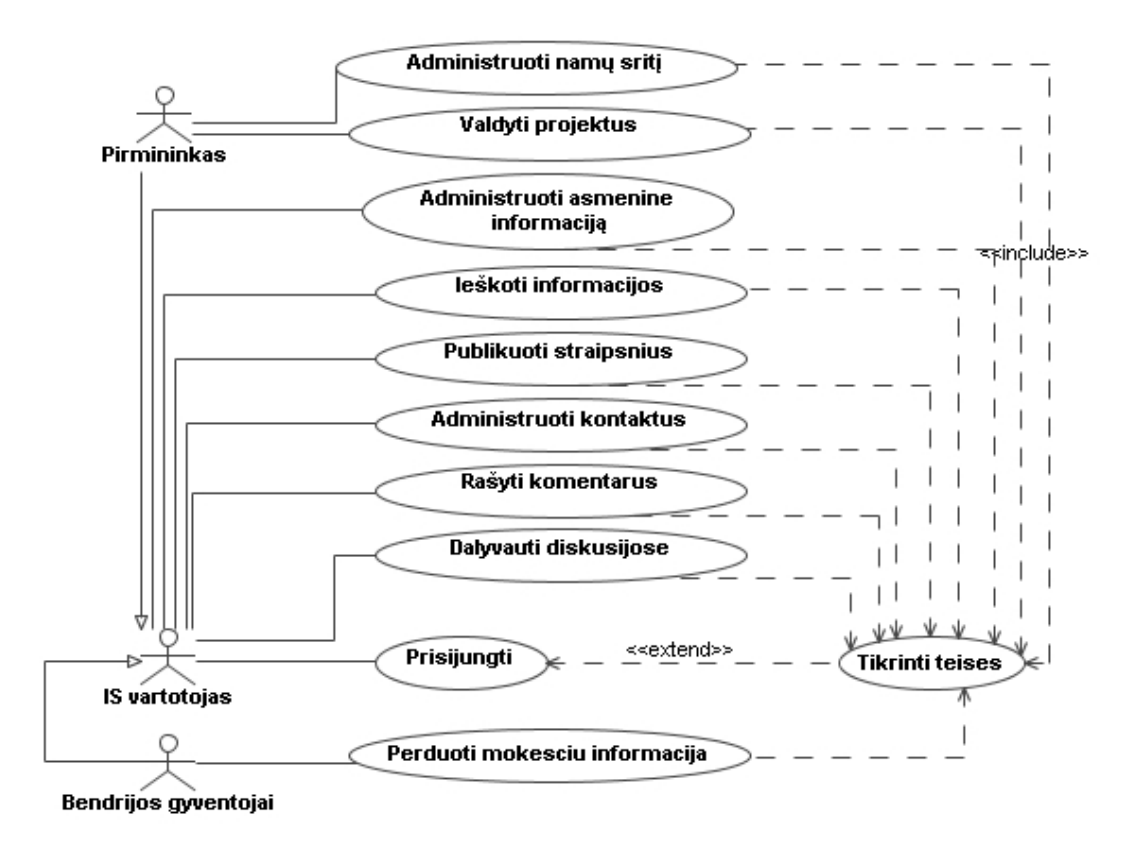

 *10 pav. Nam*ų *bendrijos socialinio tinklalapio panaudojimo atvej*ų *diagrama* 

Internetinis socialinis tinklas suteikia jo nariams platesnes bendravimo ir informacijos apsikeitimo galimybes. Kadangi kuriamas socialinis tinklalapis tai turi būti įgyvendintos ir pagrindinės šio tinklalapių tipo funkcijos. Visi vartotojai gali administruoti savo asmeninę informaciją (PA "Administruoti asmeninę informaciją"), kurti, redaguoti, šalinti kontaktus (PA "Administruoti kontaktus"). Kiekvienas vartotojas gali rašyti straipsnius, juos publikuoti (PA "Publikuoti straipsnius") ir komentuoti (PA "Rašyti komentarus"), dalyvauti projektų ir bendrose diskusijose (PA "Dalyvauti diskusijose") bei ieškoti juos dominančios informacijos (PA "Ieškoti informacijos").

# **2.1.2 Nam**ų **bendrijos socialinio tinklalapio mokes**č**i**ų **skai**č**iavimo principai ir realizavimas**

Visų namų bendrijų viena pagrindinių veiklų yra mokesčių skaičiavimas, taip pat kitos operacijos susijusios su finansais. Kuriant socialinį tinklalapį reikia į tai atsižvelgti ir detaliau apžvelgti kaip yra skaičiuojami namų bendrijų mokesčiai.

Kiekvieną mėnesį namo gyventojai pateikia skaitliukų (karšto, šalto, elektros, šilumos) parodymus namo pirmininkui arba namo buhalterei. Pirmininkas (buhalterė) turi tam tikrus komunalinio ūkio pateiktus įkainius bei bendrus namo skaitliukų parodymus. Pagal šiuos duomenis galima apskaičiuoti tik tam tikrą mokesčių dalį. Tam, kad apskaičiuoti pilną mokesčių sumą turi būti įvertinti papildomi, pastovūs mokesčiai tokie kaip "Gyvatukas", šiukšlių išvežimas, lifto mokesčiai, laiptinės valymas, namui priskirtos teritorijos valymas, šiluminio punkto priežiūra ir t.t. Kai kurie mokesčiai gali būti skaičiuojami pagal buto plotą arba pagal gyventojų skaičių bute (šiukšlių išvežimas, valymo darbai), kiti - skaičiuojami tik pagal plotą (šilumą, šiluminio punkto priežiūra, inžinerinės įrangos eksploatacija ir pan.), dar kiti tik pagal gyventojų skaičių (lifto mokestis). Be pagrindinių mokesčių gali būti ir papildomi mokesčiai už atliekamus darbus namo bendrijoje (pvz.: stogo remontas, laiptinės remontas, šiluminio punkto remontas).

Realizuojant sistemą papildomi mokesčiai bus traktuojami kaip projektai, kurie gali turėti savo sudėtyje tam tikrus darbus. Pavyzdžiui kuriamas projektas "Laiptinės remontas", kurio sudėtyje gali būti tinkavimas, dažymas su nurodytomis bendromis kainomis. Bendra projekto suma padalinama proporcingai buto plotui.

11 pav. pateikta sistemos mokesčių skaičiavimo veiklos diagrama.

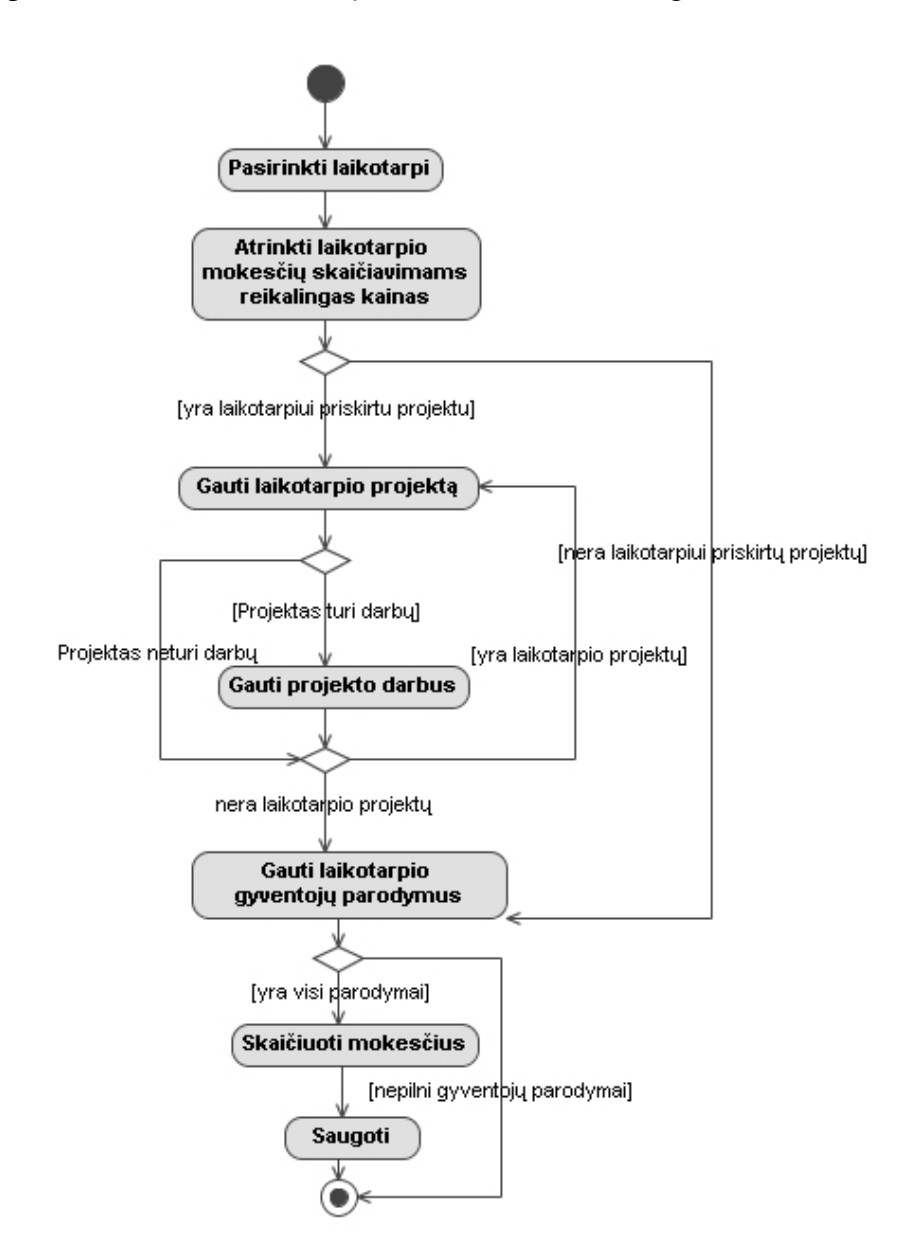

*11 pav. Mokes*č*i*ų *skai*č*iavimo veiklos diagrama* 

Taigi norint suskaičiuoti atitinkamo laikotarpio mokesčius reikia turėti komunalinio ūkio pateiktus įkainius, gyventojų pateiktus parodymus (arba bendrus namo skaitliukų duomenis), bei papildomai atliktų darbų kainas.

### **2.1.3 Sistemos objekt**ų **modelis**

Objektų tarpusavio sąveika pateikta 12 pav. Veiklos objektai yra: *Namas*, kuris susideda iš *but*ų, butai priklauso savininkams. *Gyventojams* (savininkams) yra priskirtos *rol*ė*s*, rolės turi joms priskirtas *teises*. Gyventojai pateikia *mokes*č*ius* atitinkamam *mokes*č*i*ų *laikotarpiui*. Kiekvienas savininkas gali turėti *kontaktus*, gali rašyti *straipsnius* ir juos *komentuoti*. Gyventojai gali dalyvauti *diskusijose*, kurios susidaro iš į*raš*ų. Namams gali būti paskirti atitinkami darbai (*projektai*). Projektai gali būti sudaryti iš smulkesnių darbų (turi *sud*ė*t*į).

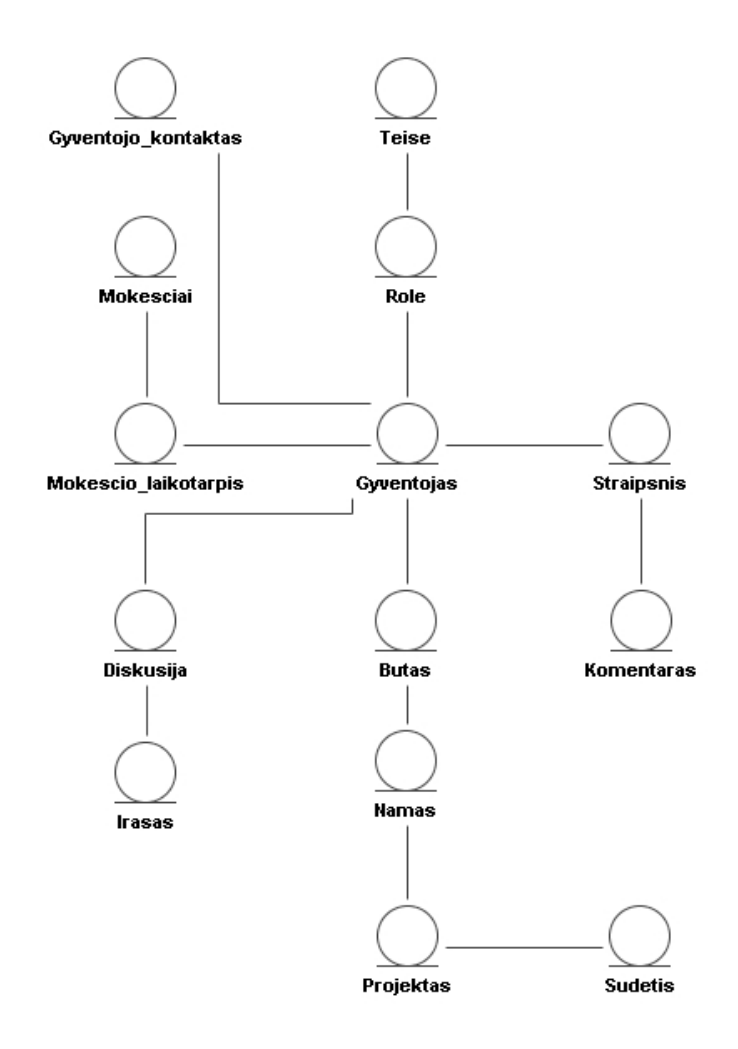

*12 pav. Nam*ų *bendrijos sistemos veiklos objekt*ų *modelis* 

### **2.1.4 Sistemos ontologijos klasi**ų **modelio išskaidymas** į **atskirus modelius**

Kuo didesnė sistema tuo didesnis ir ontologijos klasių modelis tuo sudėtingiau su juo dirbti. Atliekant tam tikras operacijas, reikia tik dalies informacijos, kuri yra modelyje, visa likusi informacija dažniausiai būna nereikalinga. Todėl daug patogiau dirbti tik su reikalinga to modelio dalimi.

 To pasekoje siūloma išskaidyti bendra sistemos ontologijos modelį į mažesnius. Tai atlikti galima atsižvelgiant į tai, kaip planuojama realizuoti sistemą, naudojančią šį modelį –

ar daug gali būti operacijų atliekamų naudojant tam tikrus resursus vienu metu, ar resursai glaudžiai siejasi tarpusavyje. Pavyzdžiui namų bendrijos socialiniame tinklalapyje "Laikotarpis" negali būti be "Buto" mokesčių informacijos, kadangi kiekviename mokesčių laikotarpyje būtinai turi būti pateikta kiekvieno buto mokesčių informacija, nuo kurios priklauso sistemos vartotojų mokėjimo sumos skaičiavimai. Tuo tarpu pavyzdžiui "Buto" ir "Vartotojo straipsnių" informacija siejasi ne taip glaudžiai, kartu su viena ir kita informacija neatliekamos jokios operacijos, tačiau tai irgi priklauso kaip ruošiamasi realizuoti sistemą. Sistema gali būti suprojektuota taip, kad straipsniai bus siejami su namo butu, o ne su jį parašiusiu vartotoju, išlaikant tik bendrą ryšį su juo. Sistemos ontologijos klasių modelio išskaidymo į mažesnius modelius pavyzdys pateiktas 13 pav.

Ontologijos modelio išskaidymas:

- Supaprastina sistemos kūrimo procesą.
- Atliekant tam tikras operacijas nereikia dirbti su visu modeliu, o tik su reikiama jo dalimi.

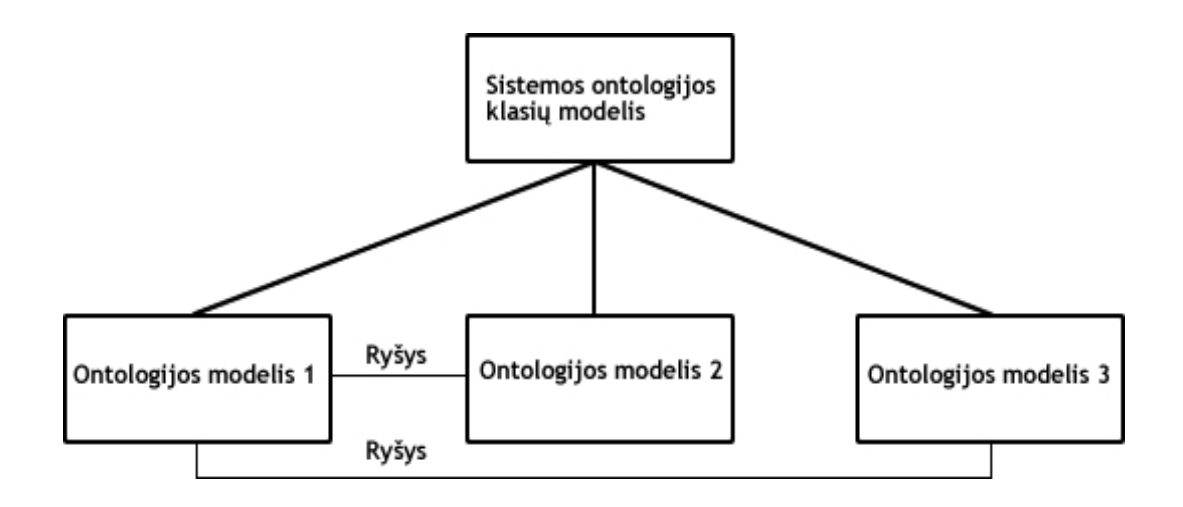

#### *13 pav. Sistemos ontologijos klasi*ų *modelio išskaidymo pavyzdys*

 Tam, kad tinkamai išgauti informaciją iš modelio dalies besisiejančios su kita dalimi, būtina išlaikyti jų tarpusavio ryšius. Modelių tarpusavio ryšius galima realizuoti pasinaudojus resursų savybėmis (ang. Property). Savybei galima priskirti tam tikrą reikšmę, kuri padėtų identifikuoti resursą kitame modelyje.

Resurso savybės reikšmė gali būti:

- resurso, esančio kitame modelyje, identifikatorius (Uniform Resource Identifier arba URI);
- resursas, kurio URI sutampa su kitame modelyje esančio resurso URI;
- betkoks žodis, pagal kurį galima atpažinti resursą kitame modelyje.

 Sistemos modeliai gali būti projektuojami nesudarius bendro sistemos ontologijos modelio. Tai galima daryti atsižvelgiant į suprojektuotą sistemos veiklos objektų modelį. Numatoma kokia informacija turi būti kaupiama, saugoma apie tam tikrą objektą, kaip ta informacija siejasi tarpusavyje. Apsprendžiama kokią informacijos dalį patogiau ir logiškiau saugoti viename modelyje, kokią – atskiruose.

# **2.1.5 Sistemos login**ė **architekt**ū**ra**

Sistemos architektūrą sudaro šie pagrindiniai posistemiai (14 pav.): Pagrindinis posistemis, Vartotojo posistemis, Bendravimo posistemis, Teisių posistemis, Finansų posistemis, Namų valdymo posistemis. Visi posistemiai naudojasi duomenų paslaugomis.

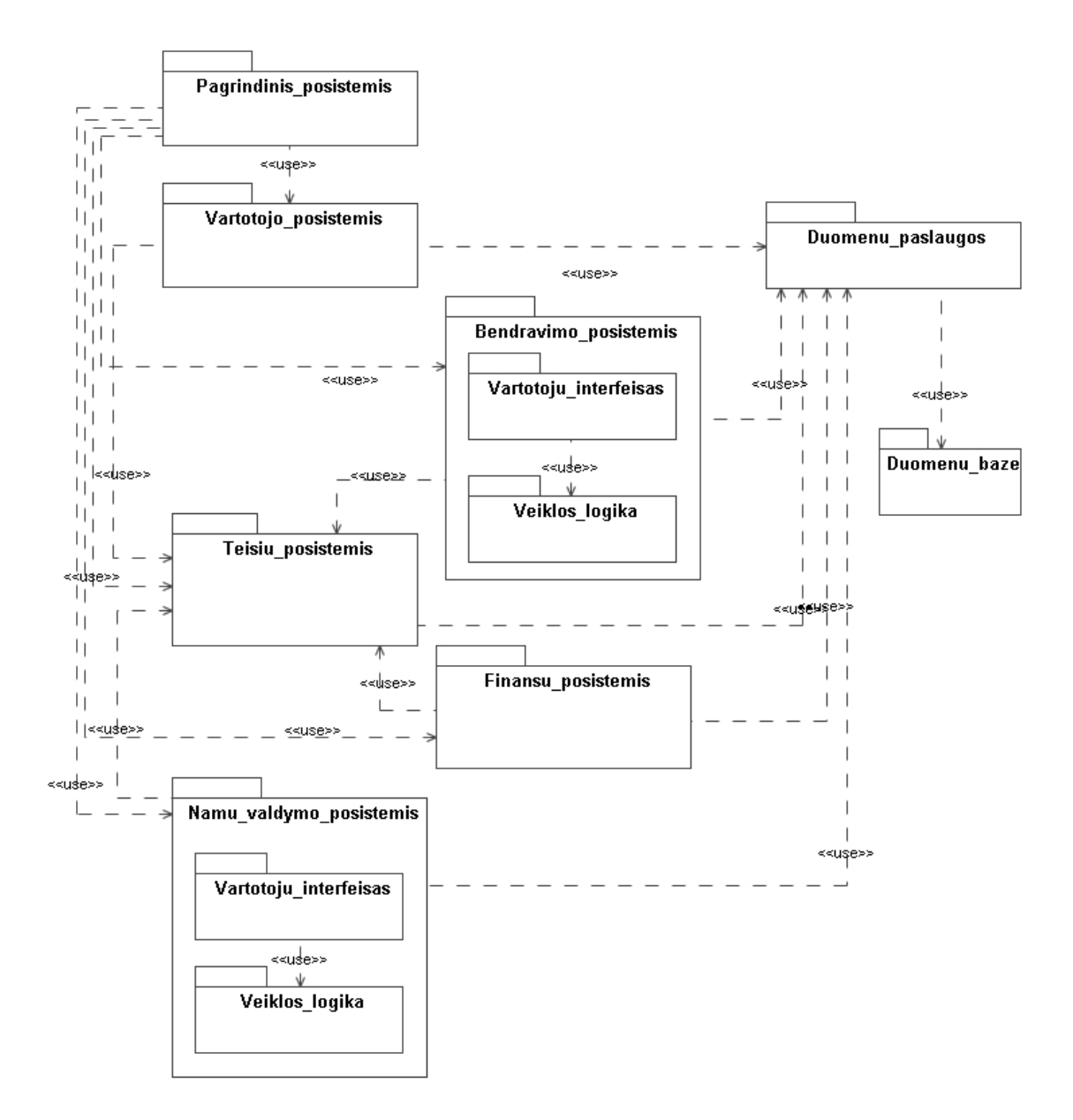

*14 pav. Sistemos login*ė *architekt*ū*ra* 

### **Pagrindinis posistemis**

Pagrindinis posistemis atsakingas už vartotojo prisijungimo valdymą, navigavimą per sistemą, paiešką. Pagrindinio posistemio klasių diagrama pateikta 15 pav.

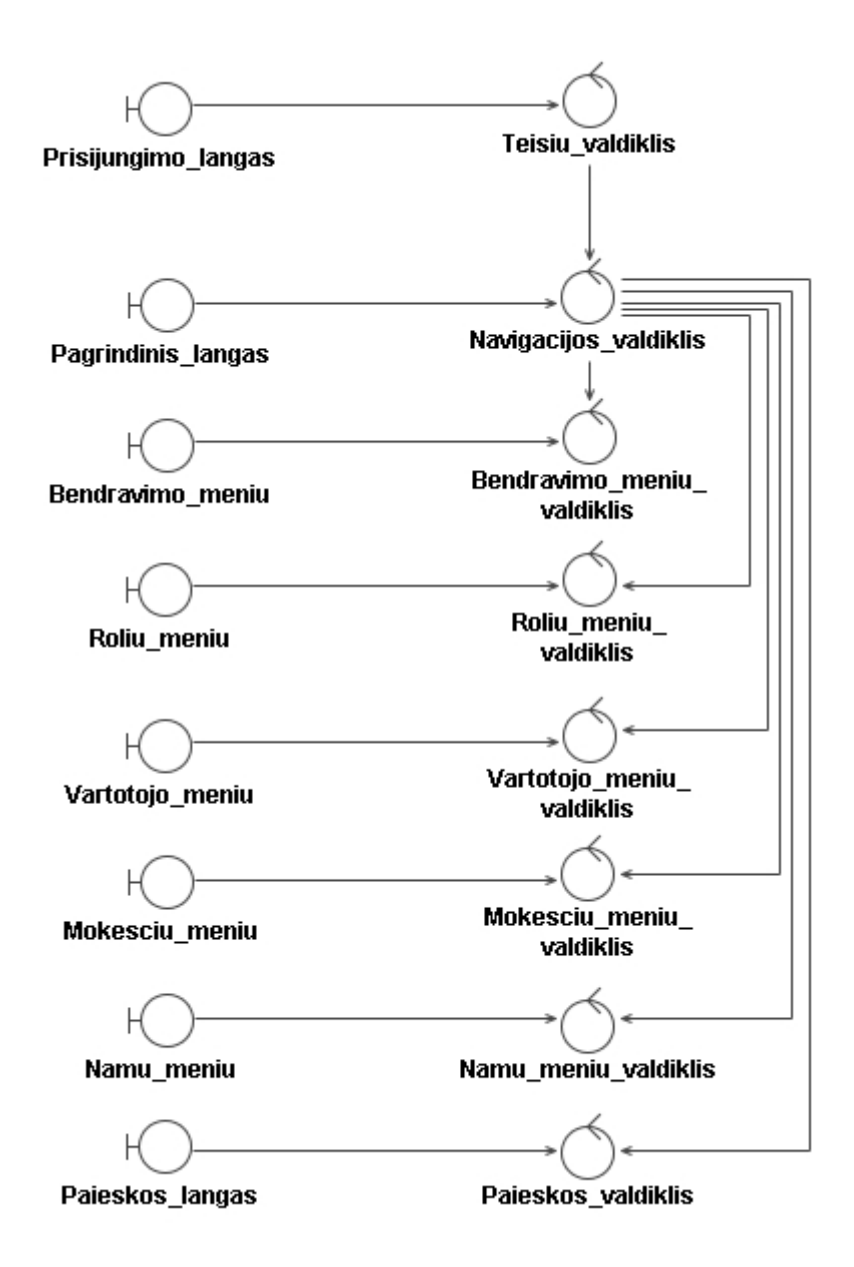

*15 pav. Pagrindinio posistemio klasi*ų *diagrama* 

### **Vartotojo posistemis**

Vartotojo posistemis apima visas pagrindines funkcijas susijusias su vartotoju ir jo kontaktų informacijos administravimu. Vartotojo posistemio klasių diagrama pateikta 16 pav.

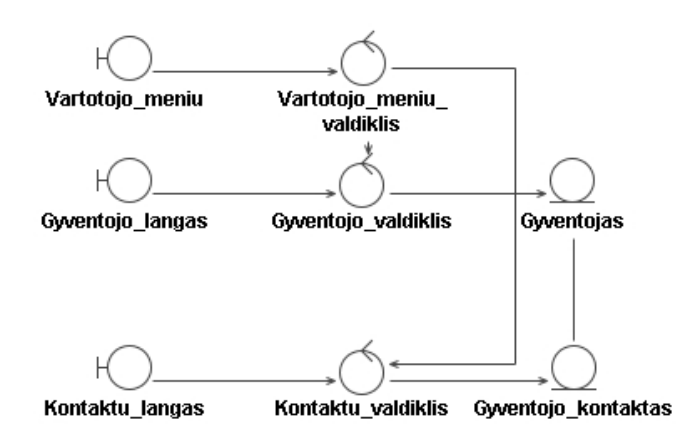

*16 pav. Vartotojo posistemio klasi*ų *diagrama* 

Vartotojo posistemio resursų (pateikti tamsesniame fone) ir jų savybių diagrama pateikta 17 pav. Detalesnis resursų aprašas pateiktas 4 lentelėje, savybių aprašas – 5 lentelėje.

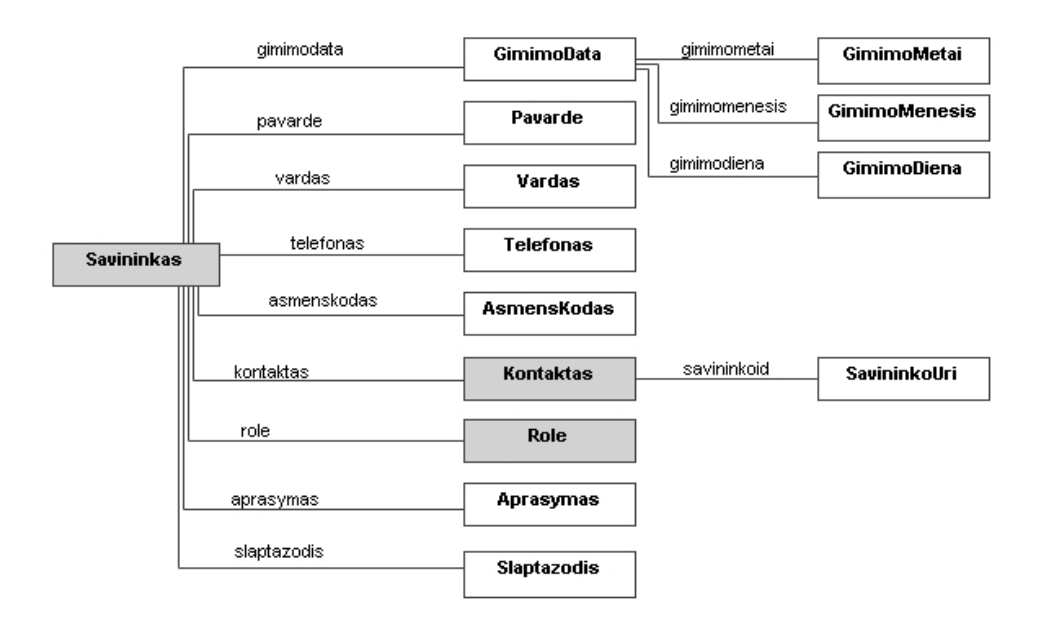

*17 pav. Vartotojo resurs*ų *ir savybi*ų *diagrama* 

*4 lentel*ė*. Vartotojo resurs*ų *aprašas* 

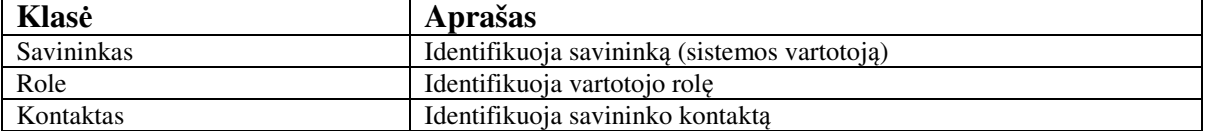

 *5 lentel*ė*. Vartotojo posistemio savybi*ų *aprašas* 

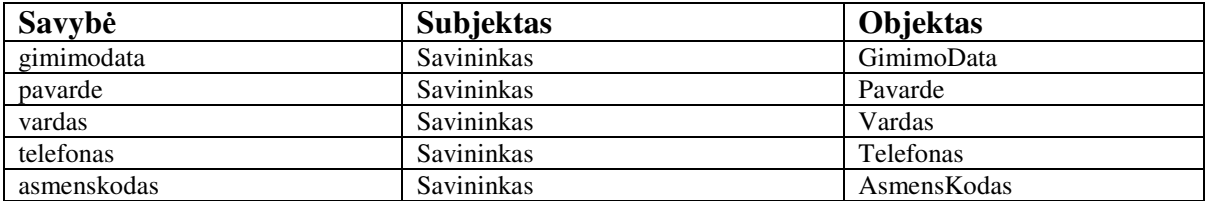

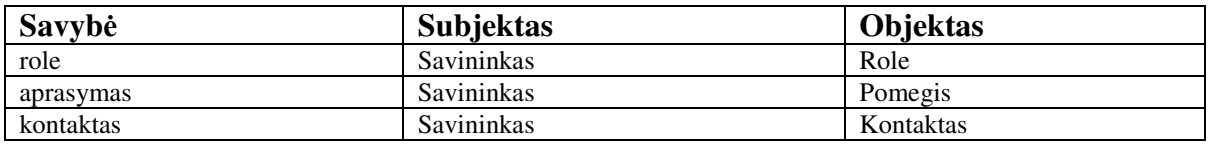

Vartotojo posistemį sudaro vartotojų ir kontaktų modeliai. Vartotojų modelyje saugoma informacija apie patį vartotoją, bei nuorodą į jam priskirtą rolę, kontaktų modelyje saugomos nuorodos į kitus vartotojus esančius tam tikro vartotojo kontaktų sąraše.

### **Teisi**ų **posistemis**

Teisių posistemis apima operacijas su rolėmis bei jų teisėmis, bei teisių tikrinimą vartotojui jungiantis prie sistemos.

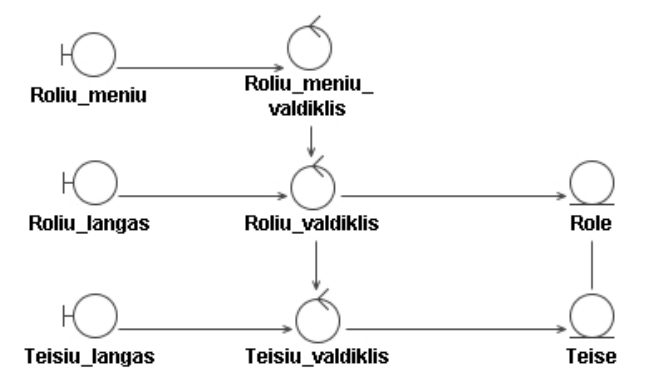

*18 pav. Teisi*ų *posistemio klasi*ų *diagrama* 

Teisių posistemio resursų ir savybių diagrama pateikta 19 pav. Detalesnis resursų aprašas pateiktas 6 lentelėje, savybių aprašas – 7 lentelėje.

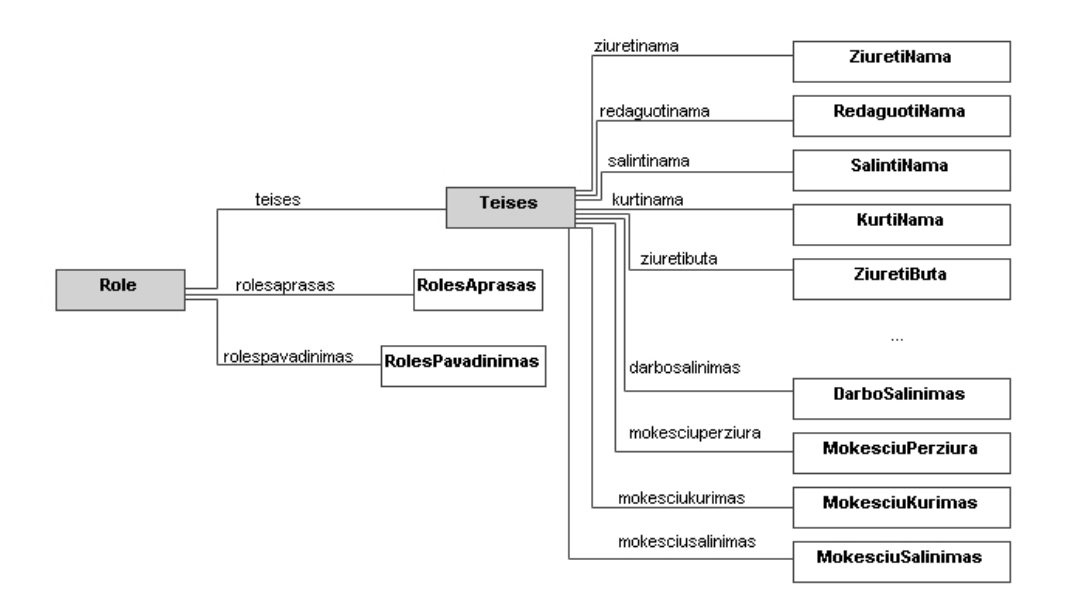

*19 pav. Teisi*ų *posistemio resurs*ų *ir savybi*ų *diagrama*
*6 lentel*ė*. Teis*ė*s posistemio resurs*ų *aprašymas* 

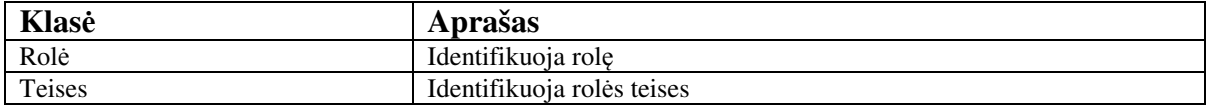

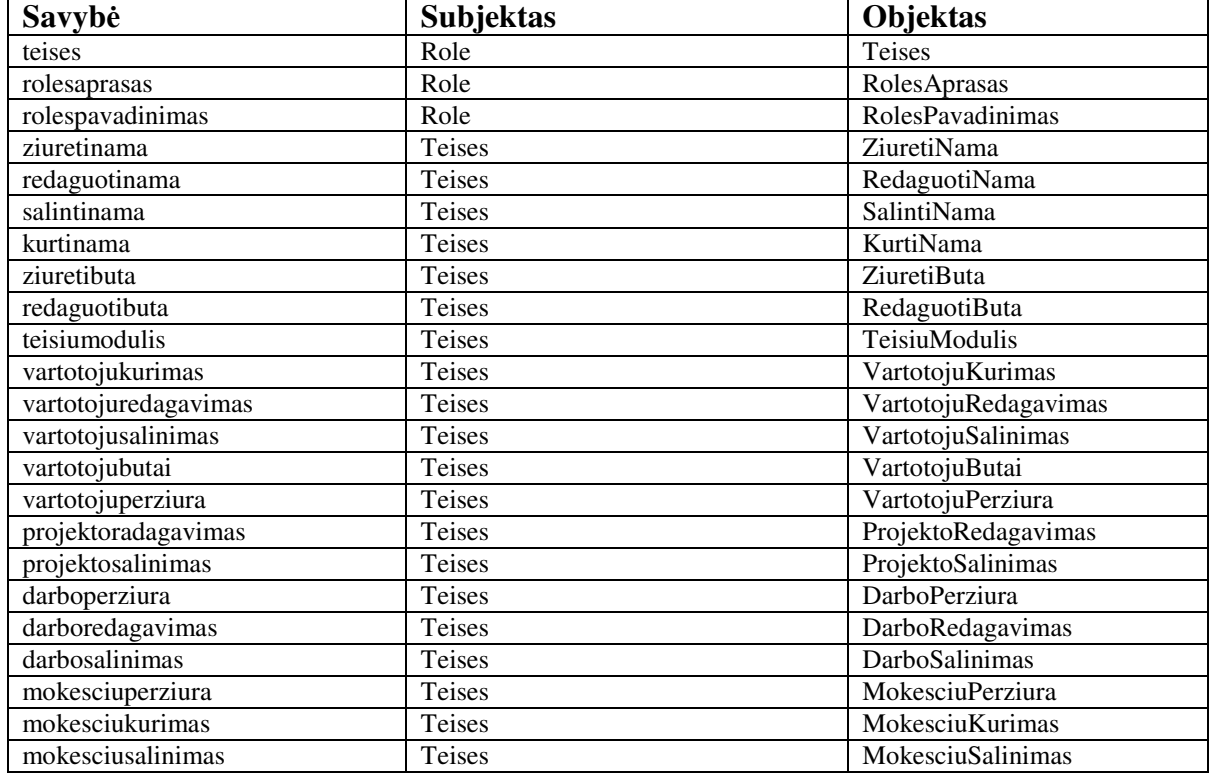

 *7 lentel*ė*. Teis*ė*s posistemio savybi*ų *aprašas* 

## **Nam**ų **valdymo posistemis**

Namų valdymo posistemis apima funkcijas susijusias su namų administravimu, butų administravimu, bei namų projektų valdymu, jų sudėties tvarkymu bei priskyrimu atitinkamiems laikotarpiams.

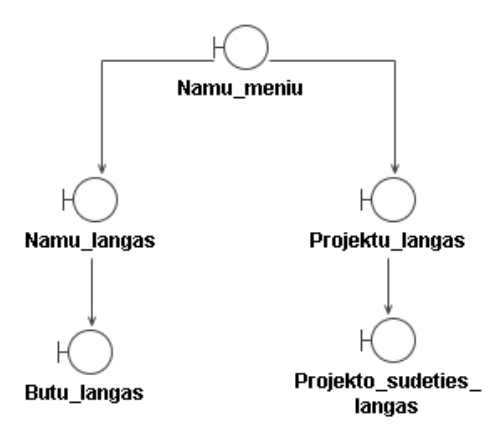

*20 pav. Nam*ų *valdymo posistemio vartotojo interfeiso modelis* 

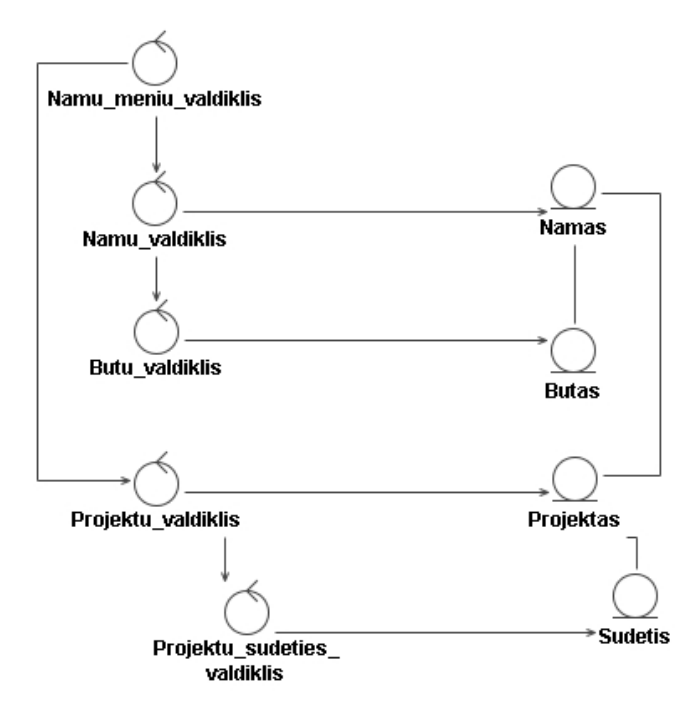

 *21 pav. Nam*ų *valdymo posistemio klasi*ų *diagrama* 

Namų valdymo posistemio resursų ir savybių diagrama pateikta 22 pav. Resursų aprašas pateiktas 8 lentelėje, savybių aprašas – 9 lentelėje.

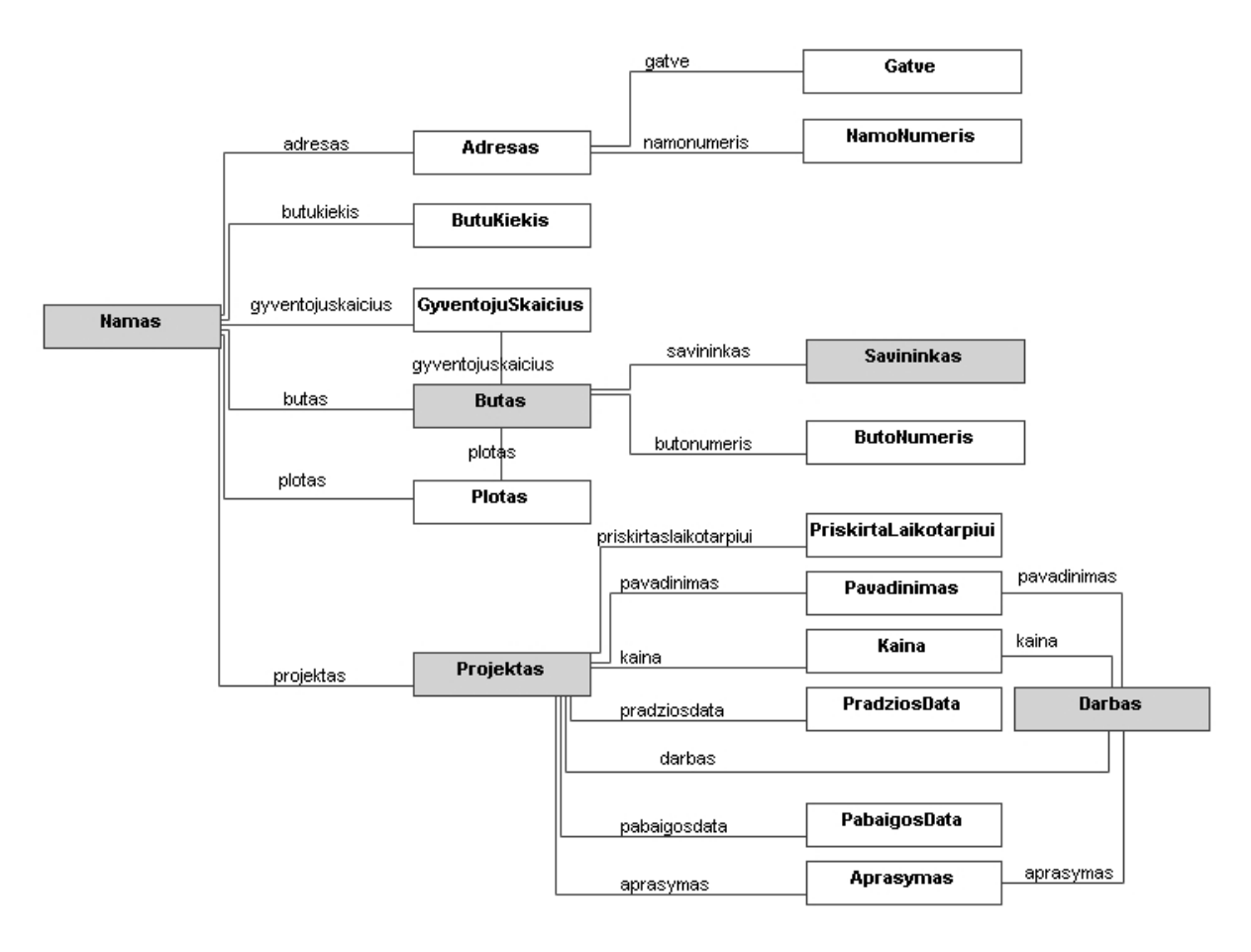

*22 pav. Nam*ų *valdymo posistemio resurs*ų *ir savybi*ų *diagrama* 

| Klasė        | Aprašas                           |
|--------------|-----------------------------------|
| <b>Namas</b> | Identifikuoja namą                |
| <b>Butas</b> | Identifikuoja namo buta           |
| Savininkas   | Identifikuoja namo buto savininką |
| Projektas    | Identifikuoja namo projektą       |
| Darbas       | Identifikuoja projekto darbą      |

*9 lentel*ė*. Nam*ų *valdymo posistemio savybi*ų *aprašas* 

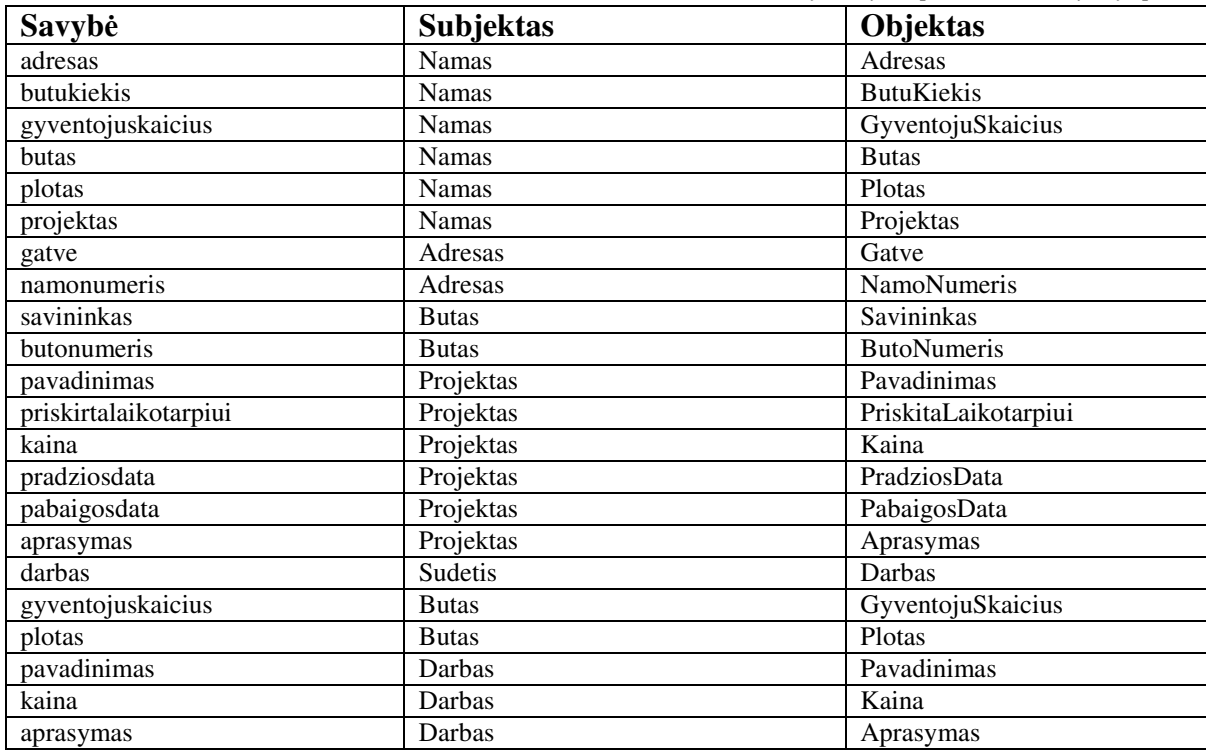

Namų posistemis susideda iš 3 modelių: namų, projektų ir darbų. Namų modelyje saugoma informacija apie namus ir namų butus, bei nuorodos į butų savininkus. Projektų modelyje saugomi namų projektai. Darbų modelyje saugoma informacija apie atitinkamam projektui priklausančius darbus.

## **Finans**ų **posistemis**

Finansų posistemis apima operacijas susijusias su mokesčių laikotarpiais (jų kūrimu, redagavimu) ir mokesčiais. Finansų posistemio klasių diagrama pateikta 23 pav.

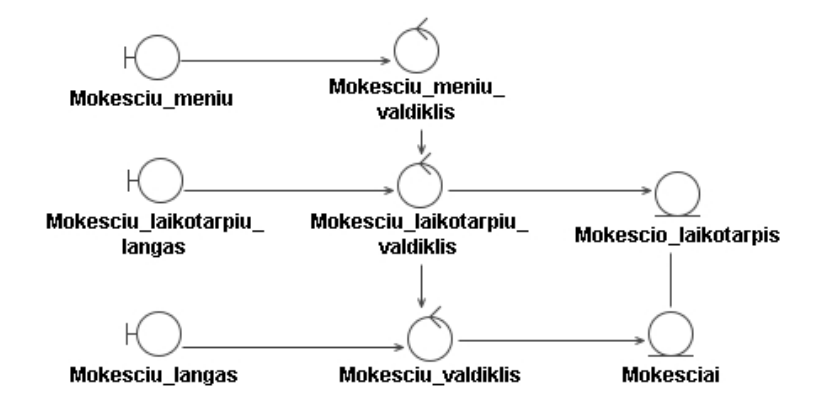

*23 pav. Finans*ų *posistemio klasi*ų *diagrama* 

Finansų posistemio resursų ir savybių diagrama pateikta 24 pav. Resursų aprašas pateiktas 10 lentelėje, savybių aprašas – 11 lentelėje.

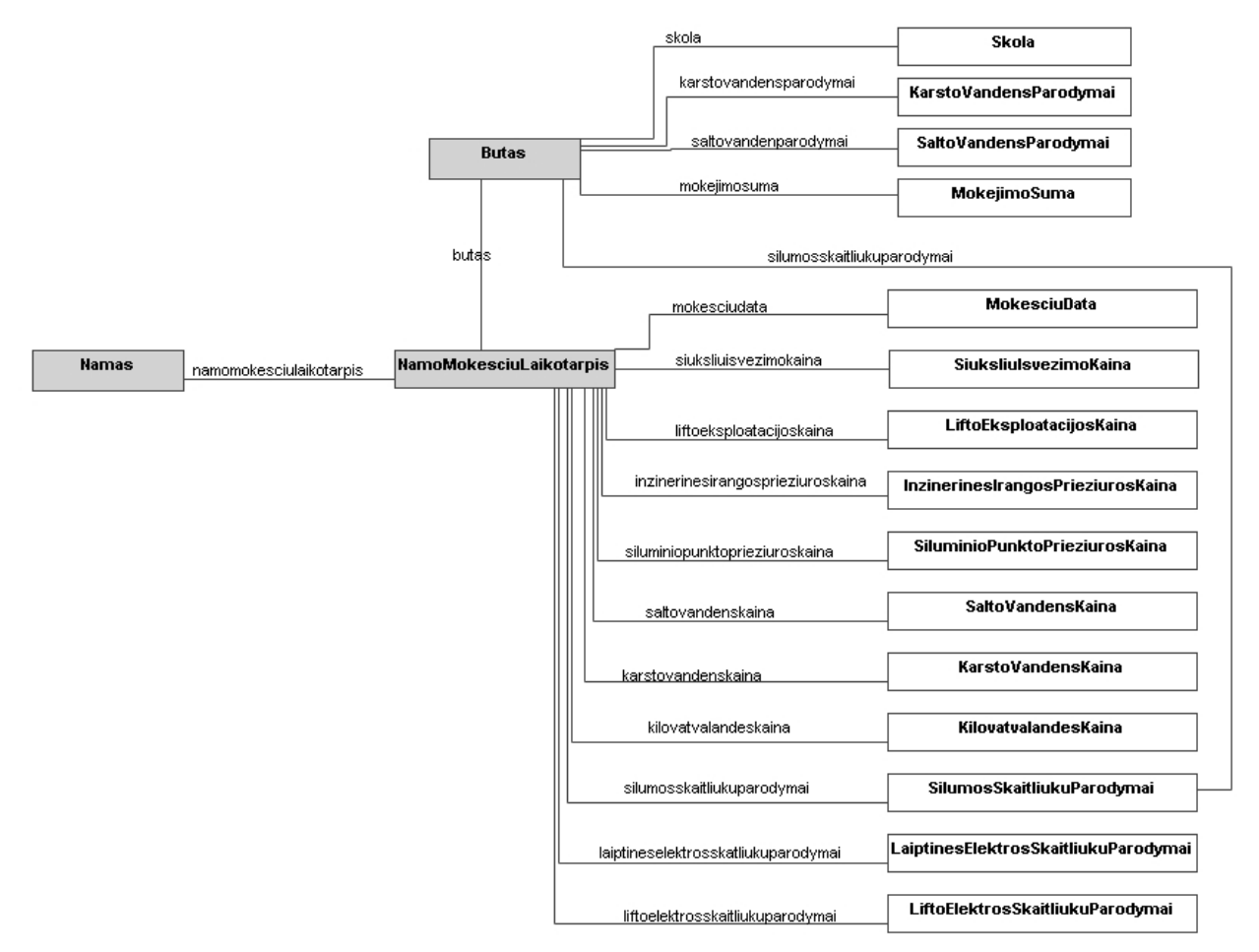

*24 pav. Finans*ų *posistemio resurs*ų *ir savybi*ų *diagrama* 

 *10 lentel*ė*. Finans*ų *posistemio resurs*ų *aprašymas* 

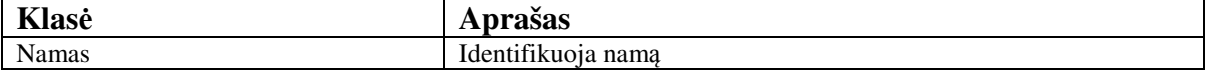

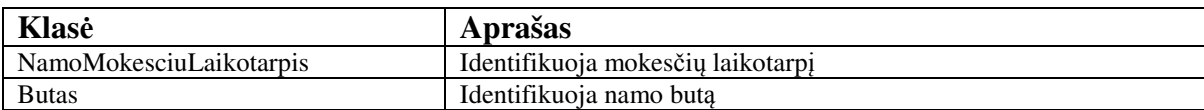

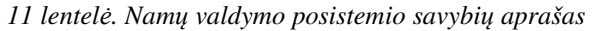

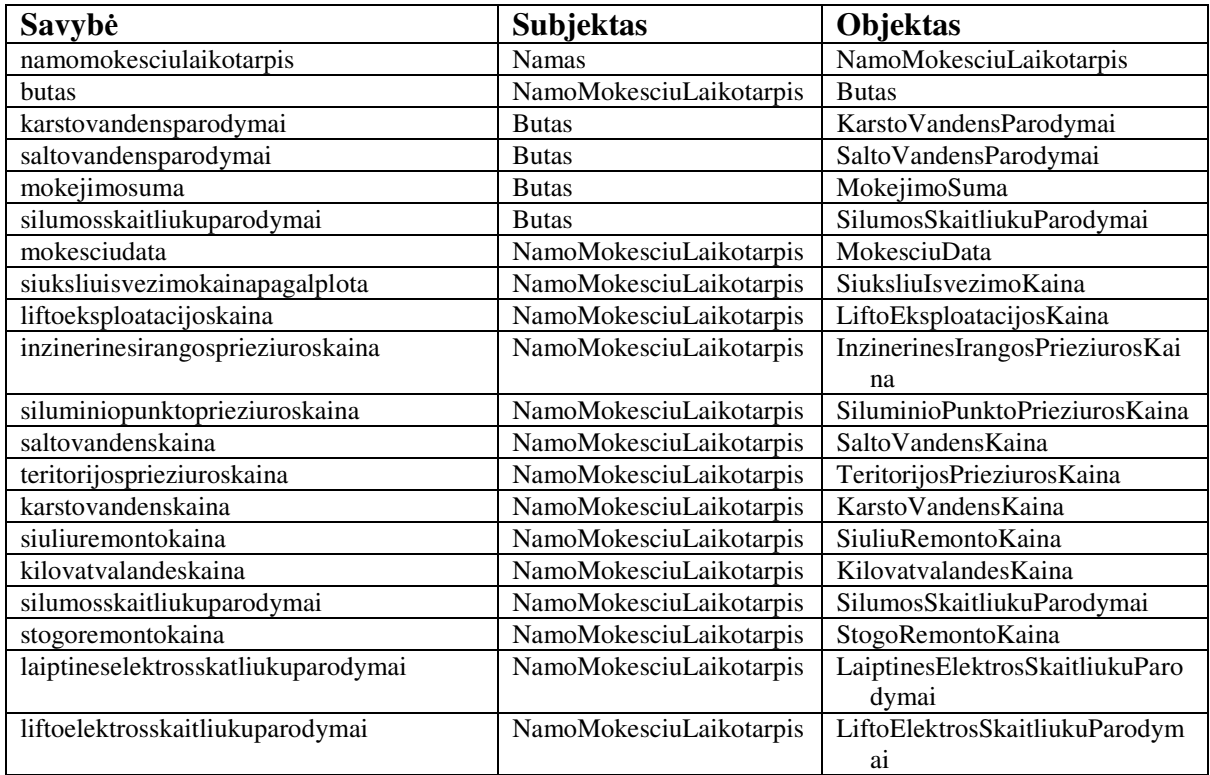

#### **Bendravimo posistemis**

Į bendravimo posistemį įeina pagrindinės funkcijos susijusios su dalyvavimu diskusijose ir straipsnių publikavimu. Bendravimo posistemio klasių diagrama pateikta 25 pav., vartotojo interfeisas 26 pav.

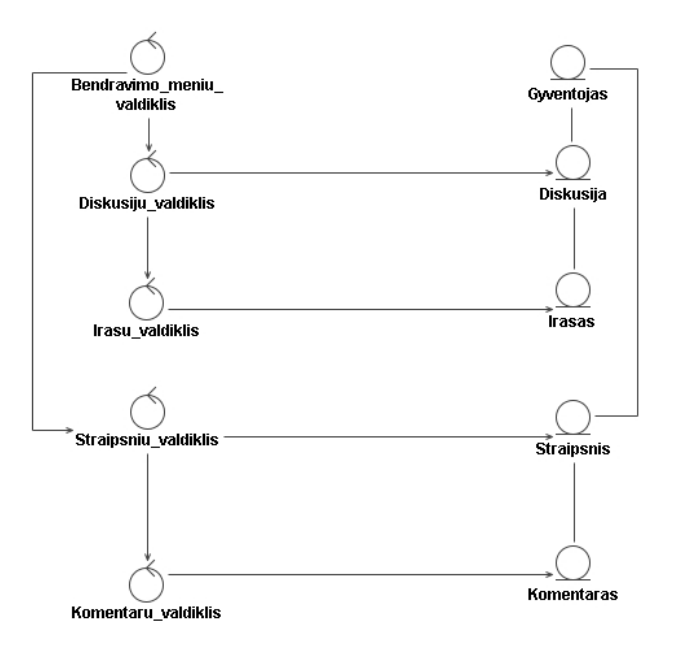

*25 pav. Bendravimo posistemio klasi*ų *diagrama* 

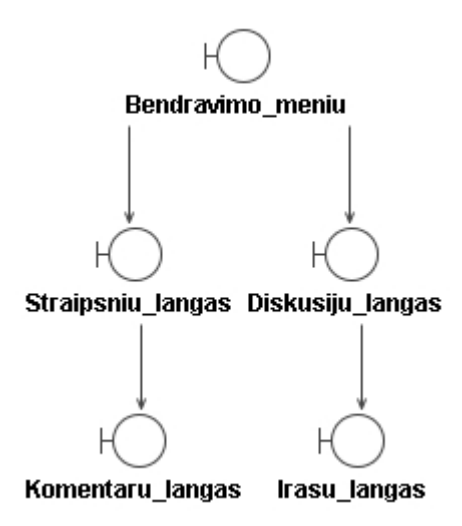

*26 pav. Bendravimo posistemio vartotojo interfeisas*

Bendravimo posistemio resursų ir savybių diagrama pateikta 27 pav. Resursų aprašas pateiktas 12 lentelėje, savybių aprašas – 13 lentelėje.

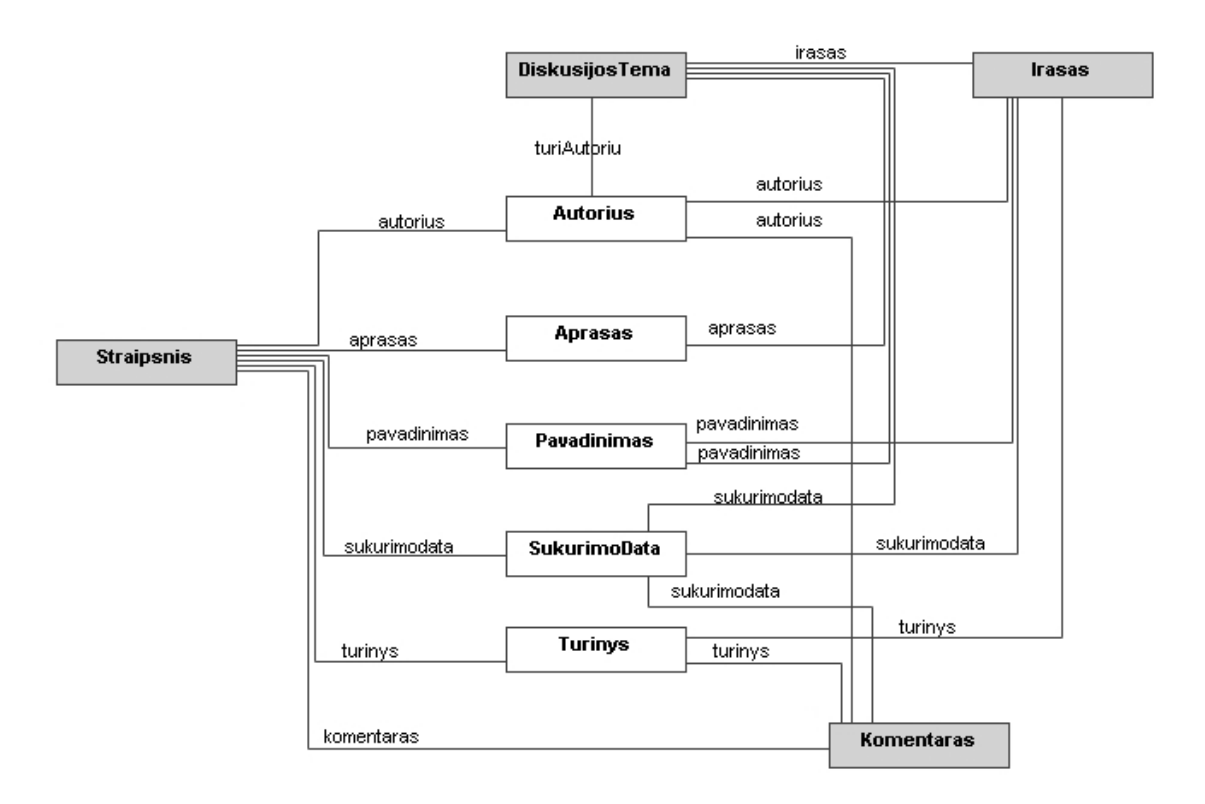

*27 pav. Bendravimo posistemio resurs*ų *ir savybi*ų *diagrama* 

*12 lentel*ė*. Bendravimo posistemio resurs*ų *aprašymas* 

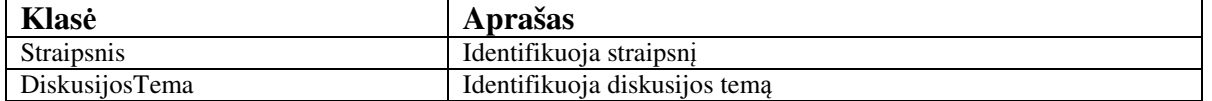

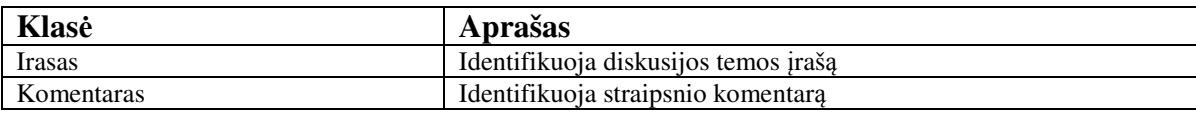

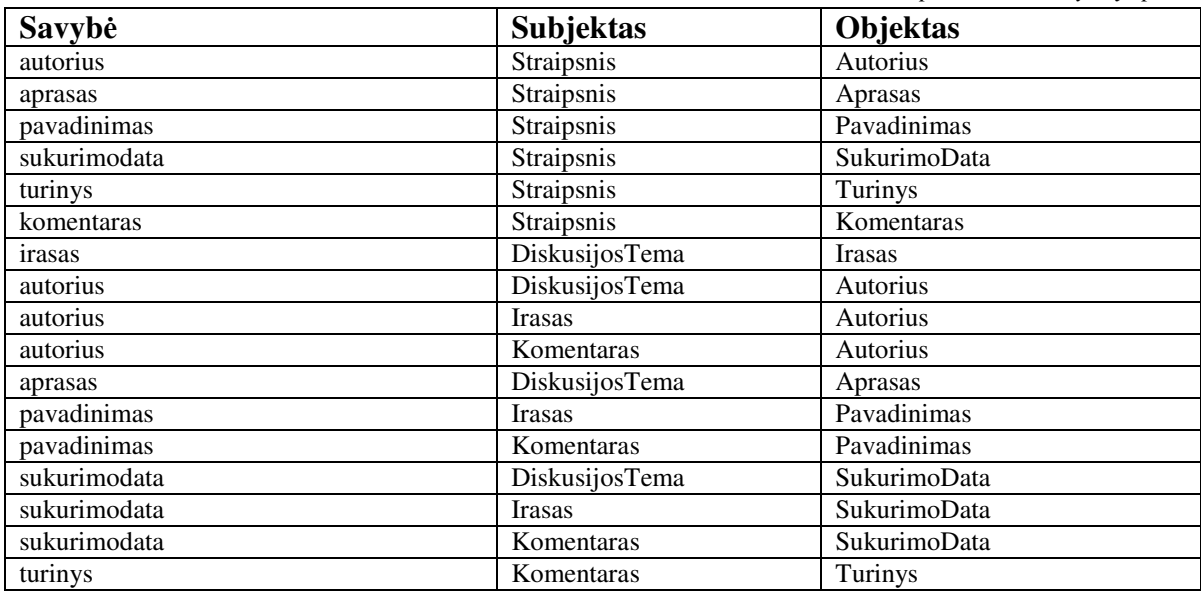

*13 lentel*ė*. Bendravimo posistemio savybi*ų *aprašas* 

Bendravimo posistemį sudaro 4 modeliai: forumas, forumo įrašai, straipsniai, straipsnių komentarai. Forumo modelyje renkama informacija apie vartotojų sukurtas temas. Forumo įrašų modelyje saugomi atsakymai į forumo temas. Straipsnių modelyje saugoma informacija apie vartotojų publikuojamus ir nepublikuojamus straipsnius. Komentarų modelyje kaupiami atsiliepimai apie straipsnius.

### **2.1.6 Sistemos panaudojimo atvej**ų **sek**ų **diagramos**

Namų bendrijos socialinio tinklalapio panaudojimo atvejams sudarytos sekų diagramos. Dalis panaudojimo atvejų ("Administruoti namų sritį", "Valdyti projektus", "Kontaktų administravimo", "Straipsnių publikavimo") sekų diagramų pateikta pav. Likusios diagramos pateiktos 1. Priedas. Namų bendrijos internetinio socialinio tinklo sekų diagramos.

Namų srities administravimo sekų diagramos:

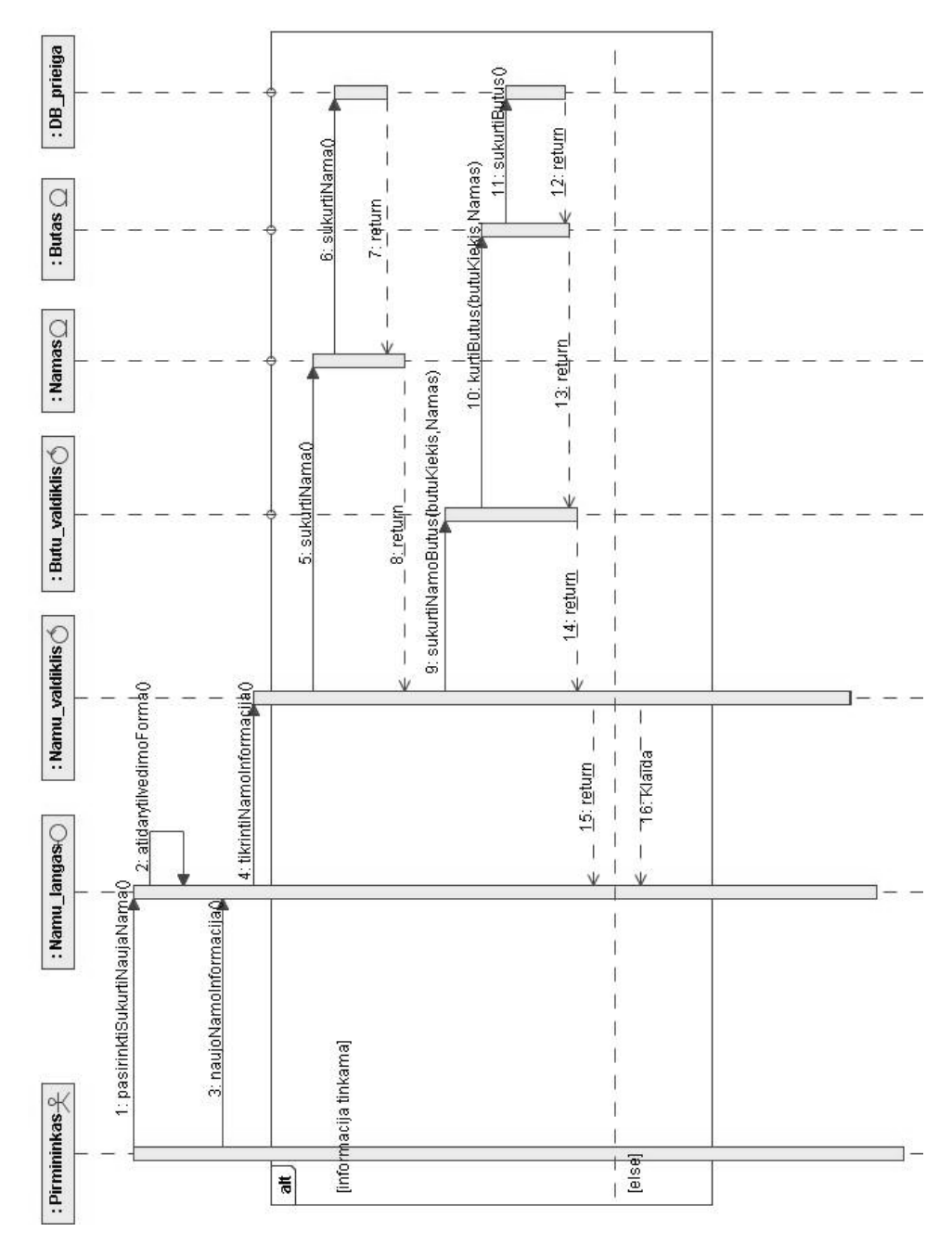

*28 pav. Nam*ų *k*ū*rimo sek*ų *diagrama* 

Projektų valdymo sekų diagrama:

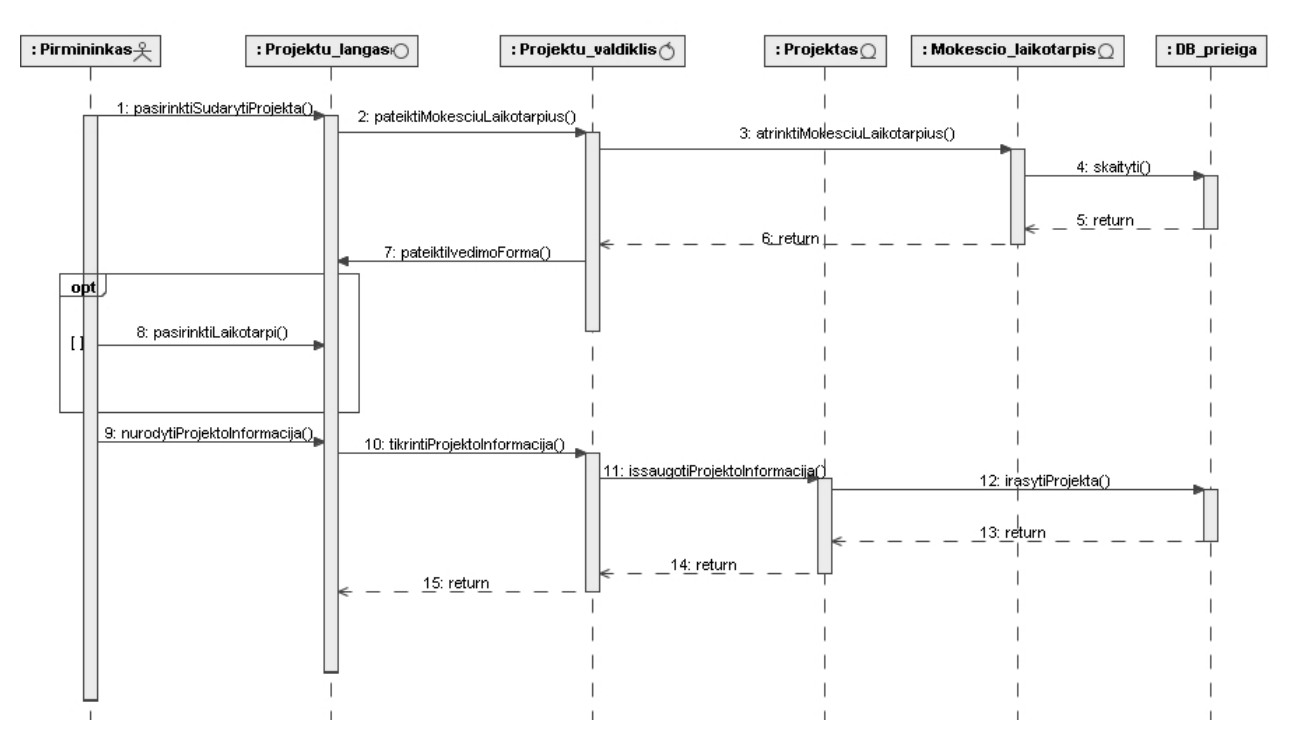

*29 pav. Projekt*ų *sudarymo sek*ų *diagrama* 

Kontaktų administravimo sekų diagrama:

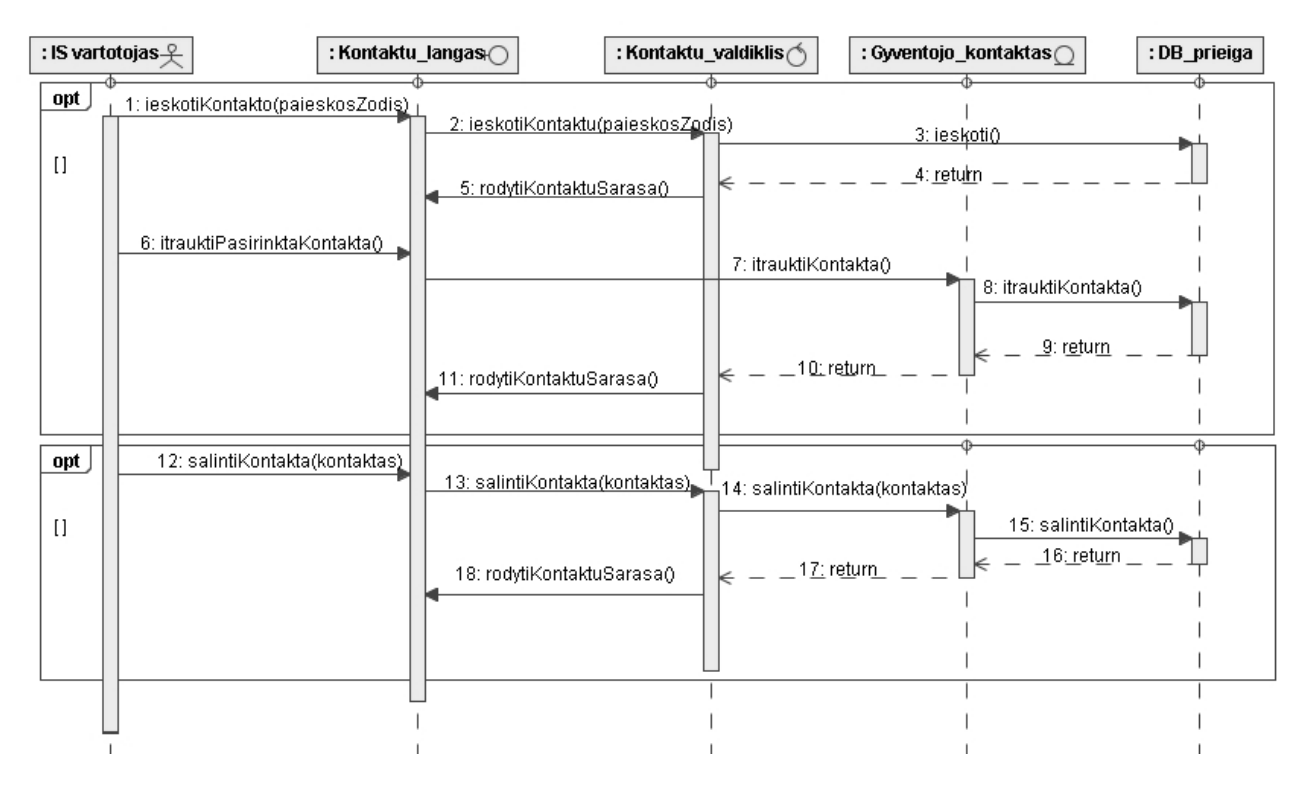

*30 pav. Kontakt*ų *administravimo sek*ų *diagrama* 

# Straipsnių publikavimo sekų diagrama:

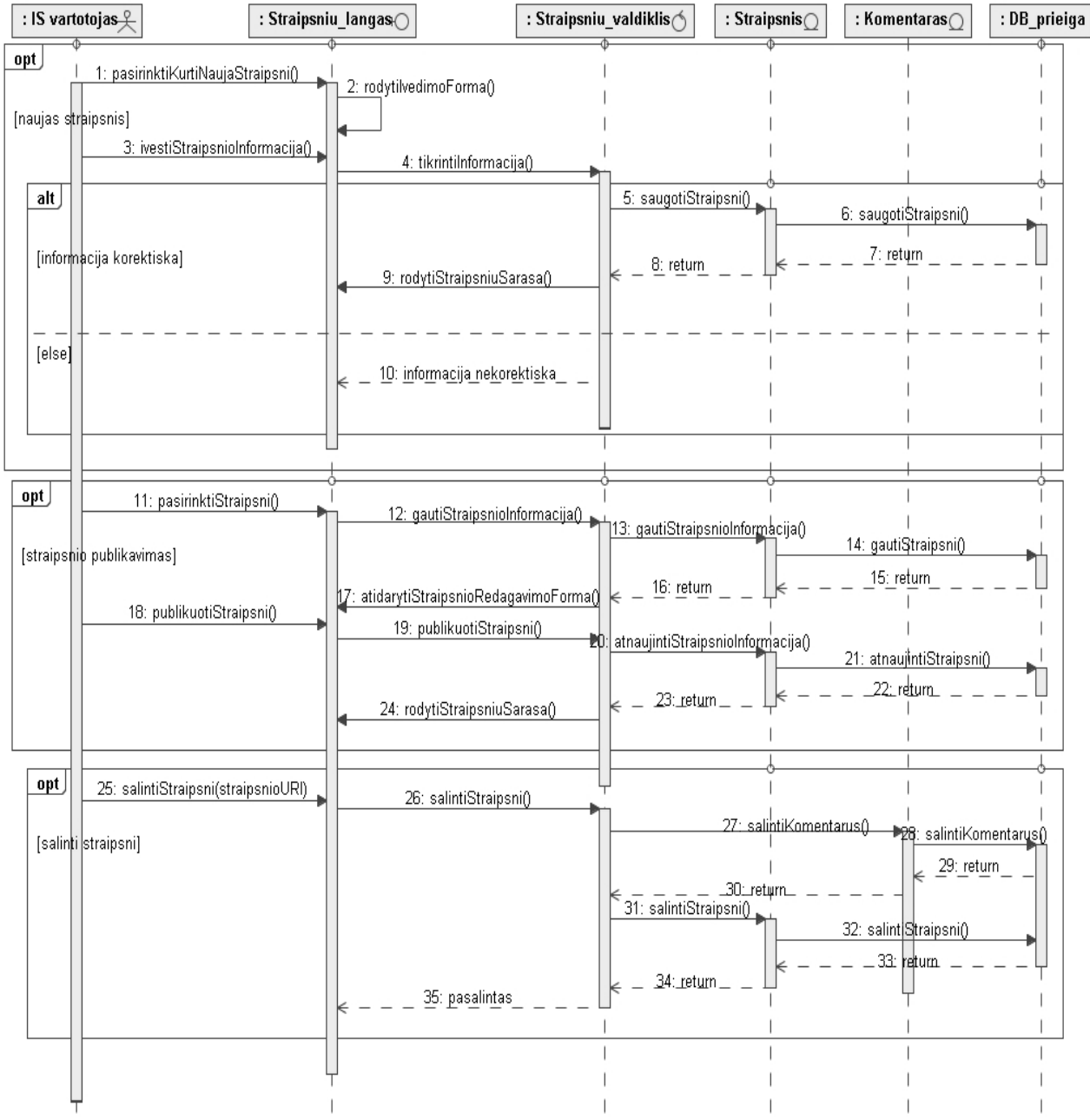

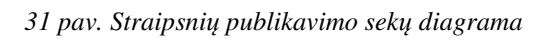

## **2.1.7 Sistemos navigacijos planas**

Atsižvelgiant į namų bendrijos socialinio tinklalapio panaudojimo atvejus (10 ir 11 pav.) ir pagal sistemos posistemių klasių diagramas (2.1.3 Sistemos loginė architektūra) sudarytas bendras sistemos vartotojo navigavimo planas (32 pav).

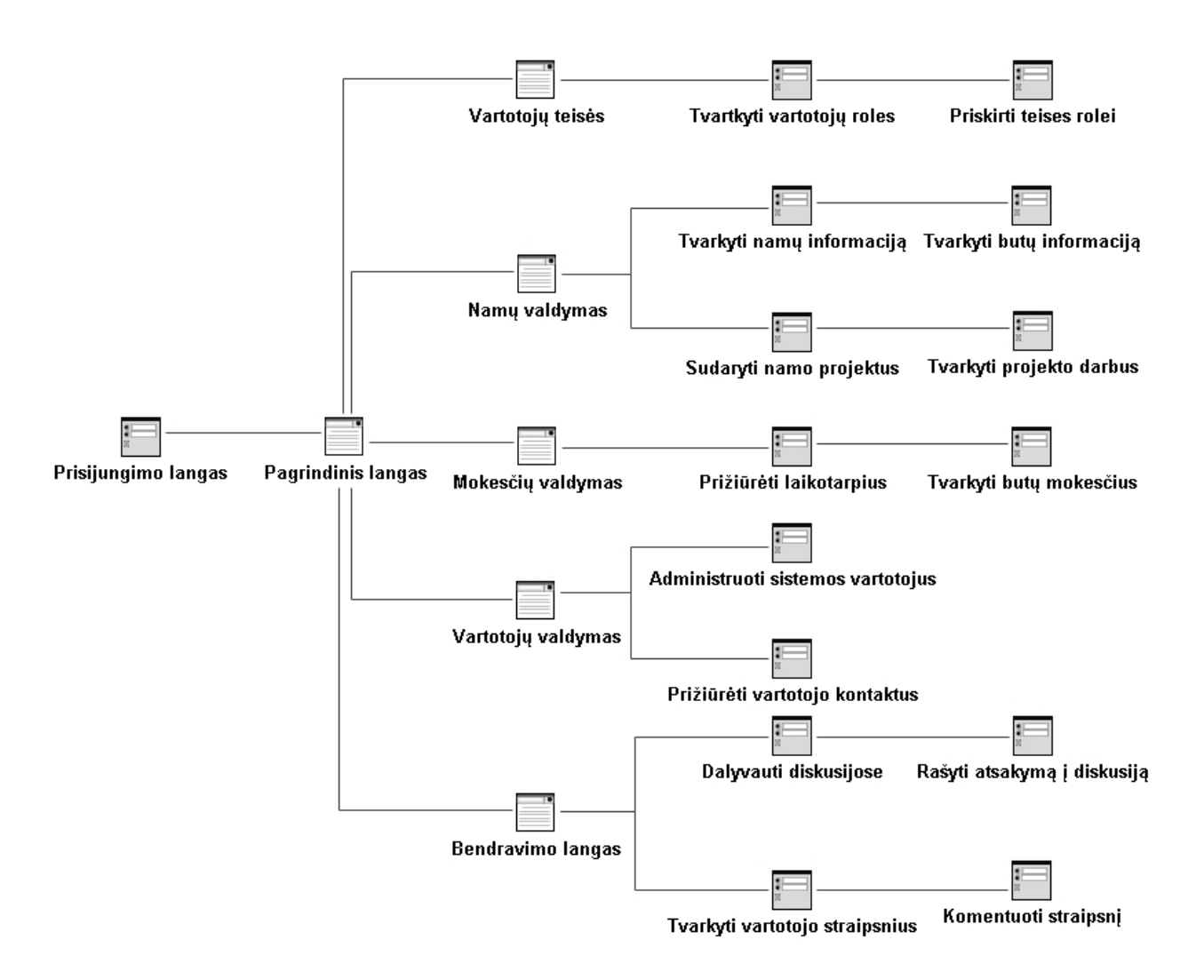

*32 pav. Nam*ų *bendrijos socialinio tinklalapio navigavimo planas*

## *2.2. Projekto dalies išvados*

- 1. Atlikus namų bendrijos socialinio tinklalapio sistemos projektavimą sudaryti pagrindiniai sistemos panaudojimo atvejai įtraukiant pagrindinius namų bendrijų ir socialinio tinklo panaudojimo atvejus.
- 2. Aprašytas pasiūlymas, kaip galima išskaidyti ontologijos klasių modelį į kelis mažesnius modelius. Išskaidžius modelį supaprastėja programavimo darbai, sumažėja nereikalingos informacijos kiekis reikiamu momentu, dirbama ne su visu modeliu, o su jo dalimi.
- 3. Sudaryta sistemos loginė architektūra. Sistema suskirstyta į pagrindinį, finansų, namų valdymo, teisių, bendravimo bei vartotojo posistemius.
- 4. Aprašyti pagrindiniai mokesčių skaičiavimo principai, kokie duomenys turi būti naudojami tinkamam mokesčių skaičiavimui.
- 5. Atsižvelgiant į namų bendrijos socialinio tinklalapio panaudojimo atvejus ir posistemių klasių diagramas sudarytas sistemos navigavimo planas.

# **3. Nam**ų **bendrijos socialinio tinklalapio realizacija**

## *3.1. Nam*ų *bendrijos socialinio tinklalapio ontologija*

Namų bendrijos socialinio tinklalapio posistemių ontologijos klasės suskirstytos į vieną ar daugiau modelių. Atliekant tam tikrą veiksmą užkraunamas atitinkamas modelis ir su juo atliekamos operacijos. Žemiau pateikti kiekvieno posistemio ontologijos elementų modeliai su testiniais duomenimis.

Namų valdymo posistemį sudaro namų (33 pav.), projektų (34 pav.) ir darbų (35 pav.) modeliai.

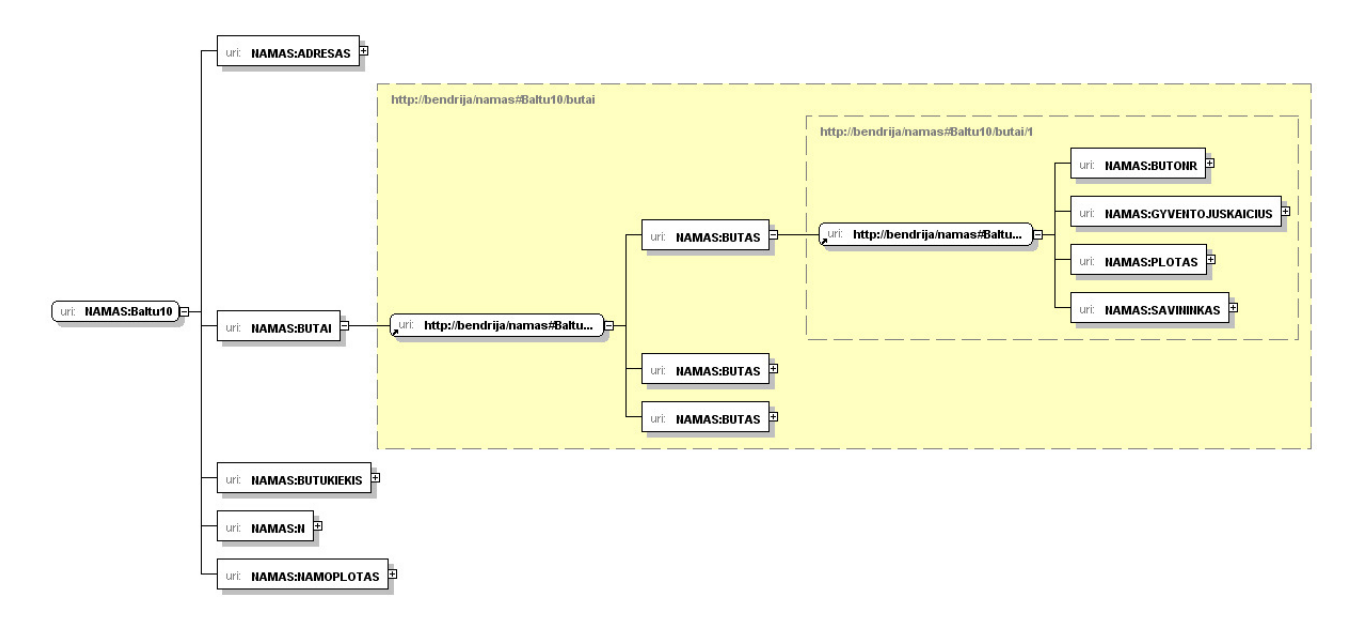

*33 pav. Nam*ų *valdymo posistemio nam*ų *modelis* 

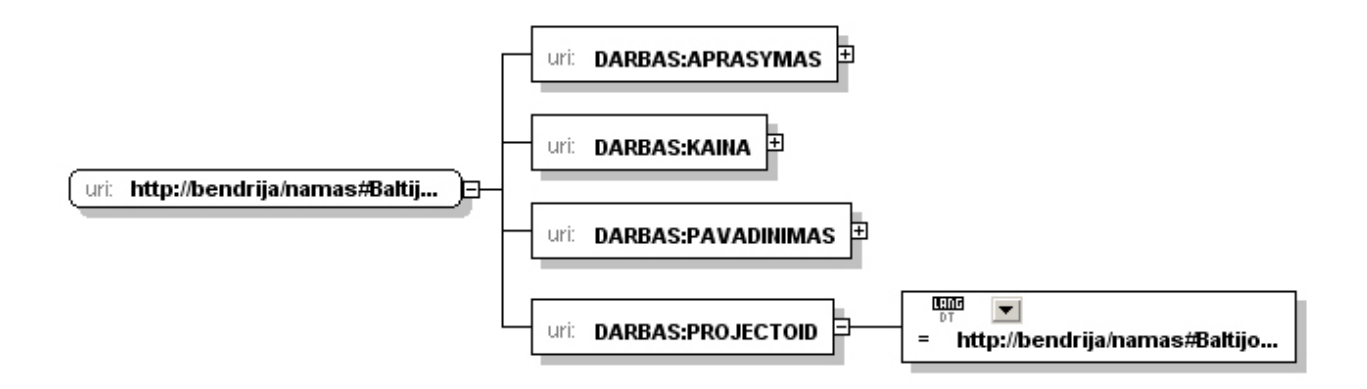

*34 pav. Nam*ų *valdymo posistemio projekto darb*ų *modelis* 

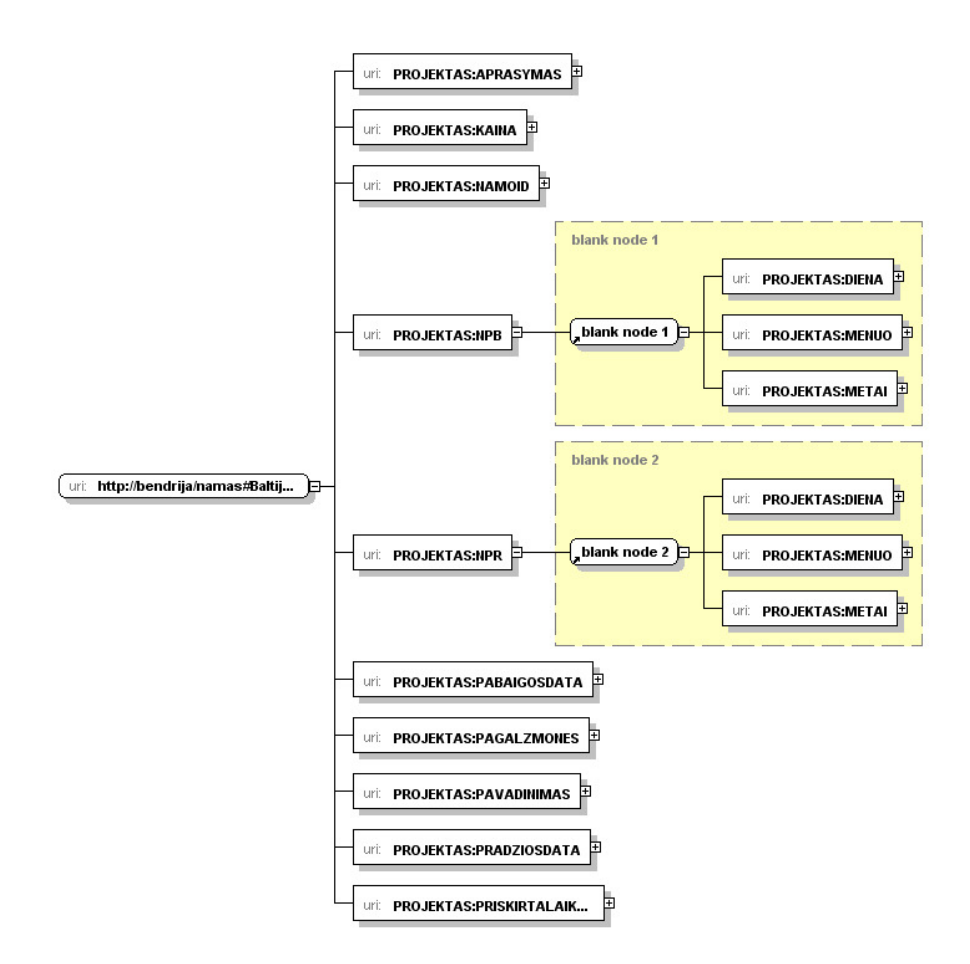

*35 pav. Nam*ų *valdymo posistemio projekt*ų *modelis* 

Vartotojų valdymo posistemį sudaro vartotojo ir kontaktų modeliai, kurie pateikti 36 ir 37 paveikslėliuose.

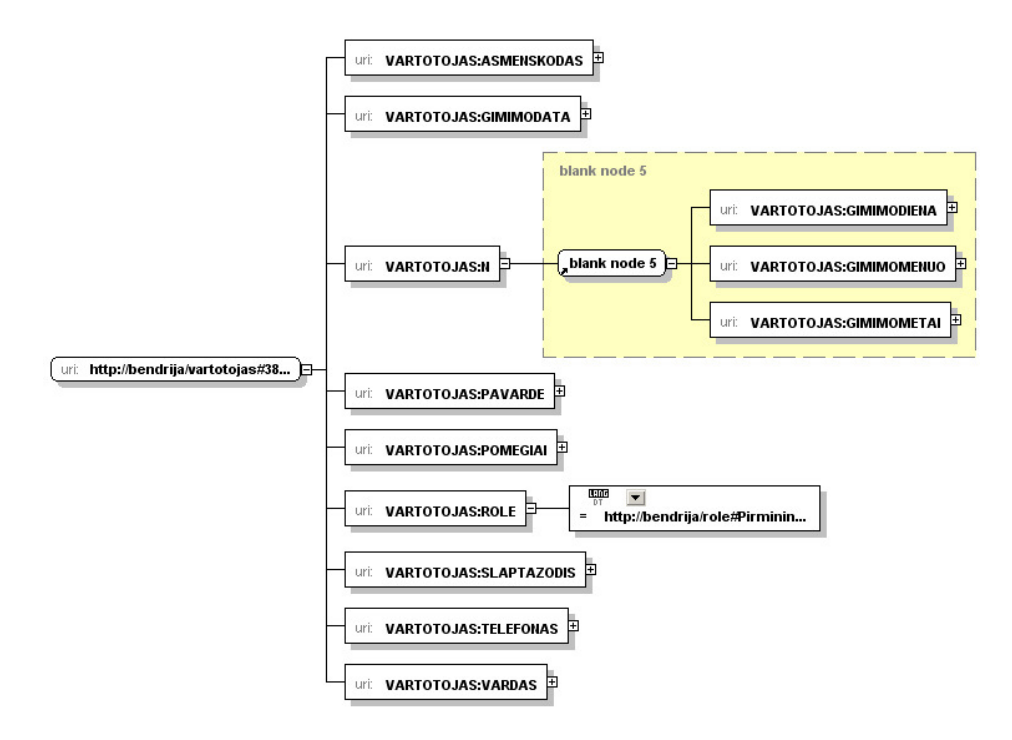

*36 pav. Vartotoj*ų *valdymo posistemio vartotoj*ų *modelis* 

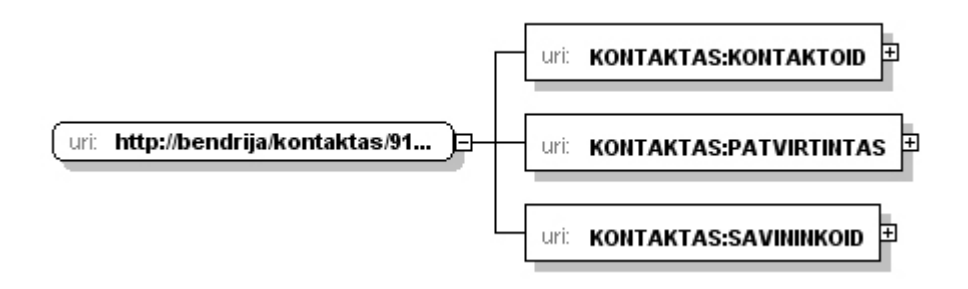

*37 pav. Vartotoj*ų *valdymo posistemio kontakt*ų *modelis* 

Finansų valdymo posistemį sudaro laikotarpių modelis, kuris apima tam tikro laikotarpio namų skaitliukų parodymus, komunalinio ūkio pateiktus įkainius ir kiekvieno buto parodymus, bei mokėjimo sumas.

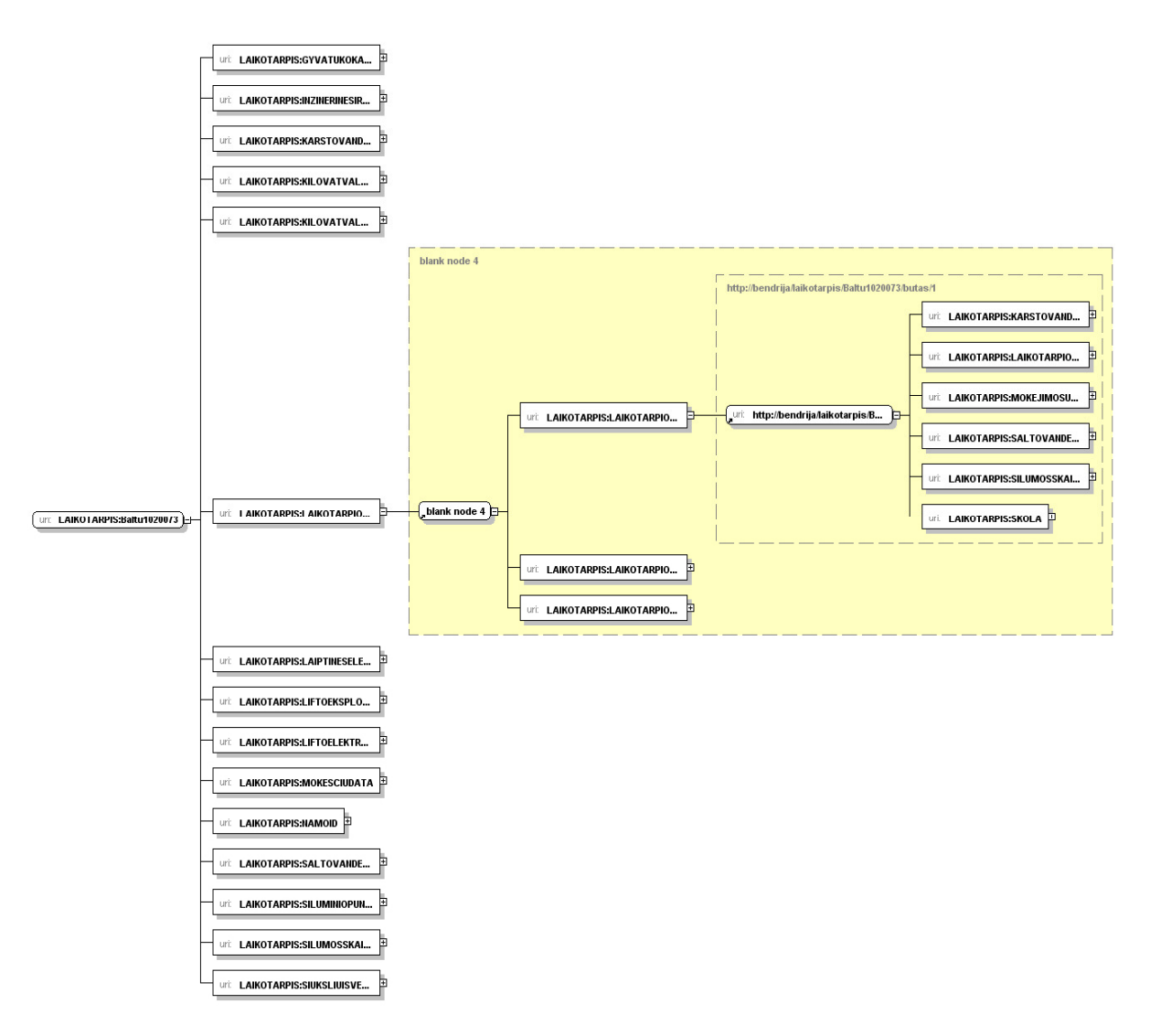

*38 pav. Finans*ų *valdymo posistemio laikotarpi*ų *modelis* 

Bendravimo posistemis susideda iš forumo, straipsnių bei jų įrašų modelių. Žemiau pateikti forumo, jo įrašų ir straipsnių modeliai. Straipsnių modelis yra analogiškas forumo įrašų modeliui, todėl jis nepateiktas.

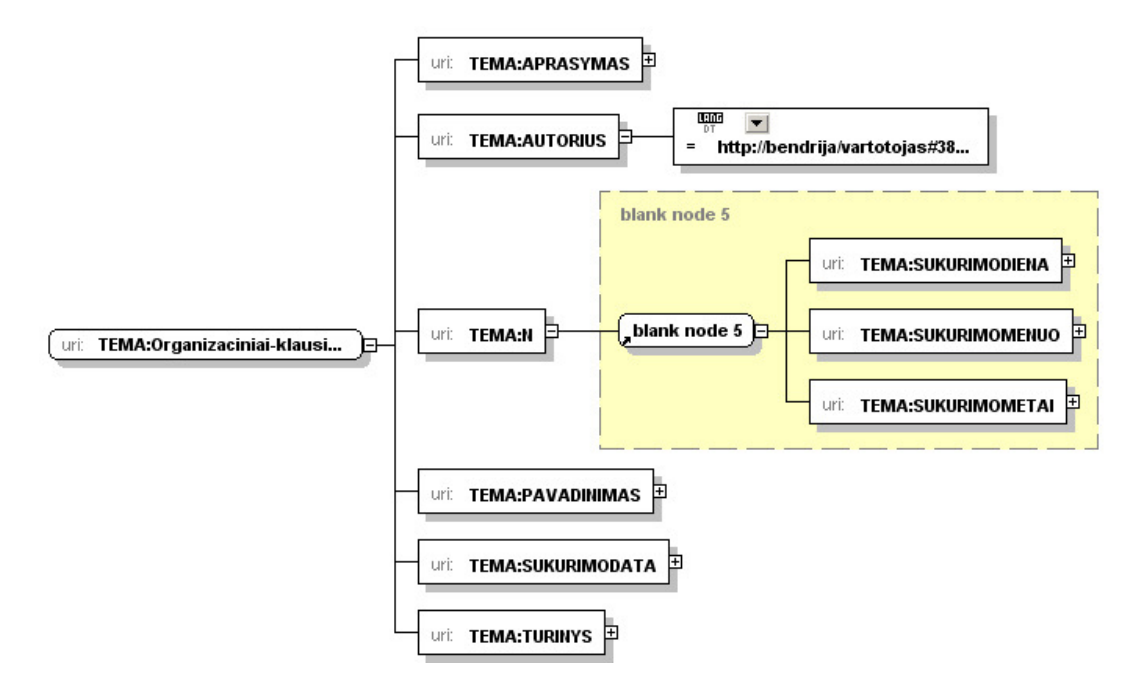

*39 pav. Bendravimo posistemio forumo modelis* 

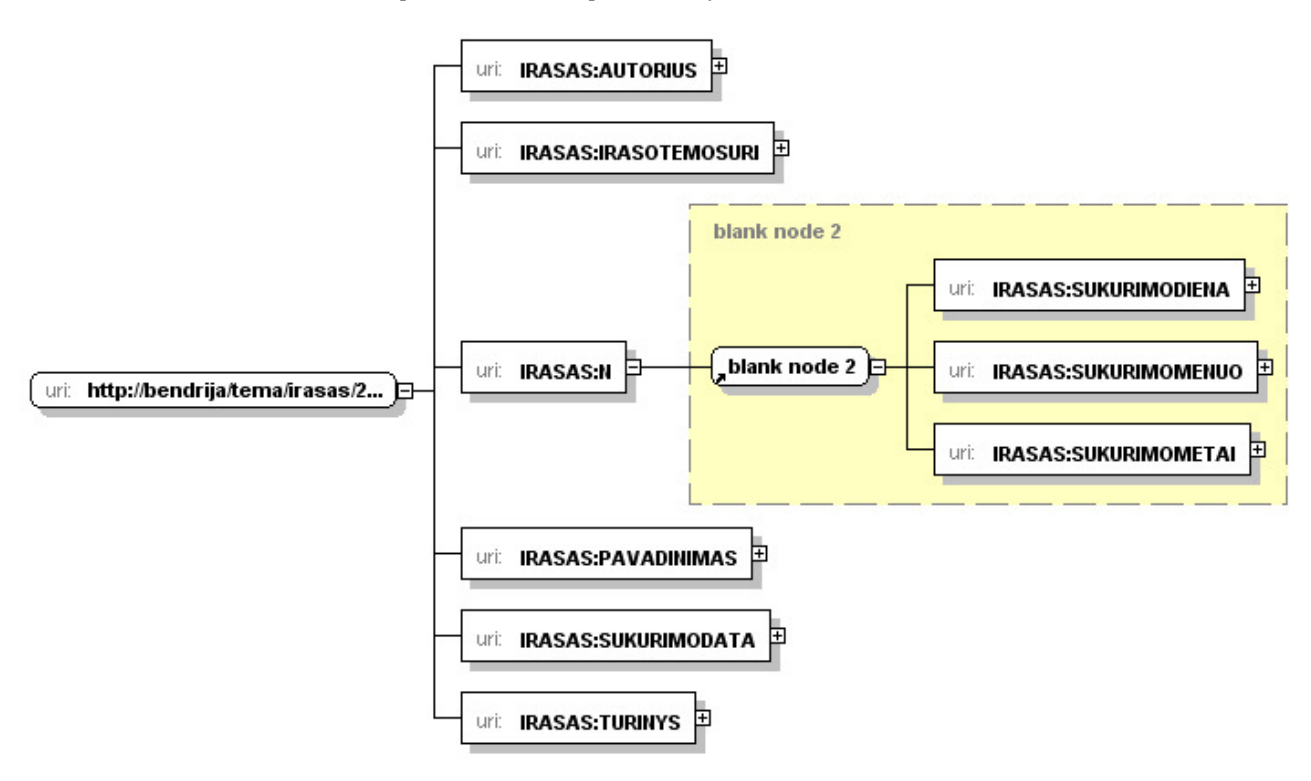

*40 pav. Bendravimo posistemio forumo* į*raš*ų *modelis* 

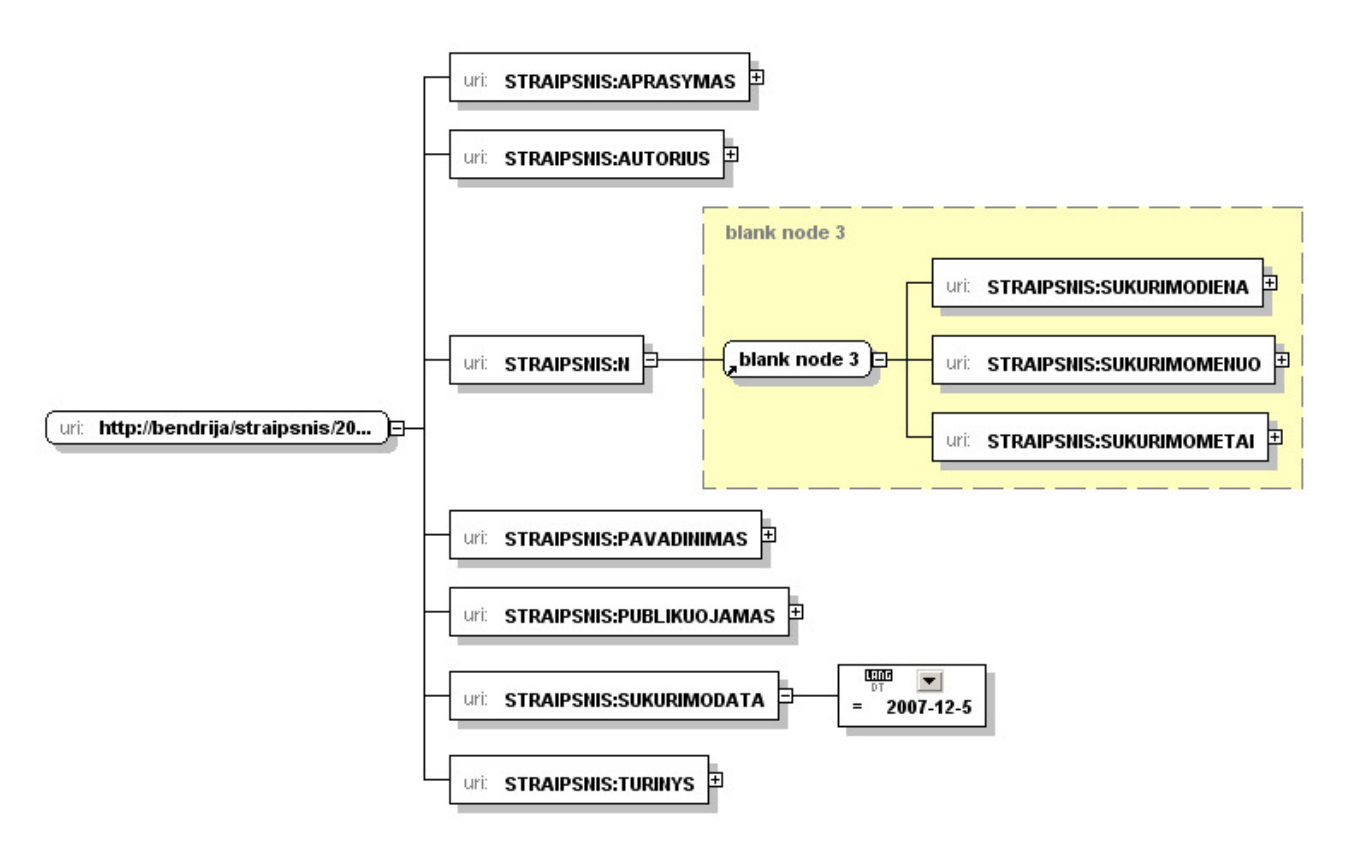

*41 pav. Bendravimo posistemio straipsni*ų *modelis* 

Į teisių posistemį įeina rolių modelis. 42 paveikslėlyje pateiktas modelis kai priskirtos darbų, projektų, vartotojų, butų ir namų peržiūros teisės.

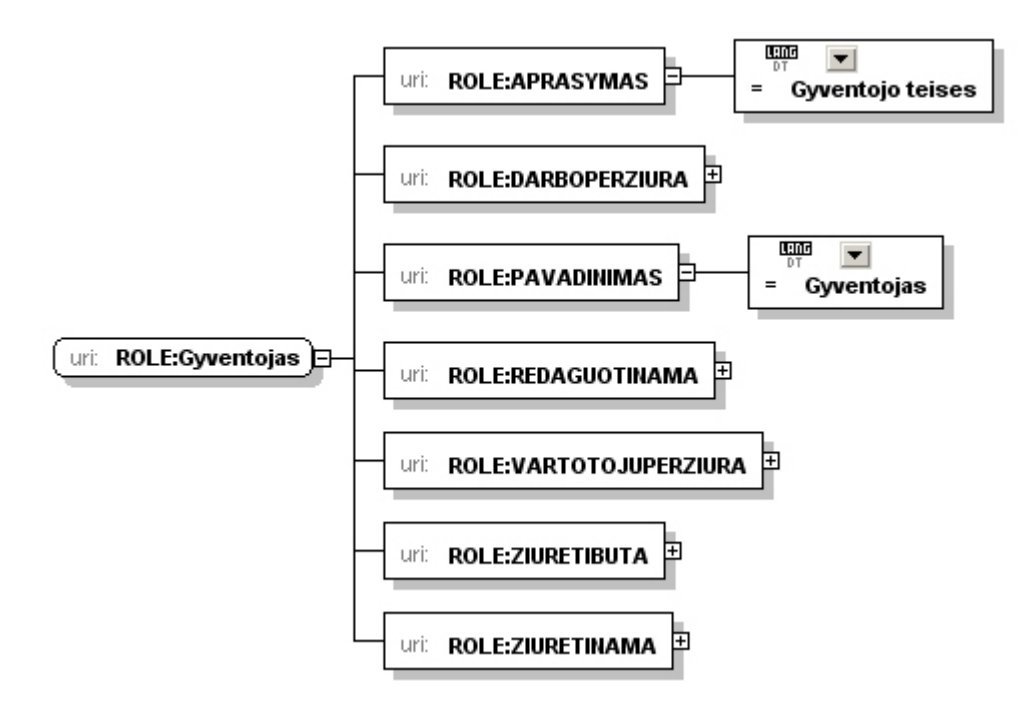

*42 pav. Teisi*ų *posistemio roli*ų *modelio pavyzdys* 

## *3.2. Nam*ų *bendrijos socialinio tinklalapio komponent*ų *diagrama*

Sistemos vartotojo sąsaja realizuojama panaudojant java servletus, kurių pagalba informacija pateikiama vartotojams. Visi sistemos posistemiai realizuoti naudojant Jena komponentą (karkasą). Namų bendrijos socialinio tinklalapio komponentų diagrama pateikta 43 paveikslėlyje.

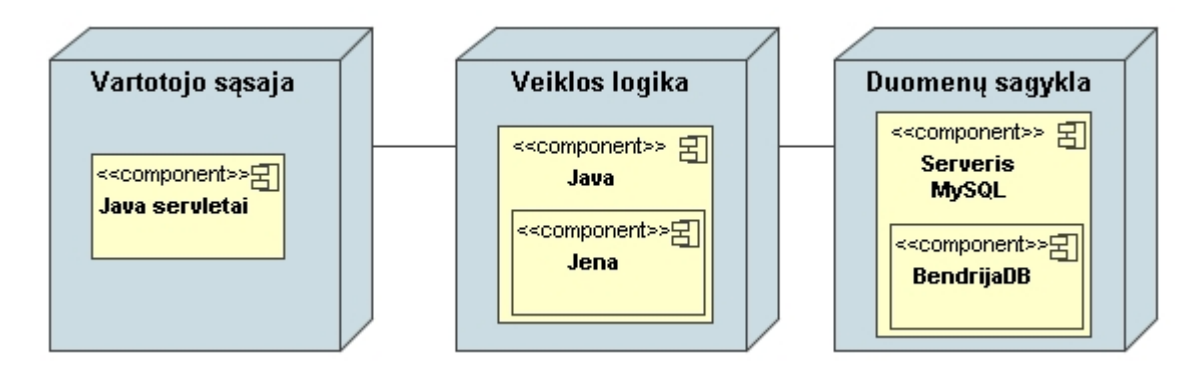

*43 pav. Nam*ų *bendrijos socialinio tinklalapio komponent*ų *diagrama* 

## *3.3. Nam*ų *bendrijos socialinio tinklalapio vartotojo s*ą*saja*

#### **Nam**ų **valdymas**

Vartotojas, kuriam priskirtos namų redagavimo bei kūrimo teisės, pasirinkęs namų valdymo menių punktą gali kurti, redaguoti ir šalinti namų informaciją. Pasirinkus namo kūrimą išvedama forma į kurią vartotojas suveda pagrindinius namo duomenis (adresą, butų skaičių, namo plotą).

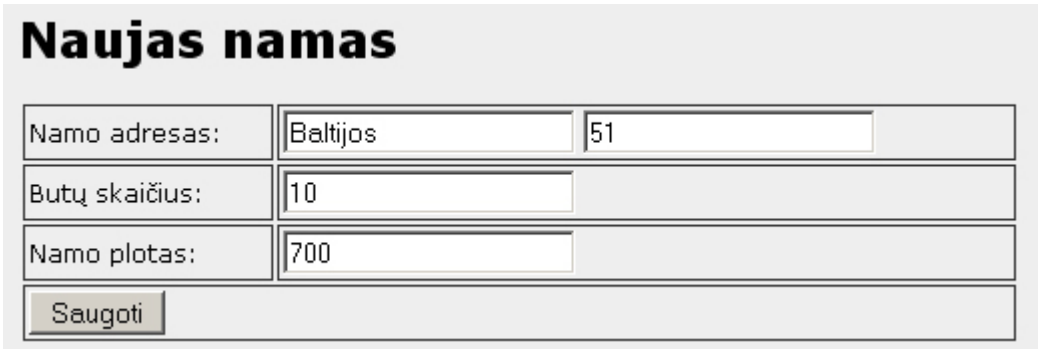

#### *44 pav. Naujo namo k*ū*rimas*

Pasirinkus namų valdymo meniu arba atlikus šalinimo, kūrimo veiksmus išvedamas namų sąrašas. Namo plotas pagal butus parodo išnaudotą plotą suvedus butų informaciją, kuri įvedama butų redagavimo lange.

# Namų sąrašas

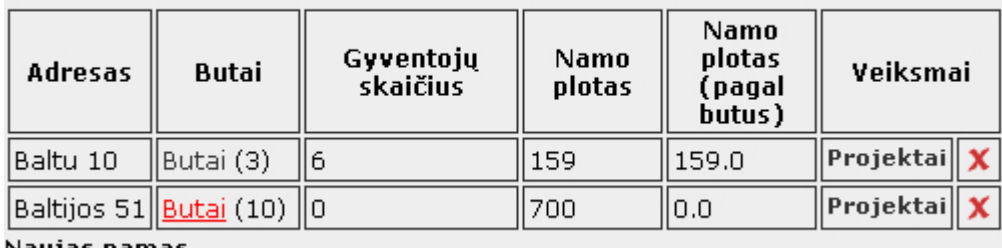

Naujas namas

#### *45 pav. Nam*ų *s*ą*rašas*

Butų sąraše butai nekuriami ir nešalinami, jie automatiškai sugeneruojami priklausomai nuo pateiktos butų informacijos apie namą. Žemiau pateikta butų sąrašo ir informacijos atnaujinimo formos fragmentai.

# **Butų sąrašas**

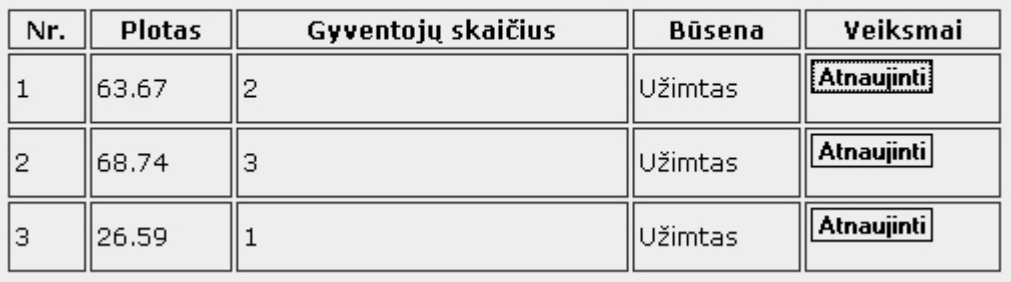

*46 pav. Namo but*ų *s*ą*rašas* 

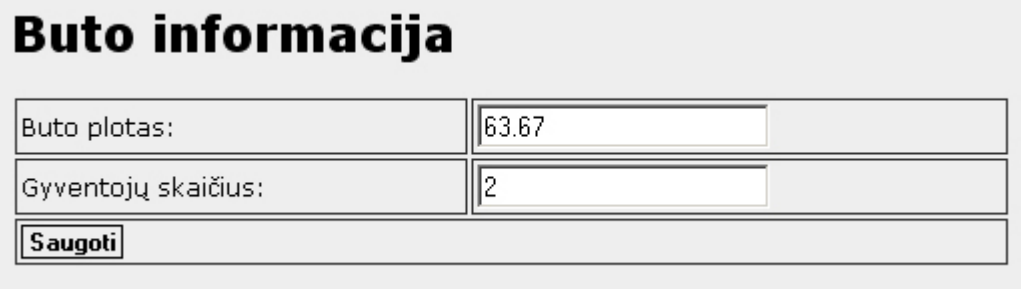

*47 pav. Namo buto informacijos pateikimas* 

Kiekvienas namas gali turėti projektų ir kiekvienas projektas gali susidėti iš darbų. Pasirinkus projektų meniu punktą išvedamas namo projektų sąrašas, kuriame pateikta bendra informacija apie juos (pav. 48). Panašus langas išvedamas pasirinkus atskiro projekto darbų meniu punktą. Projektų sąraše lauko "Susidariusi kaina" reikšmė priklauso nuo pateiktos informacijos projekto darbų sąraše.

#### Namo projektai

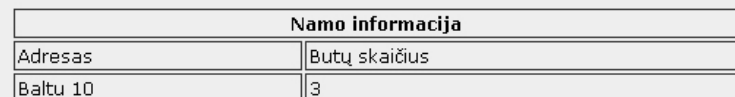

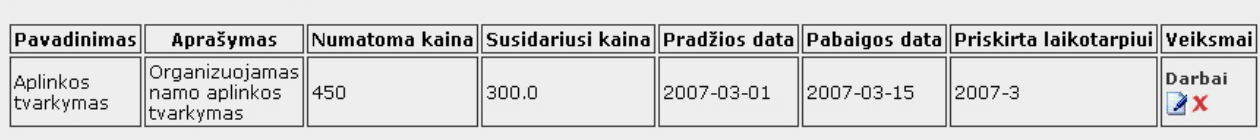

Naujas projektas

*48 pav. Namo projekt*ų *s*ą*rašo langas* 

#### **Vartotoj**ų **valdymas**

Vartotojas, kuriam suteiktos vartotojų valdymo teisės, gali kurti, redaguoti, šalinti naujus vartotojus ir juos priskirti prie tam tikro namo buto (49 pav.). Kuriant naują vartotoją nurodoma pagrindinė gyventojo informacija (50 pav.), vartotojo slaptažodis sugeneruojamas automatiškai. Keisti slaptažodį ir priskirti rolę galima vartotojo redagavimo lange.

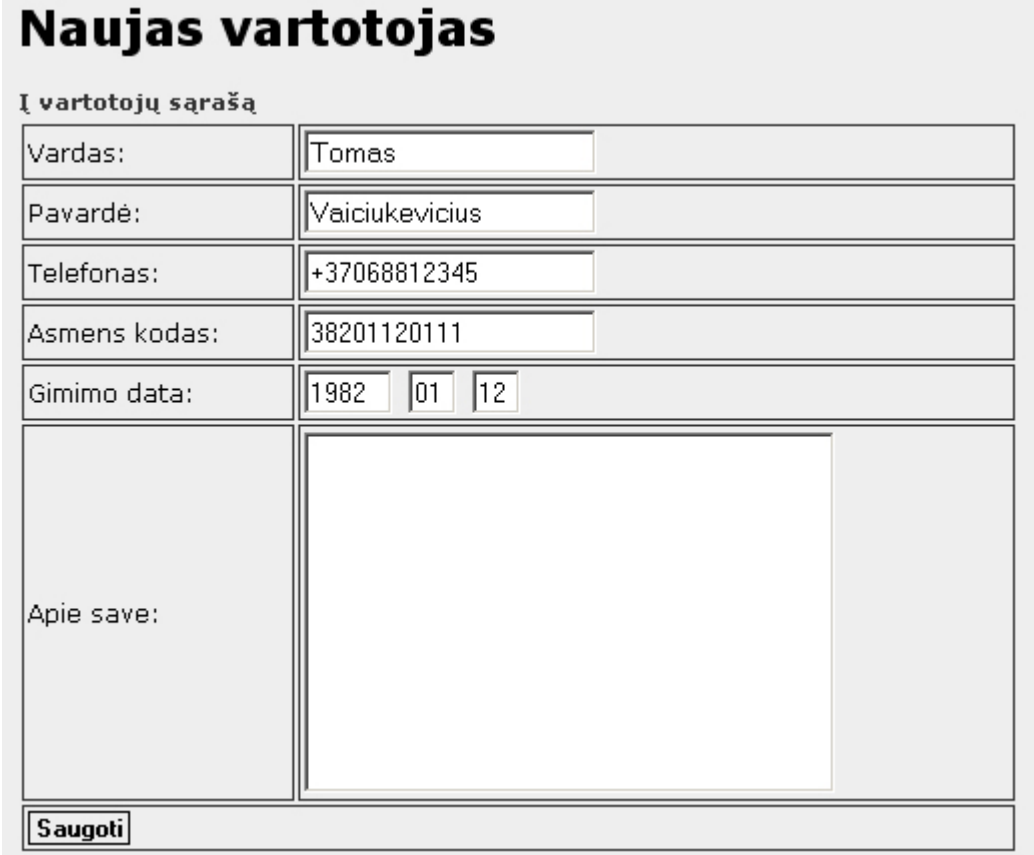

*49 pav. Naujo vartotojo k*ū*rimas* 

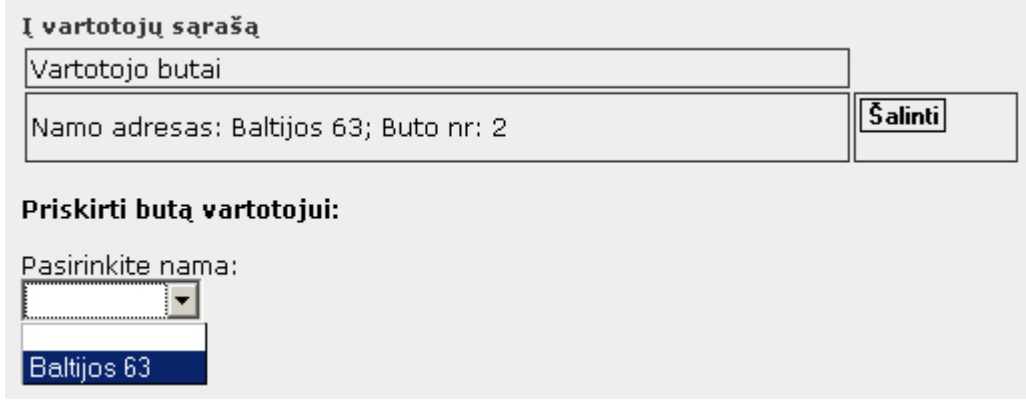

*50 pav. Buto priskyrimas vartotojui* 

#### **Forumas**

Kiekvienas vartotojas gali rašyti atsakymus į forumo temas ir kurti savo temas. Forumo langas pavaizduotas 51 pav., atsakymo į forumo temas langas – 52 pav.

# **Forumas**

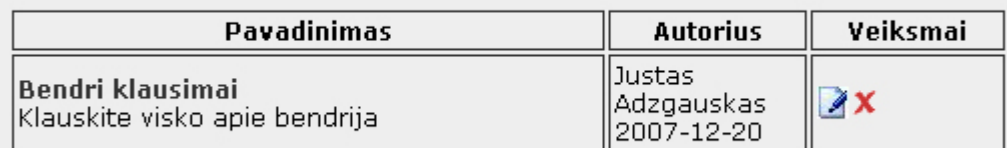

Nauja tema

*51 pav. Forumo tem*ų *s*ą*rašas* 

# **Forumas**

#### Atgal i temų sąrašą

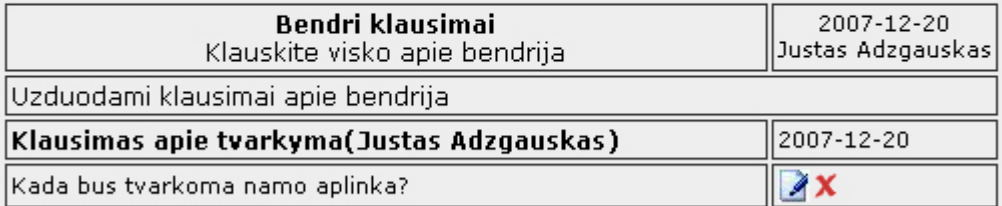

#### Atsakyti

*52 pav. Forumo* į*raš*ų *langas* 

## **Teisi**ų **valdymas**

 Vartotojas, kuriam priskirta teisių valdymo teisė, gali kurti naujas ir keisti senas roles. Rolės kūrimo lange nurodoma rolės pavadinimas ir trumpas aprašymas (53 pav.). Sukūrus rolę galima jai priskirti teises (54 pav.).

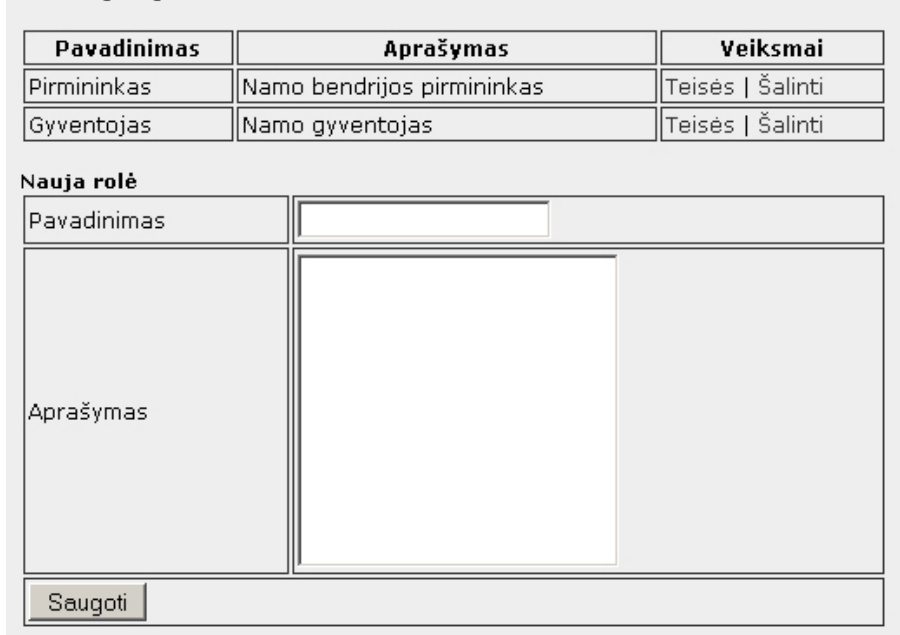

# Rolių sąrašas

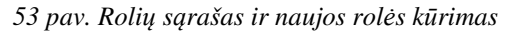

# Teisių priskyrimas rolei Pirmininkas

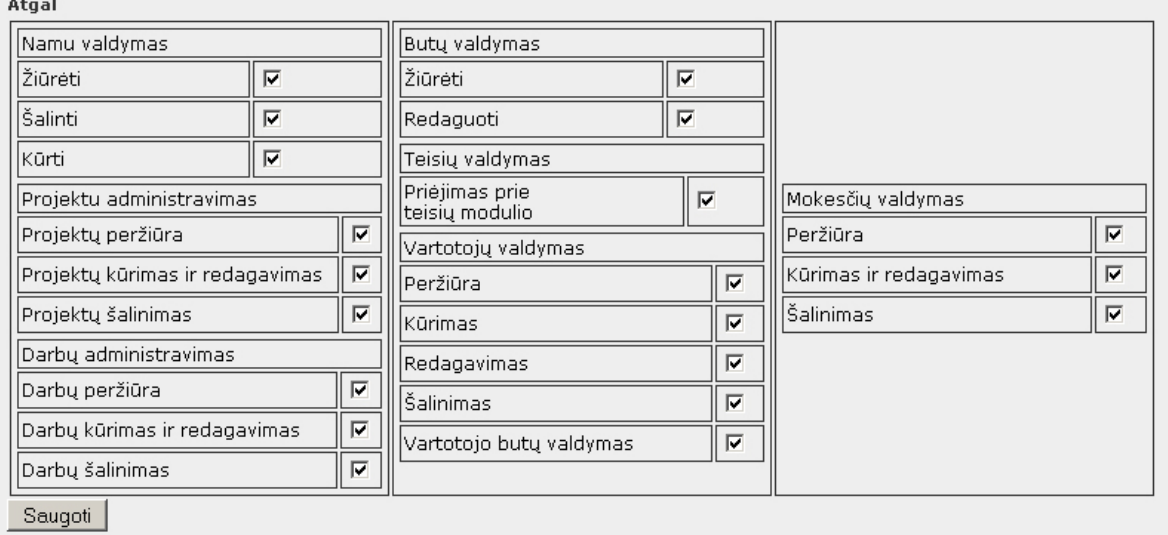

*54 pav. Teisi*ų *priskyrimas rolei* 

### **Mokes**č**i**ų **valdymas**

 Namo pirmininkas pasirenka namą kuriam administruojami laikotarpiai. Jei laikotarpių nėra tai jie sukuriami laikotarpių kūrimo lange (55 pav.).

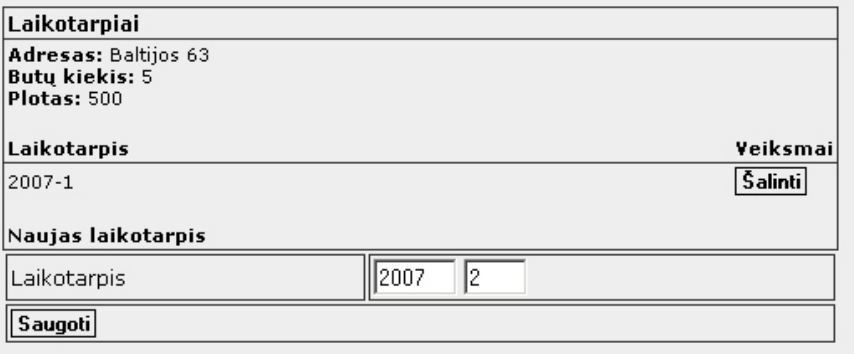

*55 pav. Laikotarpi*ų *k*ū*rimo ir šalinimo langas* 

 Sukūrus laikotarpį turi būti nurodomi namo skaitliukų parodymai ir komunalinio ūkio pateikti įkainiai. Tai atliekama "namo parodymų" (56 pav.) ir "butų parodymų" languose.

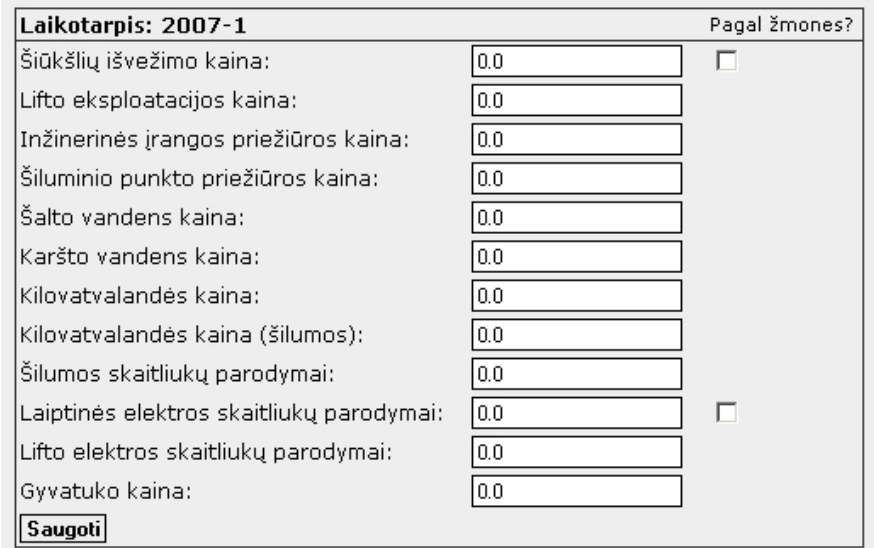

*56 pav. Namo parodym*ų *ir komunalinio* ū*kio* į*kaini*ų į*vedimas* 

Kiekvieno buto mokesčiai apskaičiuojami tik suvedus buto parodymus. Bendra namo butų mokesčių informacija pateikiama laikotarpių butų parodymų lange (57 pav.).

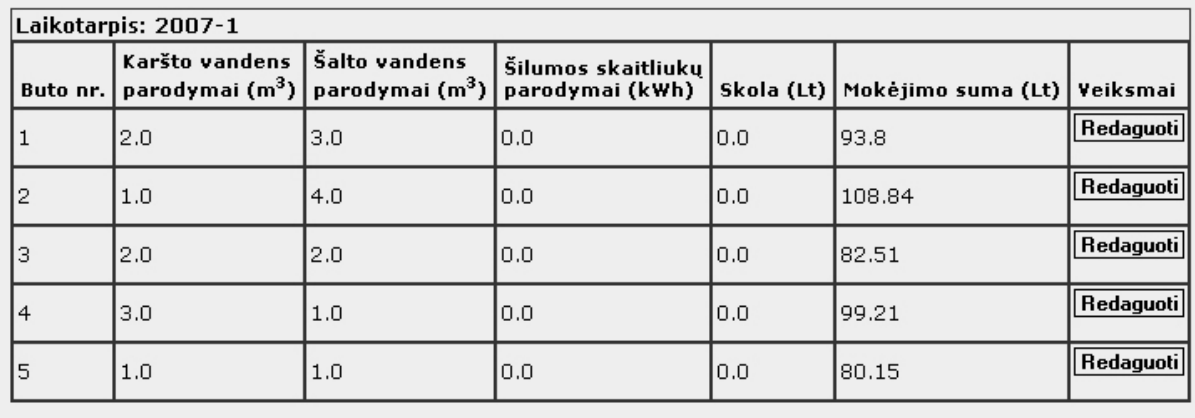

**Atgal** 

*57 pav. Laikotarpio but*ų *parodymai* 

#### **Mano sritis**

 Vartotojas "mano srityje" (58 pav.) gali keisti savo nustatymus, administruoti straipsnius, kontaktus ir skaityti kitų vartotojų parašytas žinutes, taip pat matyti savo butų informaciją.

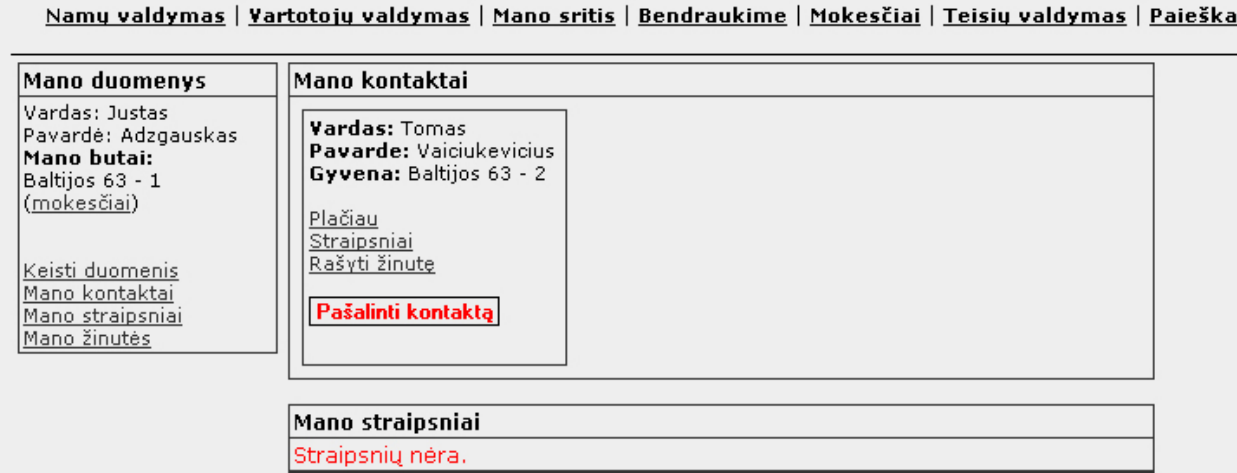

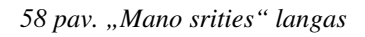

Kontaktai įtraukiami vykdant vartotojų paiešką (59 pav). Paieška gali būti vykdoma pagal vartotojo vardą, pavardę, asmens kodą. Surastą vartotoją galima pakviesti į kontaktus. Jei pakviestasis patvirtiną pakvietimą tuomet jis įtraukiamas į kontaktų sąrašą.

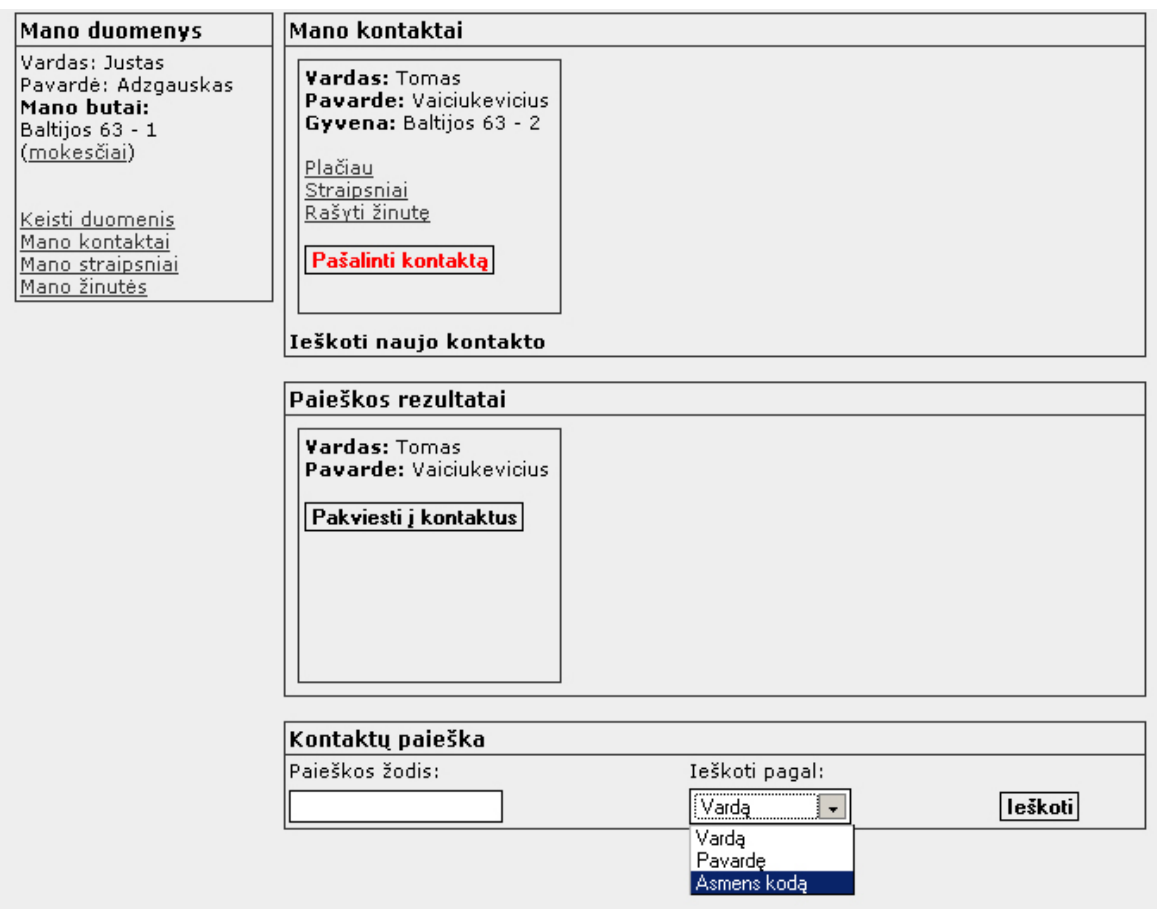

*59 pav. Kontakt*ų *administravimo langas* 

#### **Paieška**

Priklausomai nuo vartotojo rolei priskirtų teisių vartotojas gali atlikti trijų tipų paieškas – projektų (60 pav.), straipsnių, mokesčių. Visose paieškose nurodoma pagal ką norima ieškoti. Pvz.: projektų paieškoje galima ieškoti pagal pavadinimą arba laikotarpį pasirinktame arba visuose namuose.

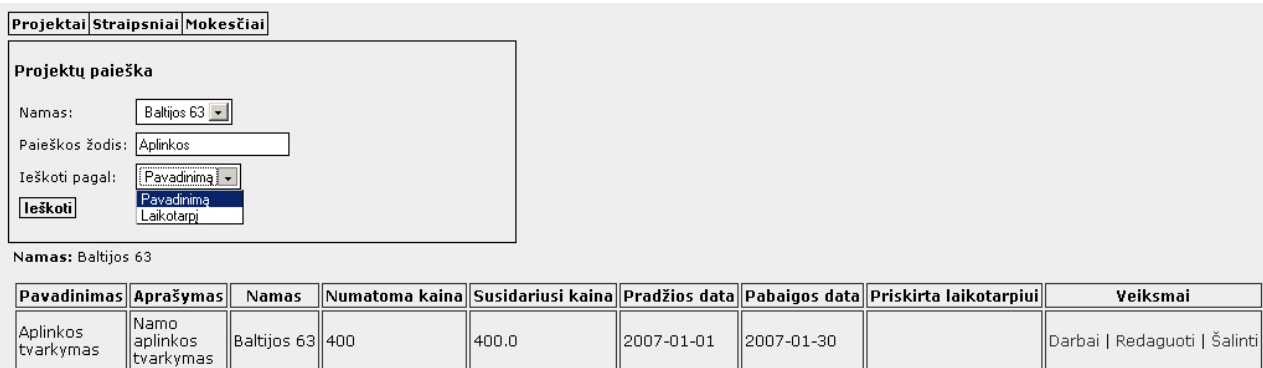

*60 pav. Projekt*ų *paieškos pavyzdys* 

## *3.4. Nam*ų *bendrijos socialinio tinklo realizacijos rezultatai ir* į*vertinimas*

Pagal 2.1 skyriuje "Namų bendrijos socialinio tinklalapio modelis" aprašytą sistemos projektą sukurta eksperimentinė sistemos realizacija, pritaikant sistemos ontologijos modelio išskaidymo metodą. Sistemoje realizuoti pagrindiniai socialinio tinklalapio ir namų bendrijos panaudojimo atvejai, tokie kaip straipsnių publikavimas, kontaktų administravimas, dalyvavimas diskusijose, asmeninės informacijos administravimas, namų srities administravimas, projektų valdymas. Bendras sistemos ontologijos modelis padalintas į mažesnius vienetus, kiekvienas iš jų atitinkamu formatu saugomas duomenų bazėje, kuri yra sugeneruota pasirinkto karkaso. Sistema suskirstyta į atskirus posistemius, kur kiekvienas iš jų apima tam tikrą sistemos dalį, operuojančią su vienu ar keliais ontologijos modeliais. Modelių pavyzdžiai pateikti 2. priede. "Namų bendrijos socialinio tinklo suformuotos modelių ontologijos pavyzdžiai".

Pritaikius ontologijos modelio išskaidymo metodą eksperimentinio namų bendrijos socialinio tinklo kūrime pastebėtos teigiamos bei neigiamos metodo savybės. Kuomet realizuojamos funkcijos naudojančios vieną ar kelis modelius, supaprastėja programavimo darbai, kadangi dirbama su mažesnio sudėtingumo modeliu nei bendras sistemos modelis. Funkcijos, naudojančios didesnį kiekį modelių, kūrimas yra daug sudėtingesnis, bei sistema, vykdydama šią operaciją, veikia lėčiau, nes vienu metu norima naudoti didesnį informacijos kiekį, esantį skirtingose modeliuose. Norint panaudoti didesnės apimties informaciją, kuri yra skirtinguose modeliuose, reikia apdoroti didesnį kiekį ryšių tarp modelių, kad išlaikyti bendrą informacijos vientisumą, numatytą bendrame sistemos modelyje.

 Eksperimentiname socialiniame tinkle esančią informaciją galima panaudoti kituose tinklalapiuose. Panaudojus Jena karkasą, galima atrinktą informaciją, be jokių papildomų konvertavimo priemonių, pateikti tokia forma, kurią supranta kiti tinklalapiai. Jei sistemos realizuota taip, kad informacija saugoma ne duomenų bazėje, o tekstiniuose "failuose", tuomet informacijos panaudojimui kituose tinklalapiuose Jenos karkasas nereikalingas..

 Semantinio žiniatinklio panaudojimas padeda sistemai geriau suprasti ir interpretuoti tinkle saugomą informaciją, tokiu būdu užtikrinta efektyvesnė paieška, duomenų integravimas, t.y. informacija pateikiama tokia forma, kad kiti žiniatinkliai ją galėtų panaudoti. Semantiniame žiniatinklyje egzistuoja ne tik nuorodos į šaltinius, kaip tai yra paprastame žiniatinklyje, bet ir semantiniai ryšiai tarp subjektų ir objektų. Ko pasekoje, sistema formuodama atsakymus į vartotojo užklausas ar paieškas, pateikia ne tik tuos

duomenis, kurie sintaksiškai tinkami, bet ir tuos, kurie su ieškoma informacija susiję semantiškai. 14 lentelėje patiekta namų bendrijos socialinio tinklo realizuoto semantinio tinklalapio pagrindu palyginimas pagrindiniais aspektais su dinaminiu (paprastu) žiniatinkliu.

| Žinatinklio tipas<br>Kriterijus         | Dinaminis žiniatinklis              | Semantinis žiniatinklis              |
|-----------------------------------------|-------------------------------------|--------------------------------------|
| Paieška pagal sintaksinius<br>sutapimus | $\pm$                               | $\pm$                                |
| Paieška pagal prasmę                    |                                     | $+$                                  |
| Duomenų integravimas                    | $+$ (mažas)                         | $+$                                  |
| Informacijos atrinkimas<br>pagal prasmę |                                     | $\pm$                                |
| Informacijos saugojimas                 | Pagal sudarytą duomenų bazės modelį | Pagal sudarytus ontologijos modelius |

 *14 lentel*ė*. Nam*ų *bendrijos socialinio tinklo realizuoto semantinio tinklalapio pagrindu palyginimas su dinaminiu žiniatinkliu* 

Semantinio žiniatinklio kūrimo technologijų, lyginant su dinaminiam žiniatinkliui pritaikytų technologijų (karkasų, bei kitų pagalbinių priemonių) pasirinkimo įvairovė yra gerokai mažesnė.

# **IŠVADOS**

- 1. Atlikus socialinio tinklo analizę nustatyta, kad jo kūrimui labiausiai tinka semantinis žiniatinklis. Nustatyta, kad semantiniai žiniatinkliai vartotojams gali pasiūlyti platesnį funkcionalumą (semantinę paiešką, duomenų integravimą iš skirtingų šaltinių, turimų duomenų dalinimąsi su kitomis sistemomis). Panaudojus šį semantinio žiniatinklio funkcionalumą galima sukurti tinkamą internetinį socialinį tinklą.
- 2. Panagrinėti pagrindiniai semantinių tinklalapių kūrimo karkasai Sesame ir Jena. Pasirinktas karkasas Jena, kadangi šis karkasas palaiko platesnį duomenų bazių valdymo sistemų asortimentą, atskirtos OWL ir RDF API saugyklos, turi gerai suprantamą ir paprastą RDF, RDFS ir OWL programavimo aplinką, gerą naudojimosi instrukciją.
- 3. Atlikta namų bendrijos veiklos analizė. Namų bendrija yra nedidelis socialinis tinklas, kuriame vyksta informacijos (mokesčių informacija, susirinkimų metu priimti sprendimai) mainai tarp tinklo narių (pirmininkas, namo gyventojai), kas labai tinka internetinio socialinio tinklo kūrimui. Nustatytos pagrindinės veiklos funkcijos į kurias turi būti atsižvelgiama kuriant eksperimentinę sistemą. Vienos pagrindinių veiklos funkcijų yra mokesčių skaičiavimas, informacijos apsikeitimas tarp vartotojų.
- 4. Pateikta, kaip galima išskaidyti ontologijos klasių modelį į kelis mažesnius modelius. Išskaidžius modelį supaprastėja programavimo darbai, sumažėja nereikalingos informacijos kiekis reikiamu momentu, dirbama ne su visu modeliu, o tik su reikiama jo dalimi.
- 5. Eksperimentinės sistemos projektavimo metu sudarytos panaudojimo atvejų diagramos, kurios apima socialinio tinklo ir namų bendrijos panaudojimo atvejus, sudarytos veiklos ir sekų diagramos. Suprojektuota sistemos posistemių ontologija, kuri suskaidyta į atitinkamus modelius. Pagal šį projektą sukurtas paprastas socialinis tinklalapis realizuotas semantiniu pagrindu su išskaidytu sistemos ontologijos modeliu. Eksperimentinei sistemai kurti panaudotas Jena karkasas, Java NetBeans programavimo aplinka, modeliams saugoti naudojama MySql duomenų bazė.
- 6. Pastebėtos ontologijos modelio išskaidymo metodo teigiamos bei neigiamos savybės. Funkcijų, naudojančių vieną ar kelis modelius, realizavimas supaprastėja, kadangi dirbama su mažesnio sudėtingumo modeliu nei bendras sistemos modelis. Funkcijos,

naudojančios didesnį kiekį modelių, kūrimas yra daug sudėtingesnis, bei sistema, vykdydama šią operaciją, veikia lėčiau, nes vienu metu norima naudoti didesnį informacijos kiekį, esantį skirtingose modeliuose.

7. Semantinio žiniatinklio panaudojimas padeda internetiniams socialiniams tinklams geriau suprasti ir interpretuoti tinkle saugomą informaciją, tokiu būdu užtikrinta efektyvesnė paieška, duomenų integravimas. Semantiniame žiniatinklyje egzistuoja semantiniai ryšiai tarp subjektų ir objektų, ko pasekoje, sistema formuodama atsakymus į vartotojo užklausas ar paieškas, pateikia ne tik tuos duomenis, kurie sintaksiškai tinkami, bet ir tuos, kurie su ieškoma informacija susiję semantiškai.

# **Literat**ū**ra**

- 1. BERNERS-LEE T., HENDLER J., LASSILA O. The Semantic Web*. Scientific America, May 2001.* – [žiūrėta 2006-01-25]. Prieiga per Internetą: http://www.sciam.com/article.cfm?articleID=00048144-10D2-1C70- 84A9809EC588EF21
- 2. FISHER, D. Social Networks for End Users. *Survey Paper for Advancement to Candidacy*. University of California, Irvine 2003. URL: http://www.bsos.umd.edu/gvpt/CITE-IT/Documents/Fisher%202003%20Soc%20Ntwks%20for%20End%20Users.pdf
- 3. GUO Y., PAN Z., HEFLIN J., A Benchmark for OWL/RDF Knowledge Base Systems.URL: http://www.websemanticsjournal.org/ps/pub/showDoc.Fulltext/document.pdf?lang=en &doc=2005-16&format=pdf&compression=
- 4. KIMBALL, L., RHEINGOLD H. How Online Social Networks Benefit Organizations. *Rheingold Associates*. URL: http://www.rheingold.com/Associates/onlinenetworks.html
- 5. KOIVUNEN M. R., MILLER E. W3C Semantic Web Activity. T*he proceedings of the Semantic Web Kick-off Seminar in Finland Nov 2, 2001.* URL: http://www.w3.org/2001/12/semweb-fin/w3csw
- 6. MATTHEWS B., WILSON M., BRICKLEY D. Semantic Web Advanced Development in Europe*.* URL: www.w3.org/2001/sw/Europe/
- 7. REYNOLDS D., SHABAJEE D. Semantic Portals Requirements Specification. *Project: Semantic Web Advanced Development for Europe (SWAD-Europe) (Nr. IST-2001-34732).*URL: http://www.w3.org/2001/sw/Europe/reports/requirements demo\_2/
- 8. Jena A Semantic Web Framework for Java. [žiūrėta 2006-12-28] Prieiga per internetą: http://jena.sourceforge.net/
- 9. Marja-Riitta Koivunen, Eric Miller. W3C Semantic Web Activity. 2001, lapkritis [žiūrėta 2006-12-15]. Prieiga per internetą: http://www.w3.org/2001/12/semwebfin/w3csw
- 10. Semantic Web. [žiūrėta 2006-12-20]. Prieiga per internetą: http://en.wikipedia.org/wiki/Semantic\_web
- 11. R. Guha, Rob McCool, Eric Miller. Semantic search. 2003, Kovas [žiūrėta 2007-01- 05]. Prieiga per internetą: http://www2003.org/cdrom/papers/refereed/p779/ess.html
- 12. D. FISHER. Social Networks for End Users. *Survey Paper for Advancement to Candidacy*. University of California, Irvine 2003. – [žiūrėta 2006-12-28]. Prieiga per internetą: http://www.bsos.umd.edu/gvpt/CITE-IT/Documents/Fisher%202003%20Soc%20Ntwks%20for%20End%20Users.pdf
- 13. Lietuvos Respublikos Seimo internetinis puslapis. Lietuvos Respublikos daugiabučių namų savininkų bendrijų įstatimas. [žiūrėta 2007-06-02]. Prieiga per internetą: http://www3.lrs.lt/pls/inter3/dokpaieska.showdoc\_l?p\_id=227189&p\_query=&p\_tr2=
- 14. Sesame open source RDF framework with support for RDF Schema inferencing and querying [žiūrėta 2006-12-28]. Prieiga per internetą: http://www.openrdf.org/
- 15. The Mindswap group. [žiūrėta 2006-12-26]. Prieiga per internetą: http://www.mindswap.org/
- 16. Flink. The who is who of the Semantic web. [žiūrėta 2006-12-26] Prieiga per internetą: http://flink.semanticweb.org/
- 17. Daugiabučių namų savininkų bendrijų veikla. [žiūrėta 2007-06-01] Prieiga per internetą: http://www.asa.lt/cgi-bin/sna.cgi?grp=77
- 18. Social network. [žiūrėta 2006-12-20]. Prieiga per internetą: http://en.wikipedia.org/wiki/Social\_network

## **Santrump**ų **ir termin**ų **žodynas**

- **HTML** (*Hypertext Markup Language* "Hiperteksto žymėjimo kalba") tai kompiuterinė žymėjimo kalba, naudojama pateikti turinį internete. Kalbą standartizuoja W3 konsorciumas.
- **Modelis** inžinerijoje tai realaus pasaulio abstrakcija. Modelyje paliekamos tik tos savybes, kurios svarbios sprendžiamai problemai. Modelis gali būti tiek fizinis, tiek virtualus. Modeliui kurti gali būti naudojami modeliavimo įrankiai. Modelis visada kuriamas tam tikru tikslu. Kadangi modelis kuriamas modeliavimo kalba, tai jos specifikacija vadinama metamodeliu.
- **Ontologija** tai metamodelis, nusakantys dalykinės srities subjektus, jų savybes bei ryšius tarp jų.
- **RDF (Resource Descriptive Framework)** RDF tai paprastas duomenų modelis objektų (resursų) apibrėžimui ir nurodymui kaip jie yra susiję.
- **XML (Extended Markup Language)** W3C rekomenduojama bendros paskirties duomenų struktūrų bei jų turinio aprašomoji kalba. Pagrindinė XML kalbos paskirtis yra užtikrinti lengvesnį duomenų keitimąsi tarp skirtingo tipo sistemų, dažniausiai sujungtų internetu.
- **Socialinis tinklas** socialinė struktūra sudaryta iš mazgų, kurie nusakomi kaip tam tikri individai arba organizacijos, sujungtų vienu ar daugiau tam tikrų tipų ryšiais.
- **Semantinis tinklas** dažnai naudojamas kaip viena iš žinių vaizdavimo formų. Tai yra žymėtas kryptingas grafas, kurio viršūnės vaizduoja konceptus, o lankai – semantinius ryšius tarp konceptų.

# **PRIEDAI**

*1. Priedas. Nam*ų *bendrijos internetinio socialinio tinklo sek*ų *diagramos*  Namų valdymo sekų diagramos 61 pav. ir 62 pav.

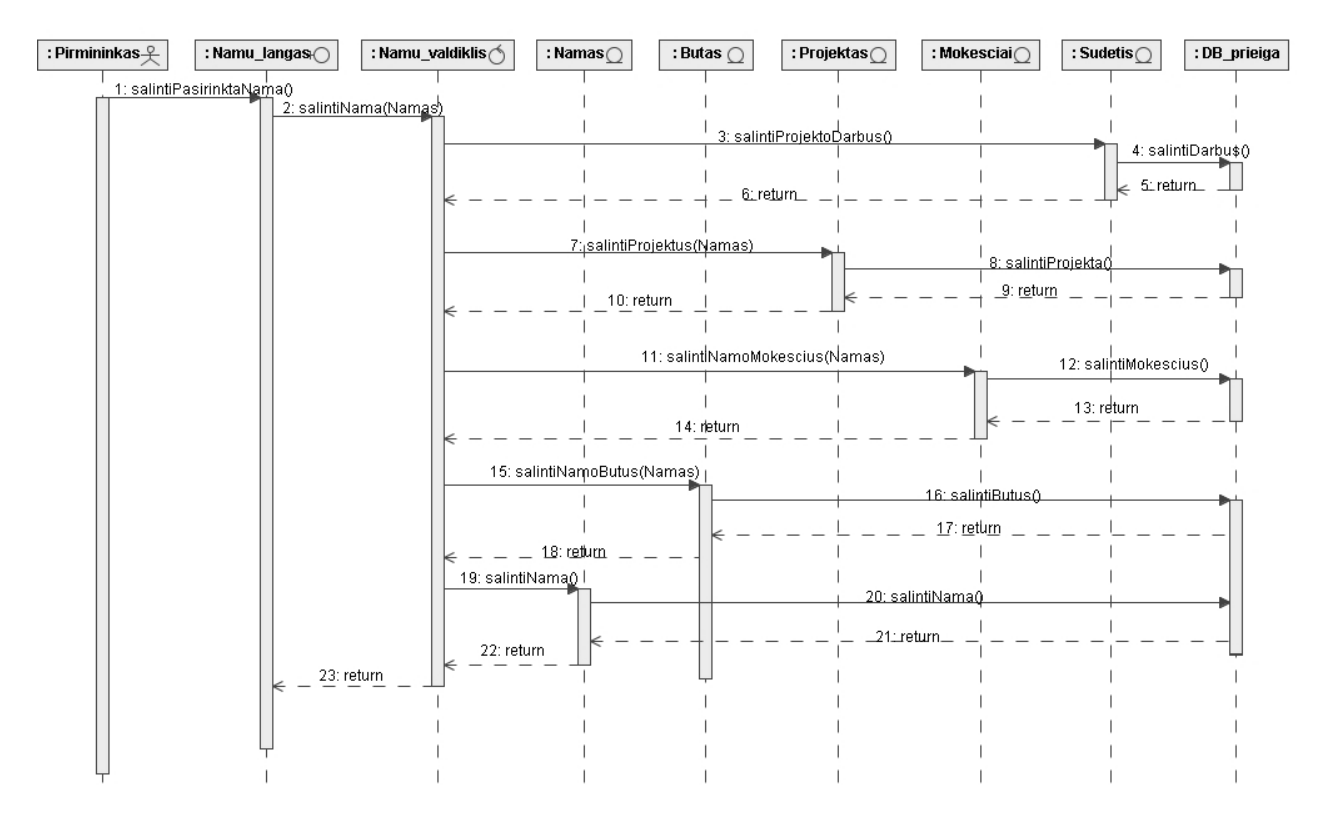

*61 pav. Nam*ų *šalinimo sek*ų *diagrama* 

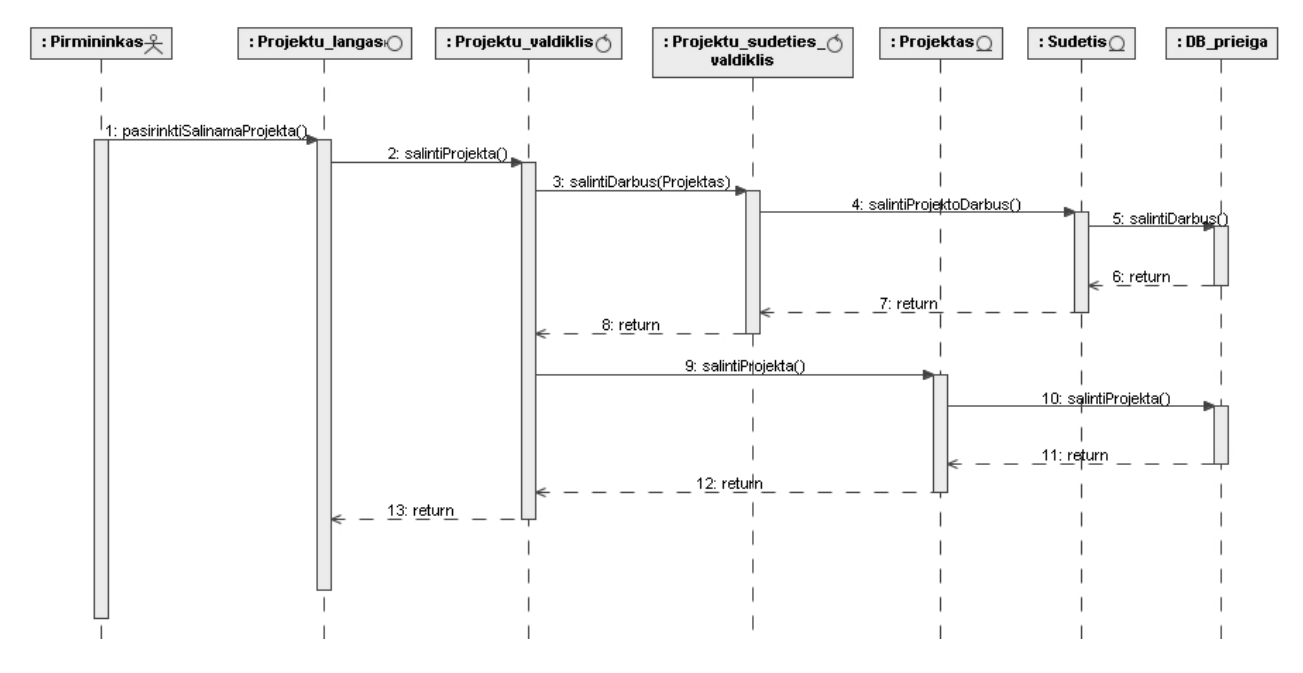

*62 pav. Projekt*ų *šalinimo sek*ų *diagrama* 

69

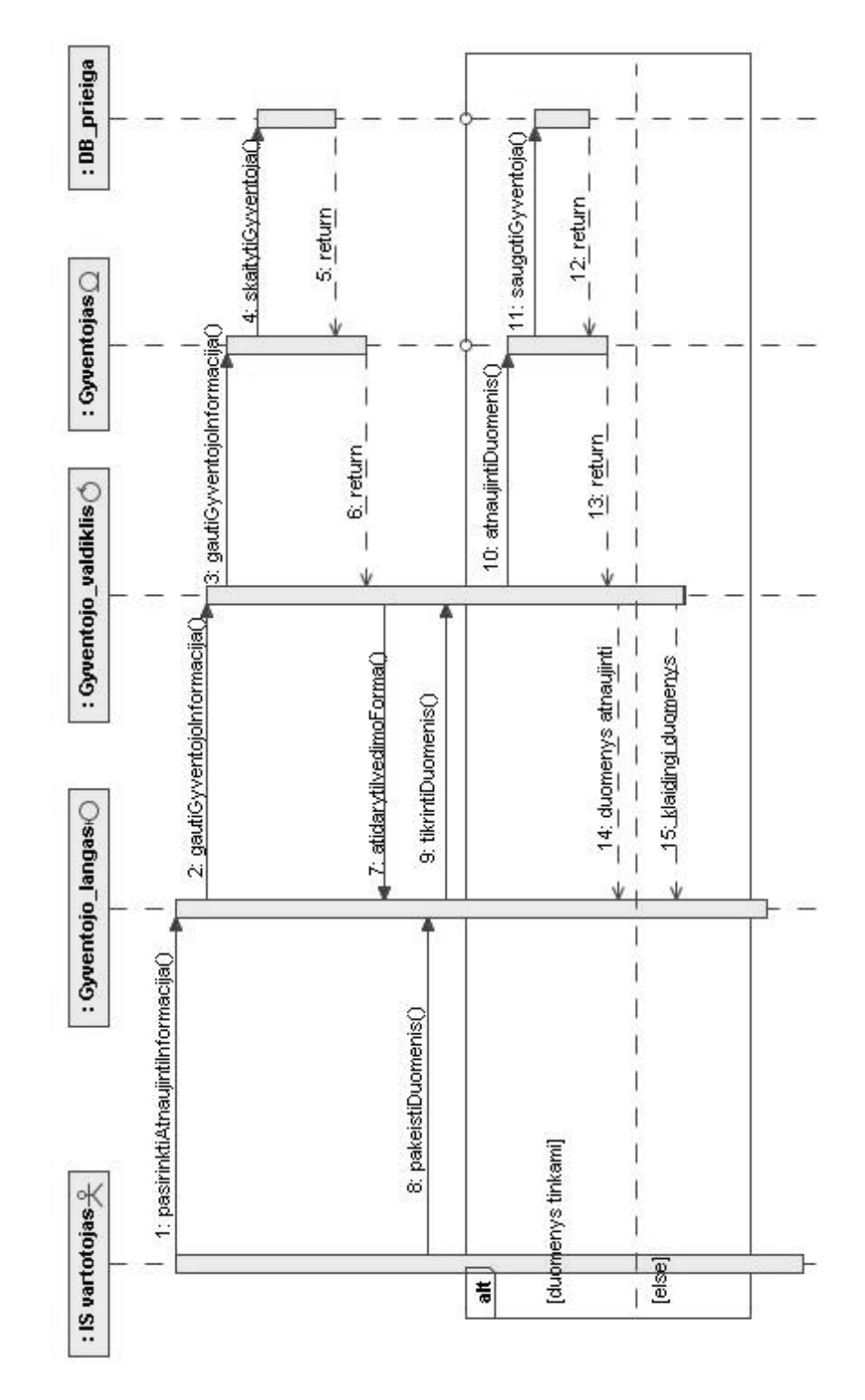

Asmeninės informacijos administravimo sekų diagrama 63 pav.:

*63 pav. Asmenin*ė*s informacijos administravimo sek*ų *diagrama* 

Komentarų rašymo sekų diagrama 64 pav.:

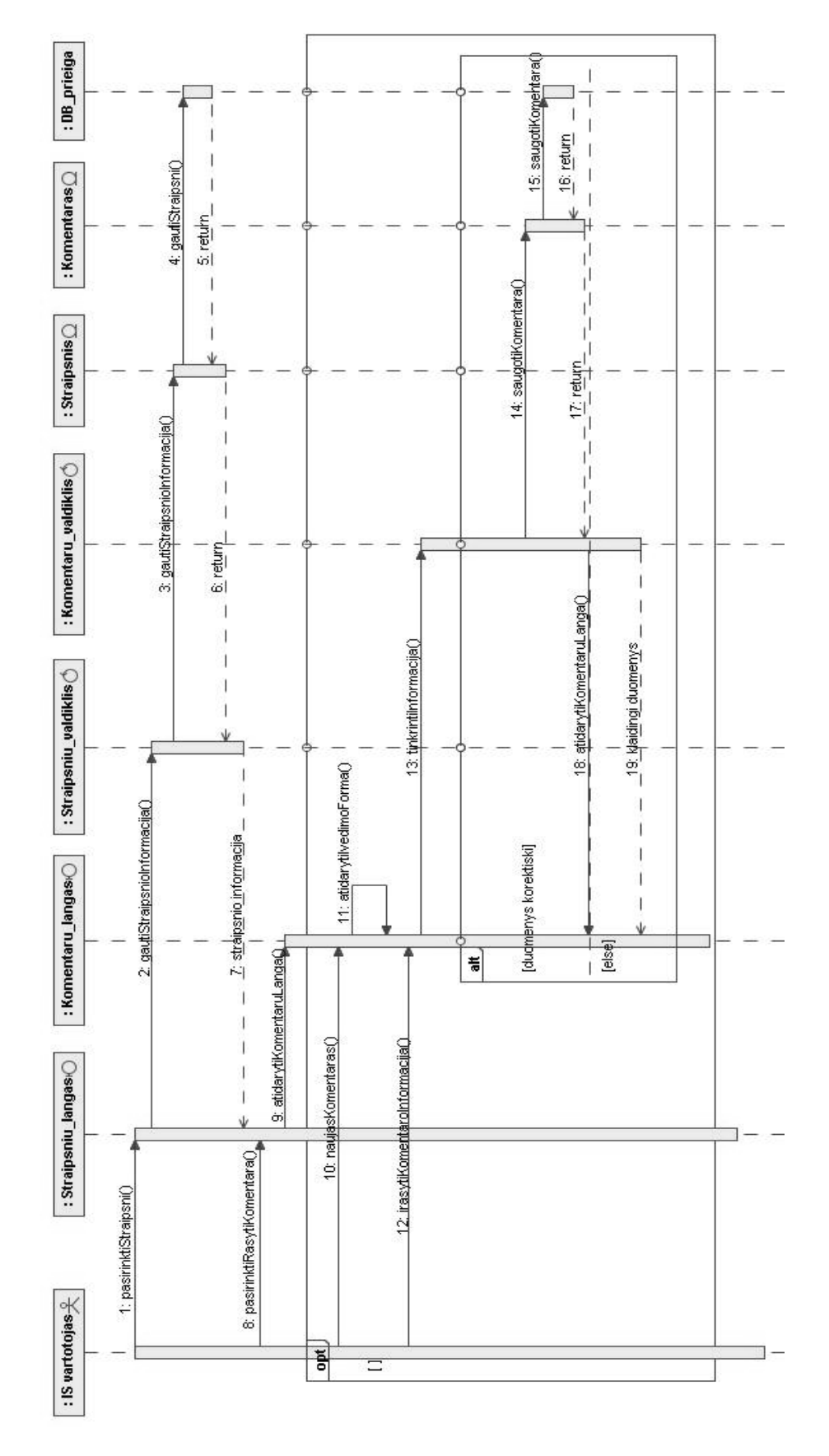

 *64 pav. Komentar*ų *rašymo sek*ų *diagrama* 

Prisijungimo ir teisių tikrinimo sekų diagrama 65 pav.:

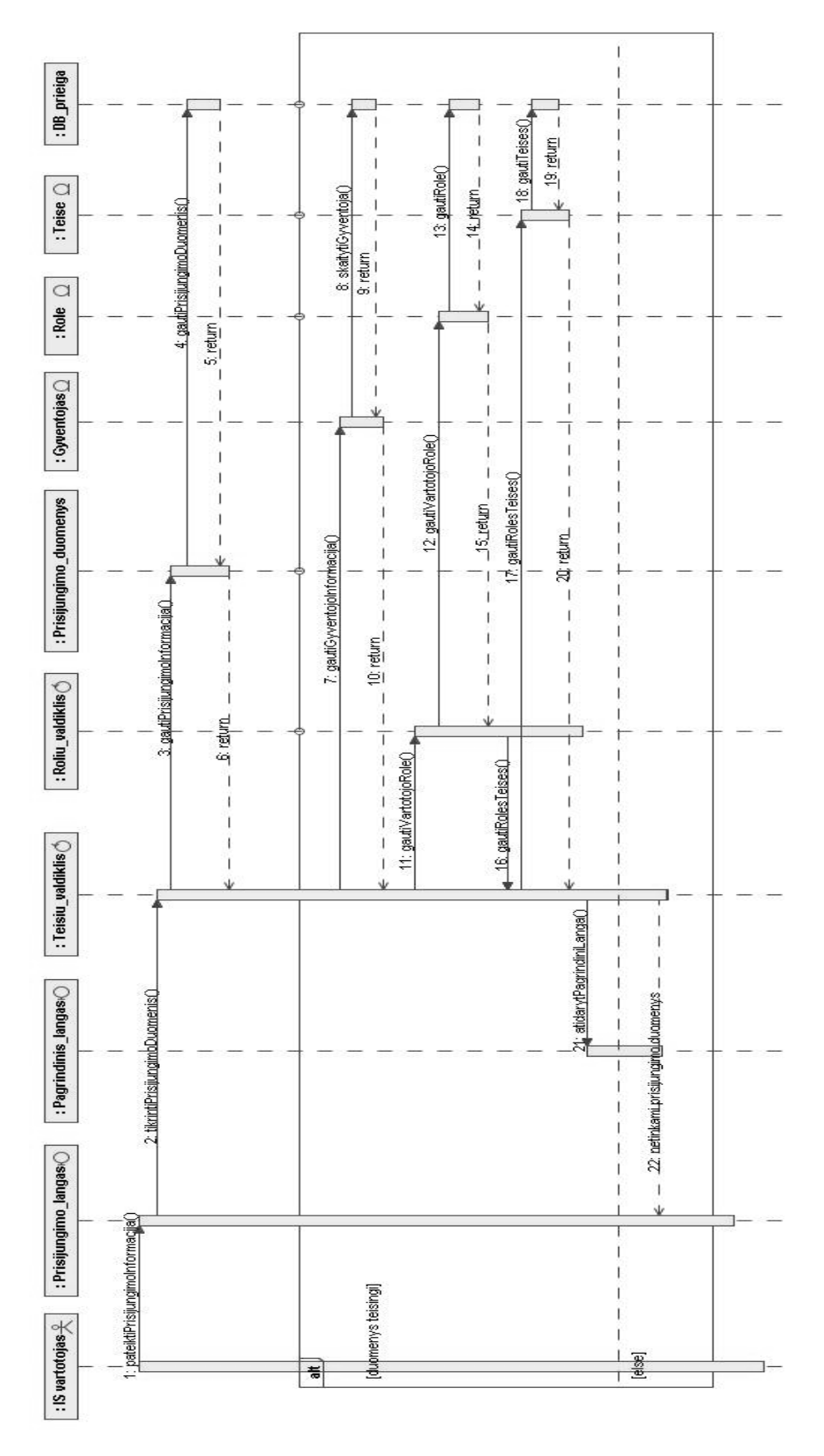

*65 pav. Prisijungimo ir teisi*ų *tikrinimo sek*ų *diagrama*
Mokesčių pateikimo sekų diagrama 66 pav.:

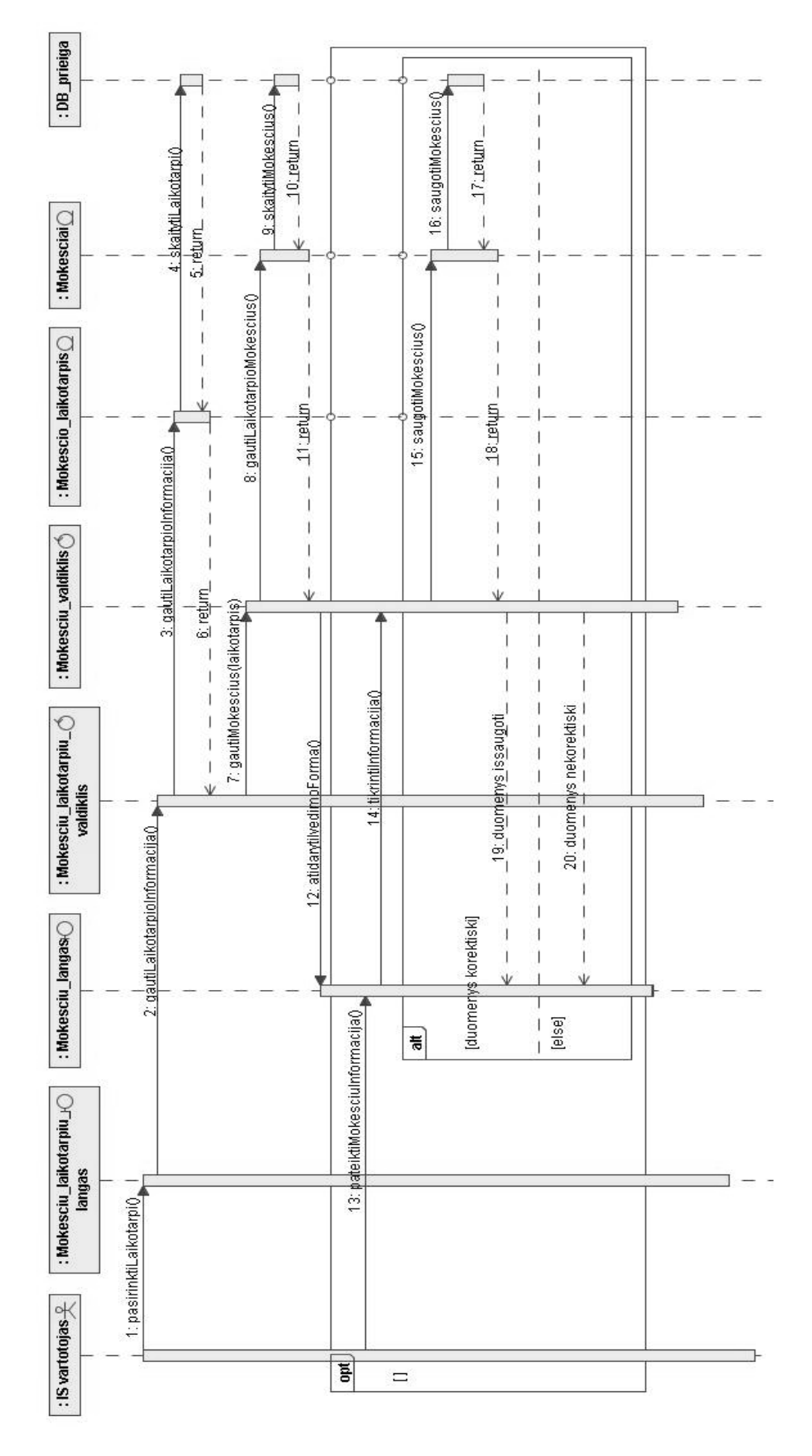

*66 pav. Mokes*č*i*ų *pateikimo sek*ų *diagrama* 

Projekto darbų sudarymo sekų diagrama 67 pav.:

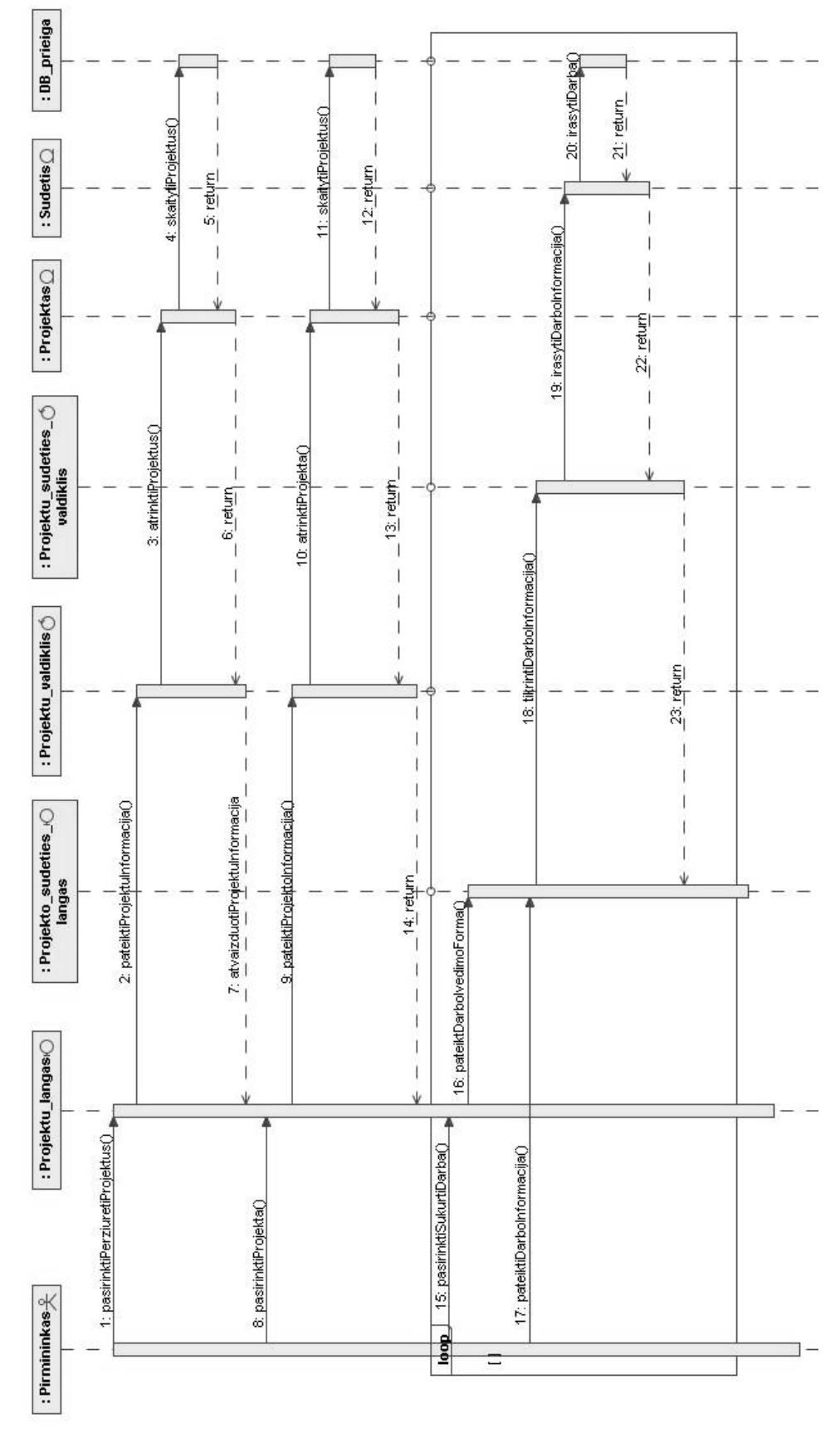

*67 pav. Projekto darb*ų *sudarymo sek*ų *diagrama* 

Paieškos vykdymo sekų diagrama 68 pav.:

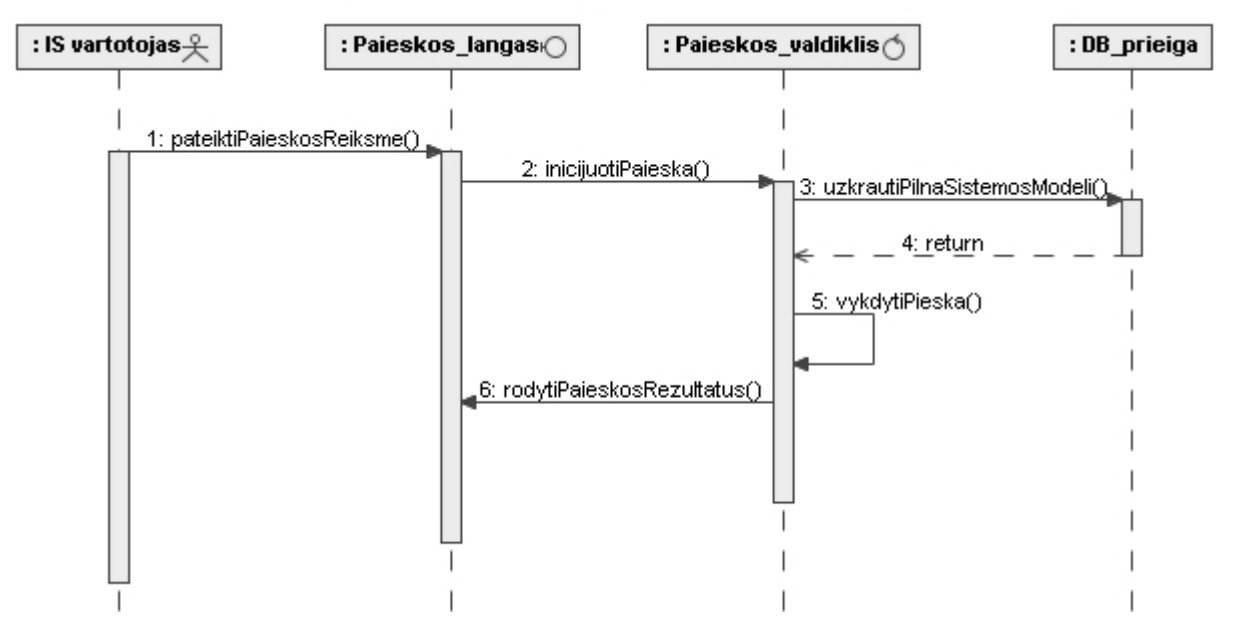

*68 pav. Paieškos vykdymo sek*ų *diagrama* 

## *2. Priedas. Nam*ų *bendrijos socialinio tinklo suformuotos modeli*ų *ontologijos pavyzdžiai*

## **Modelis** ,,Namai":

```
<rdf:RDF 
     xmlns:rdf="http://www.w3.org/1999/02/22-rdf-syntax-ns#" 
     xmlns:NAMAS="http://bendrija/namas#"> 
   <rdf:Description rdf:about="http://bendrija/namas#Baltijos63/butai/24"> 
     <NAMAS:BUTONR>24</NAMAS:BUTONR> 
   </rdf:Description> 
   <rdf:Description rdf:about="http://bendrija/namas#Baltijos63/butai/26"> 
     <NAMAS:BUTONR>26</NAMAS:BUTONR> 
   </rdf:Description> 
   <rdf:Description rdf:about="http://bendrija/namas#Baltijos63/butai/9"> 
     <NAMAS:BUTONR>9</NAMAS:BUTONR> 
   </rdf:Description> 
   <rdf:Description rdf:about="http://bendrija/namas#Baltijos63/butai/31"> 
     <NAMAS:BUTONR>31</NAMAS:BUTONR> 
   </rdf:Description> 
   <rdf:Description rdf:about="http://bendrija/namas#Baltijos63/butai/14"> 
     <NAMAS:BUTONR>14</NAMAS:BUTONR> 
   </rdf:Description> 
   <rdf:Description rdf:about="http://bendrija/namas#Baltijos63/butai/2"> 
     <NAMAS:BUTONR>2</NAMAS:BUTONR> 
     <NAMAS:GYVENTOJUSKAICIUS>2</NAMAS:GYVENTOJUSKAICIUS> 
     <NAMAS:PLOTAS>90</NAMAS:PLOTAS> 
     <NAMAS:SAVININKAS>http://bendrija/vartotojas#null</NAMAS:SAVININKAS> 
   </rdf:Description> 
   <rdf:Description rdf:about="http://bendrija/namas#Baltijos63/butai/16"> 
     <NAMAS:BUTONR>16</NAMAS:BUTONR> 
   </rdf:Description> 
   <rdf:Description rdf:about="http://bendrija/namas#Baltijos63/butai/21"> 
     <NAMAS:BUTONR>21</NAMAS:BUTONR> 
   </rdf:Description> 
   <rdf:Description rdf:about="http://bendrija/namas#Baltijos63/butai/30"> 
     <NAMAS:BUTONR>30</NAMAS:BUTONR> 
   </rdf:Description> 
   <rdf:Description rdf:about="http://bendrija/namas#Baltijos63/butai/18"> 
     <NAMAS:BUTONR>18</NAMAS:BUTONR> 
   </rdf:Description> 
   <rdf:Description rdf:about="http://bendrija/namas#Baltu10/butai/2"> 
     <NAMAS:BUTONR>2</NAMAS:BUTONR> 
     <NAMAS:GYVENTOJUSKAICIUS>3</NAMAS:GYVENTOJUSKAICIUS> 
     <NAMAS:PLOTAS>68.74</NAMAS:PLOTAS> 
<NAMAS:SAVININKAS>http://bendrija/vartotojas#38402020222</NAMAS:SAVININKAS> 
   </rdf:Description> 
   <rdf:Description rdf:about="http://bendrija/namas#Baltijos63/butai/11"> 
     <NAMAS:BUTONR>11</NAMAS:BUTONR> 
   </rdf:Description> 
   <rdf:Description rdf:about="http://bendrija/namas#Baltijos63/butai/4"> 
     <NAMAS:BUTONR>4</NAMAS:BUTONR> 
     <NAMAS:GYVENTOJUSKAICIUS>4</NAMAS:GYVENTOJUSKAICIUS> 
     <NAMAS:PLOTAS>90</NAMAS:PLOTAS> 
     <NAMAS:SAVININKAS>http://bendrija/vartotojas#null</NAMAS:SAVININKAS> 
   </rdf:Description> 
   <rdf:Description rdf:about="http://bendrija/namas#Baltijos63/butai/6"> 
     <NAMAS:BUTONR>6</NAMAS:BUTONR> 
   </rdf:Description> 
   <rdf:Description rdf:about="http://bendrija/namas#Baltijos63/butai/23">
```

```
 <NAMAS:BUTONR>23</NAMAS:BUTONR> 
   </rdf:Description> 
   <rdf:Bag rdf:about="http://bendrija/namuBag"> 
     <rdf:li> 
       <rdf:Description rdf:about="http://bendrija/namas#Baltijos63"> 
         <NAMAS:ADRESAS>Baltijos 63</NAMAS:ADRESAS> 
         <NAMAS:BUTAI> 
           <rdf:Description 
rdf:about="http://bendrija/namas#Baltijos63/butai">
             <NAMAS:BUTAS> 
                <rdf:Description 
rdf:about="http://bendrija/namas#Baltijos63/butai/1"> 
                  <NAMAS:BUTONR>1</NAMAS:BUTONR> 
                  <NAMAS:GYVENTOJUSKAICIUS>1</NAMAS:GYVENTOJUSKAICIUS> 
                  <NAMAS:PLOTAS>50</NAMAS:PLOTAS> 
<NAMAS:SAVININKAS>http://bendrija/vartotojas#38312150123</NAMAS:SAVININKAS> 
                </rdf:Description> 
             </NAMAS:BUTAS> 
             <NAMAS:BUTAS 
rdf:resource="http://bendrija/namas#Baltijos63/butai/2"/> 
             <NAMAS:BUTAS> 
                <rdf:Description 
rdf:about="http://bendrija/namas#Baltijos63/butai/3"> 
                  <NAMAS:BUTONR>3</NAMAS:BUTONR> 
                  <NAMAS:GYVENTOJUSKAICIUS>1</NAMAS:GYVENTOJUSKAICIUS> 
                  <NAMAS:PLOTAS>80</NAMAS:PLOTAS> 
<NAMAS:SAVININKAS>http://bendrija/vartotojas#null</NAMAS:SAVININKAS> 
                </rdf:Description> 
             </NAMAS:BUTAS> 
             <NAMAS:BUTAS 
rdf:resource="http://bendrija/namas#Baltijos63/butai/4"/> 
             <NAMAS:BUTAS> 
                <rdf:Description 
rdf:about="http://bendrija/namas#Baltijos63/butai/5"> 
                  <NAMAS:BUTONR>5</NAMAS:BUTONR> 
<NAMAS:SAVININKAS>http://bendrija/vartotojas#38406060113</NAMAS:SAVININKAS> 
                </rdf:Description> 
             </NAMAS:BUTAS> 
              <NAMAS:BUTAS 
rdf:resource="http://bendrija/namas#Baltijos63/butai/6"/> 
             <NAMAS:BUTAS> 
                <rdf:Description 
rdf:about="http://bendrija/namas#Baltijos63/butai/7"> 
                  <NAMAS:BUTONR>7</NAMAS:BUTONR> 
                </rdf:Description> 
              </NAMAS:BUTAS> 
             <NAMAS:BUTAS> 
                <rdf:Description 
rdf:about="http://bendrija/namas#Baltijos63/butai/8"> 
                  <NAMAS:BUTONR>8</NAMAS:BUTONR> 
                </rdf:Description> 
             </NAMAS:BUTAS> 
              <NAMAS:BUTAS 
rdf:resource="http://bendrija/namas#Baltijos63/butai/9"/> 
             <NAMAS:BUTAS> 
               <rdf:Description 
rdf:about="http://bendrija/namas#Baltijos63/butai/10"> 
                  <NAMAS:BUTONR>10</NAMAS:BUTONR>
```

```
 </rdf:Description> 
              </NAMAS:BUTAS> 
              <NAMAS:BUTAS 
rdf:resource="http://bendrija/namas#Baltijos63/butai/11"/> 
              <NAMAS:BUTAS> 
                <rdf:Description 
rdf:about="http://bendrija/namas#Baltijos63/butai/12"> 
                  <NAMAS:BUTONR>12</NAMAS:BUTONR> 
                </rdf:Description> 
              </NAMAS:BUTAS> 
              <NAMAS:BUTAS> 
                <rdf:Description 
rdf:about="http://bendrija/namas#Baltijos63/butai/13"> 
                  <NAMAS:BUTONR>13</NAMAS:BUTONR> 
                </rdf:Description> 
              </NAMAS:BUTAS> 
              <NAMAS:BUTAS 
rdf:resource="http://bendrija/namas#Baltijos63/butai/14"/> 
              <NAMAS:BUTAS> 
                <rdf:Description 
rdf:about="http://bendrija/namas#Baltijos63/butai/15"> 
                  <NAMAS:BUTONR>15</NAMAS:BUTONR> 
                </rdf:Description> 
              </NAMAS:BUTAS> 
              <NAMAS:BUTAS 
rdf:resource="http://bendrija/namas#Baltijos63/butai/16"/> 
              <NAMAS:BUTAS> 
                <rdf:Description 
rdf:about="http://bendrija/namas#Baltijos63/butai/17"> 
                  <NAMAS:BUTONR>17</NAMAS:BUTONR> 
<NAMAS:SAVININKAS>http://bendrija/vartotojas#null</NAMAS:SAVININKAS> 
                </rdf:Description> 
              </NAMAS:BUTAS> 
              <NAMAS:BUTAS 
rdf:resource="http://bendrija/namas#Baltijos63/butai/18"/> 
              <NAMAS:BUTAS> 
                <rdf:Description 
rdf:about="http://bendrija/namas#Baltijos63/butai/19"> 
                  <NAMAS:BUTONR>19</NAMAS:BUTONR> 
                </rdf:Description> 
              </NAMAS:BUTAS> 
              <NAMAS:BUTAS> 
                <rdf:Description 
rdf:about="http://bendrija/namas#Baltijos63/butai/20"> 
                  <NAMAS:BUTONR>20</NAMAS:BUTONR> 
                </rdf:Description> 
              </NAMAS:BUTAS> 
              <NAMAS:BUTAS 
rdf:resource="http://bendrija/namas#Baltijos63/butai/21"/> 
              <NAMAS:BUTAS> 
                <rdf:Description 
rdf:about="http://bendrija/namas#Baltijos63/butai/22"> 
                  <NAMAS:BUTONR>22</NAMAS:BUTONR> 
                </rdf:Description> 
              </NAMAS:BUTAS> 
              <NAMAS:BUTAS 
rdf:resource="http://bendrija/namas#Baltijos63/butai/23"/> 
              <NAMAS:BUTAS 
rdf:resource="http://bendrija/namas#Baltijos63/butai/24"/> 
              <NAMAS:BUTAS>
```

```
 <rdf:Description 
rdf:about="http://bendrija/namas#Baltijos63/butai/25"> 
                  <NAMAS:BUTONR>25</NAMAS:BUTONR> 
                </rdf:Description> 
              </NAMAS:BUTAS> 
              <NAMAS:BUTAS 
rdf:resource="http://bendrija/namas#Baltijos63/butai/26"/> 
              <NAMAS:BUTAS> 
                <rdf:Description 
rdf:about="http://bendrija/namas#Baltijos63/butai/27"> 
                  <NAMAS:BUTONR>27</NAMAS:BUTONR> 
                </rdf:Description> 
              </NAMAS:BUTAS> 
              <NAMAS:BUTAS> 
                <rdf:Description 
rdf:about="http://bendrija/namas#Baltijos63/butai/28"> 
                  <NAMAS:BUTONR>28</NAMAS:BUTONR> 
                </rdf:Description> 
              </NAMAS:BUTAS> 
              <NAMAS:BUTAS> 
                <rdf:Description 
rdf:about="http://bendrija/namas#Baltijos63/butai/29"> 
                  <NAMAS:BUTONR>29</NAMAS:BUTONR> 
                </rdf:Description> 
              </NAMAS:BUTAS> 
              <NAMAS:BUTAS 
rdf:resource="http://bendrija/namas#Baltijos63/butai/30"/> 
              <NAMAS:BUTAS 
rdf:resource="http://bendrija/namas#Baltijos63/butai/31"/> 
              <NAMAS:BUTAS> 
                <rdf:Description 
rdf:about="http://bendrija/namas#Baltijos63/butai/32"> 
                  <NAMAS:BUTONR>32</NAMAS:BUTONR> 
                </rdf:Description> 
              </NAMAS:BUTAS> 
            </rdf:Description> 
         </NAMAS:BUTAI> 
         <NAMAS:BUTUKIEKIS>32</NAMAS:BUTUKIEKIS> 
         <NAMAS:N rdf:parseType="Resource"> 
            <NAMAS:GATVE>Baltijos</NAMAS:GATVE> 
            <NAMAS:NR>63</NAMAS:NR> 
         </NAMAS:N> 
         <NAMAS:NAMOPLOTAS>2500</NAMAS:NAMOPLOTAS> 
       </rdf:Description> 
    \langlerdf:li>
     <rdf:li> 
       <rdf:Description rdf:about="http://bendrija/namas#Baltu10"> 
         <NAMAS:ADRESAS>Baltu 10</NAMAS:ADRESAS> 
         <NAMAS:BUTAI> 
            <rdf:Description rdf:about="http://bendrija/namas#Baltu10/butai"> 
              <NAMAS:BUTAS> 
                <rdf:Description 
rdf:about="http://bendrija/namas#Baltu10/butai/1"> 
                  <NAMAS:BUTONR>1</NAMAS:BUTONR> 
                  <NAMAS:GYVENTOJUSKAICIUS>2</NAMAS:GYVENTOJUSKAICIUS> 
                  <NAMAS:PLOTAS>63.67</NAMAS:PLOTAS> 
<NAMAS:SAVININKAS>http://bendrija/vartotojas#38406060113</NAMAS:SAVININKAS> 
                </rdf:Description> 
              </NAMAS:BUTAS>
```

```
 <NAMAS:BUTAS 
rdf:resource="http://bendrija/namas#Baltu10/butai/2"/> 
              <NAMAS:BUTAS> 
                <rdf:Description 
rdf:about="http://bendrija/namas#Baltu10/butai/3"> 
                  <NAMAS:BUTONR>3</NAMAS:BUTONR> 
                  <NAMAS:GYVENTOJUSKAICIUS>1</NAMAS:GYVENTOJUSKAICIUS> 
                  <NAMAS:PLOTAS>26.59</NAMAS:PLOTAS> 
<NAMAS:SAVININKAS>http://bendrija/vartotojas#91122334444</NAMAS:SAVININKAS> 
                </rdf:Description> 
              </NAMAS:BUTAS> 
            </rdf:Description> 
         </NAMAS:BUTAI> 
         <NAMAS:BUTUKIEKIS>3</NAMAS:BUTUKIEKIS> 
         <NAMAS:N rdf:parseType="Resource"> 
            <NAMAS:GATVE>Baltu</NAMAS:GATVE> 
            <NAMAS:NR>10</NAMAS:NR> 
         </NAMAS:N> 
         <NAMAS:NAMOPLOTAS>159</NAMAS:NAMOPLOTAS> 
       </rdf:Description> 
    \langlerdf:li>
  \langlerdf:Bag>
\langlerdf:RDF>
```
## **Modelis ..Straipsniai":**

```
<rdf:RDF 
     xmlns:rdf="http://www.w3.org/1999/02/22-rdf-syntax-ns#" 
     xmlns:STRAIPSNIS="http://bendrija/straipsnis/">
   <rdf:Description 
rdf:about="http://bendrija/straipsnis/2007126023234fdsfdfsd"> 
     <STRAIPSNIS:APRASYMAS>sdf</STRAIPSNIS:APRASYMAS> 
     <STRAIPSNIS:AUTORIUS>38401010111</STRAIPSNIS:AUTORIUS> 
     <STRAIPSNIS:N rdf:parseType="Resource"> 
       <STRAIPSNIS:SUKURIMODIENA>6</STRAIPSNIS:SUKURIMODIENA> 
       <STRAIPSNIS:SUKURIMOMENUO>12</STRAIPSNIS:SUKURIMOMENUO> 
       <STRAIPSNIS:SUKURIMOMETAI>2007</STRAIPSNIS:SUKURIMOMETAI> 
     </STRAIPSNIS:N> 
     <STRAIPSNIS:PAVADINIMAS>fdsfdfsd</STRAIPSNIS:PAVADINIMAS> 
     <STRAIPSNIS:PUBLIKUOJAMAS>NE</STRAIPSNIS:PUBLIKUOJAMAS> 
     <STRAIPSNIS:SUKURIMODATA>2007-12-6</STRAIPSNIS:SUKURIMODATA> 
     <STRAIPSNIS:TURINYS>sdfsadf dfgfdgdf gdf gdfg</STRAIPSNIS:TURINYS> 
   </rdf:Description> 
   <rdf:Description 
rdf:about="http://bendrija/straipsnis/200712151923921Einu"> 
     <STRAIPSNIS:APRASYMAS>Einam</STRAIPSNIS:APRASYMAS> 
     <STRAIPSNIS:AUTORIUS>38406060113</STRAIPSNIS:AUTORIUS> 
     <STRAIPSNIS:N rdf:parseType="Resource"> 
       <STRAIPSNIS:SUKURIMODIENA>15</STRAIPSNIS:SUKURIMODIENA> 
       <STRAIPSNIS:SUKURIMOMENUO>12</STRAIPSNIS:SUKURIMOMENUO> 
       <STRAIPSNIS:SUKURIMOMETAI>2007</STRAIPSNIS:SUKURIMOMETAI> 
     </STRAIPSNIS:N> 
     <STRAIPSNIS:PAVADINIMAS>Einu</STRAIPSNIS:PAVADINIMAS> 
     <STRAIPSNIS:PUBLIKUOJAMAS>TAIP</STRAIPSNIS:PUBLIKUOJAMAS> 
     <STRAIPSNIS:SUKURIMODATA>2007-12-15</STRAIPSNIS:SUKURIMODATA> 
     <STRAIPSNIS:TURINYS>Eisim</STRAIPSNIS:TURINYS> 
   </rdf:Description> 
   <rdf:Description rdf:about="http://bendrija/straipsnis/2007125Aplinkos-
tvarkymas">
```

```
 <STRAIPSNIS:APRASYMAS>Trumpas aprasynas apie 
straipsni</STRAIPSNIS:APRASYMAS> 
     <STRAIPSNIS:AUTORIUS>38406060113</STRAIPSNIS:AUTORIUS> 
     <STRAIPSNIS:N rdf:parseType="Resource"> 
       <STRAIPSNIS:SUKURIMODIENA>5</STRAIPSNIS:SUKURIMODIENA> 
       <STRAIPSNIS:SUKURIMOMENUO>12</STRAIPSNIS:SUKURIMOMENUO> 
       <STRAIPSNIS:SUKURIMOMETAI>2007</STRAIPSNIS:SUKURIMOMETAI> 
     </STRAIPSNIS:N> 
     <STRAIPSNIS:PAVADINIMAS>Aplinkos tvarkymas</STRAIPSNIS:PAVADINIMAS> 
     <STRAIPSNIS:PUBLIKUOJAMAS>TAIP</STRAIPSNIS:PUBLIKUOJAMAS> 
     <STRAIPSNIS:SUKURIMODATA>2007-12-5</STRAIPSNIS:SUKURIMODATA> 
     <STRAIPSNIS:TURINYS> 
       ... 
       </STRAIPSNIS:TURINYS> 
   </rdf:Description> 
   <rdf:Description 
rdf:about="http://bendrija/straipsnis/2007126023875AERAS"> 
     <STRAIPSNIS:APRASYMAS>Bendrijų įstatymai</STRAIPSNIS:APRASYMAS> 
     <STRAIPSNIS:AUTORIUS>38401010111</STRAIPSNIS:AUTORIUS> 
     <STRAIPSNIS:N rdf:parseType="Resource"> 
       <STRAIPSNIS:SUKURIMODIENA>6</STRAIPSNIS:SUKURIMODIENA> 
       <STRAIPSNIS:SUKURIMOMENUO>12</STRAIPSNIS:SUKURIMOMENUO> 
       <STRAIPSNIS:SUKURIMOMETAI>2007</STRAIPSNIS:SUKURIMOMETAI> 
     </STRAIPSNIS:N> 
     <STRAIPSNIS:PAVADINIMAS>AERAS</STRAIPSNIS:PAVADINIMAS> 
     <STRAIPSNIS:PUBLIKUOJAMAS>TAIP</STRAIPSNIS:PUBLIKUOJAMAS> 
     <STRAIPSNIS:SUKURIMODATA>2007-12-6</STRAIPSNIS:SUKURIMODATA> 
     <STRAIPSNIS:TURINYS> 
 ... 
       </STRAIPSNIS:TURINYS> 
   </rdf:Description> 
\langle/rdf:RDF>
```
## *3. Priedas. Nam*ų *bendrijos socialinio tinklo panaudojimo atvej*ų *aprašymai*

Namų bendrijos socialinio tinklalapio panaudojimo atvejų, pateiktų 10 pav., aprašymai pateikti 15 lentelėje – 25 lentelėje.

| Panaudojimo atvejis          | Administruoti namų sritį                                     |
|------------------------------|--------------------------------------------------------------|
| <b>Numeris</b>               | PA1                                                          |
| <b>Aktorius</b>              | Pirmininkas                                                  |
| Sužadinimo sąlyga:           | Pirmininkas nori valdyti namų ir butų informaciją            |
| Prieš sąlyga                 | Vartotojas turi būti prisijungęs prie sistemos               |
|                              | Vartotojas turi priskirtas teises leidžiančias administruoti |
|                              | namų sritį                                                   |
| Pagrindinis įvykių srautas   | Sistemos reakcija ir sprendimai                              |
| 1. Vartotojas pasirenka namų | 1.1 Vartotojui atidaromi atitinkami langai                   |
| valdymo punktus              | 2.1 Atnaujinama pasirinkto namo informacija                  |
| 2. Vartotojas pateikia       | 3.1 Sukuriamas naujas namas, sugeneruojami butai pagal       |
| informaciją apie redaguojamą | nurodytą butų kiekį name                                     |
| namą                         | 4.1 Sistema pašalina informaciją susijusią su šalinamu       |
| 3. Vartotojas pateikia       | namu                                                         |
| informaciją apie kuriamą     | 5.1 Pateikiama informacija apie namo butus                   |
| namą                         | 6.1 Sistema atnaujina pasirinkto buto informaciją            |
| 4. Vartotojas pasirenka      |                                                              |
| šalinamą namą                |                                                              |
| 5. Pasirenkamas namų butų    |                                                              |
| valdymo punktas              |                                                              |
| 6. Pasirenkamas redaguojamas |                                                              |
| butas                        |                                                              |
| Po sąlyga                    | Atliktas namų srities administravimas                        |
| Alternatyvos (nesėkmės       | 4.1.a. Šalinant namą nepašalinam su juo susijusių            |
| atvejai)                     | vartotojų informacija, juos šalinti reikia atskirai.         |
| Vykdymo variantai            | 1. Vartotojas pasirenka meniu punktą "Namų valdymas"         |
|                              | 2. Vartotojas pasirenka norimą redaguoti namą                |
|                              | 3. Vartotojas pasirenka naujo namo kūrimo punktą             |
|                              | 4. Vartotojas pasirenka norimą šalinti namą                  |
|                              | 5. Vartotojas pasirenka namų butų valdymo punktą             |
|                              | 6. Vartotojas pasirenka redaguojamą butą                     |
| Veiklos taisyklės            |                                                              |
| Specialūs (nefunkciniai)     | Turi būti palaikoma sesija                                   |
| reikalavimai                 |                                                              |
| Ryšiai su kitais PA          | PA "Tikrinti teises"                                         |
| <b>Pastabos</b>              |                                                              |
| Neišspręstos problemos       |                                                              |

*15 lentel*ė*. PA " Administruoti nam*ų *srit*į*" specifikacija* 

*16 lentel*ė*. PA " Valdyti projektus" specifikacija* 

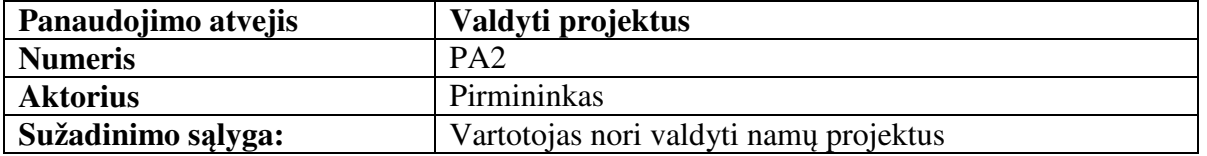

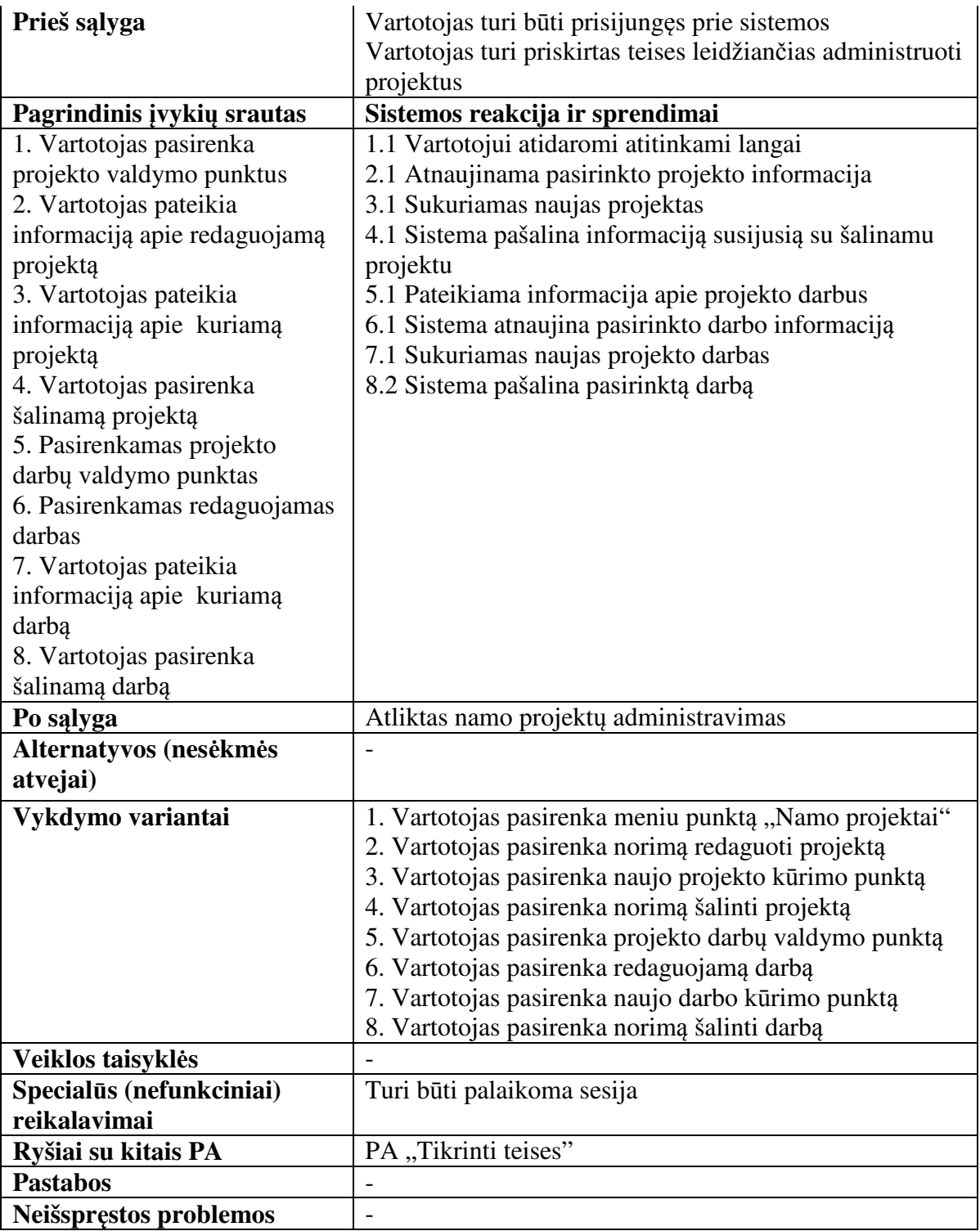

*17 lentel*ė*. PA " Administruoti asmenin*ę *informacij*ą*" specifikacija* 

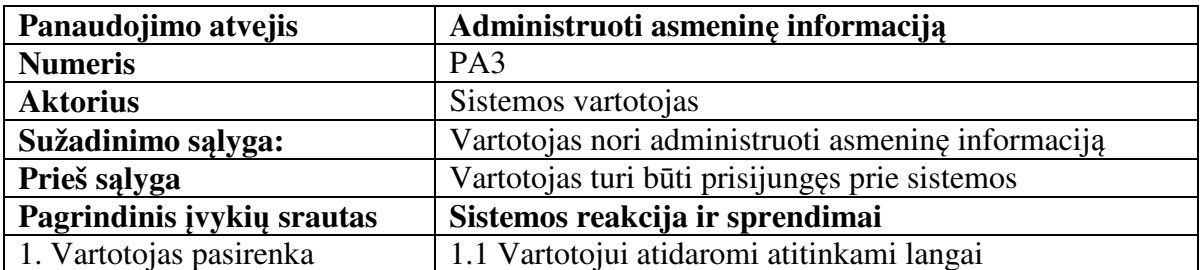

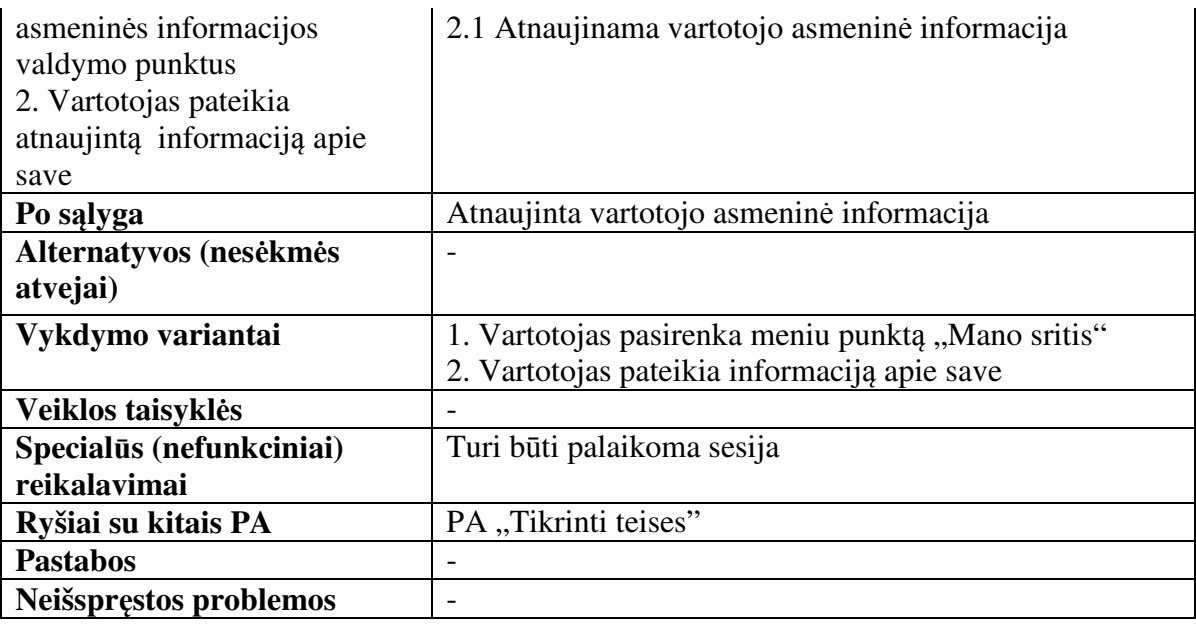

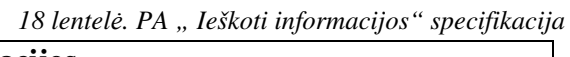

| Panaudojimo atvejis             | Ieškoti informacijos                                         |
|---------------------------------|--------------------------------------------------------------|
| <b>Numeris</b>                  | PA4                                                          |
| <b>Aktorius</b>                 | Sistemos vartotojas                                          |
| Sužadinimo sąlyga:              | Vartotojas nori surasti tam tikros informacijos              |
| Prieš sąlyga                    | Vartotojas turi būti prisijungęs prie sistemos               |
|                                 | Vartotojui turi būto priskirtos tam tikros srities peržiūros |
|                                 | teisės norit joje atlikti paiešką                            |
| Pagrindinis įvykių srautas      | Sistemos reakcija ir sprendimai                              |
| 1. Vartotojas pasirenka         | 1.1 Vartotojui atidaromi atitinkami langai                   |
| paieškos vykdymo punktus        | 2.1 Sistema atrenka informacija                              |
| 2. Vartotojas pateikia paieškos |                                                              |
| žodį                            |                                                              |
| Po sąlyga                       | Pateikiama atrinkta informacija                              |
| Alternatyvos (nesėkmės          |                                                              |
| atvejai)                        |                                                              |
| Vykdymo variantai               | 1. Vartotojas pasirenka meniu punktą "Paieška"               |
|                                 | 2. Vartotojas įveda paieškos žodį                            |
| Veiklos taisyklės               |                                                              |
| Specialūs (nefunkciniai)        | Turi būti palaikoma sesija                                   |
| reikalavimai                    |                                                              |
| Ryšiai su kitais PA             | PA "Tikrinti teises"                                         |
| <b>Pastabos</b>                 |                                                              |
| Neišspręstos problemos          |                                                              |

*19 lentel*ė*. PA " Publikuoti straipsnius" specifikacija* 

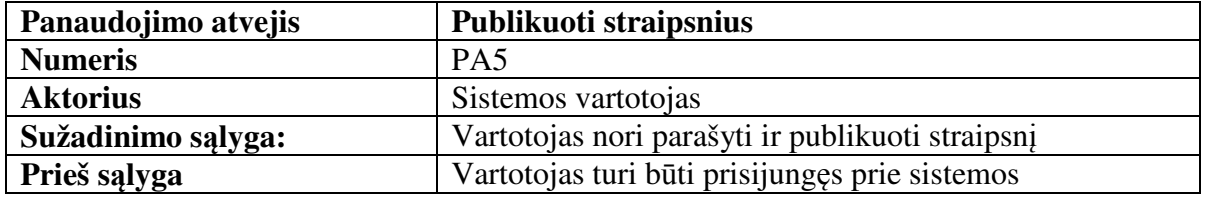

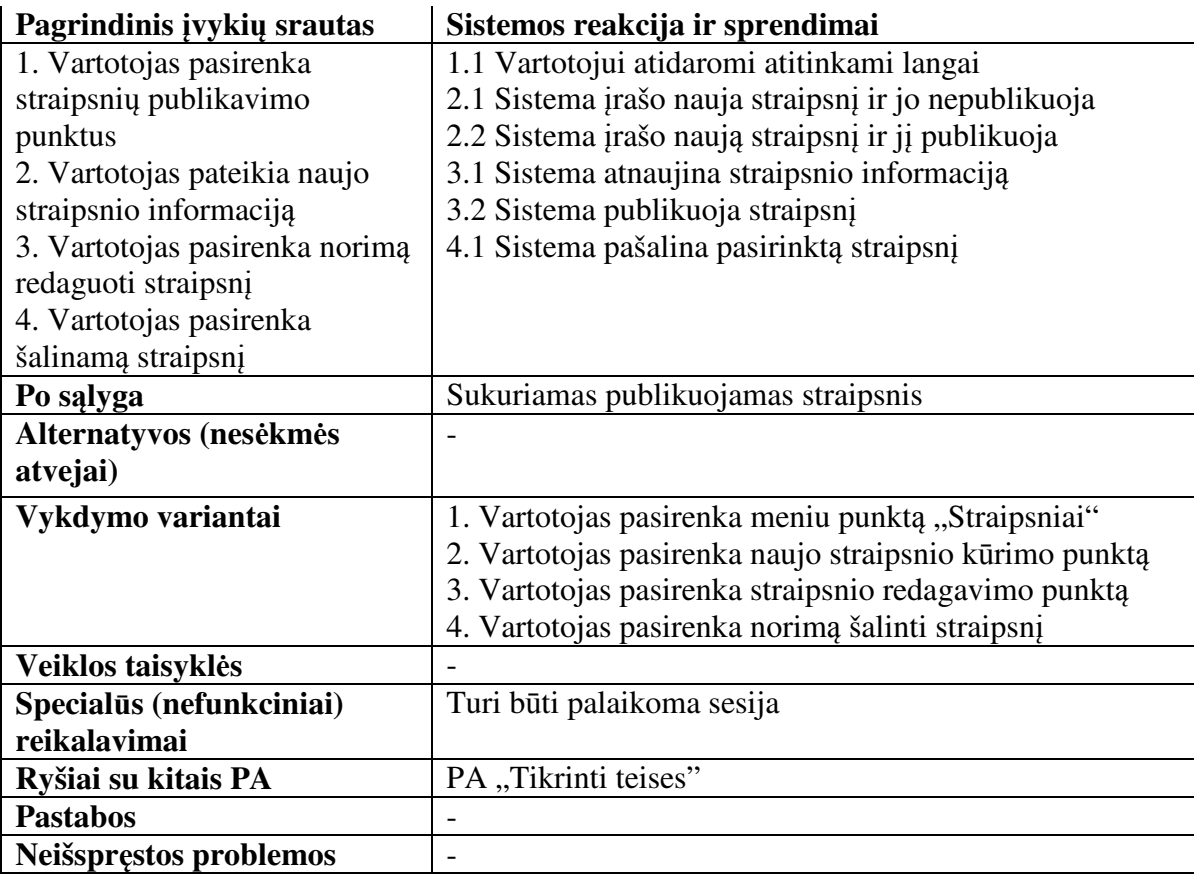

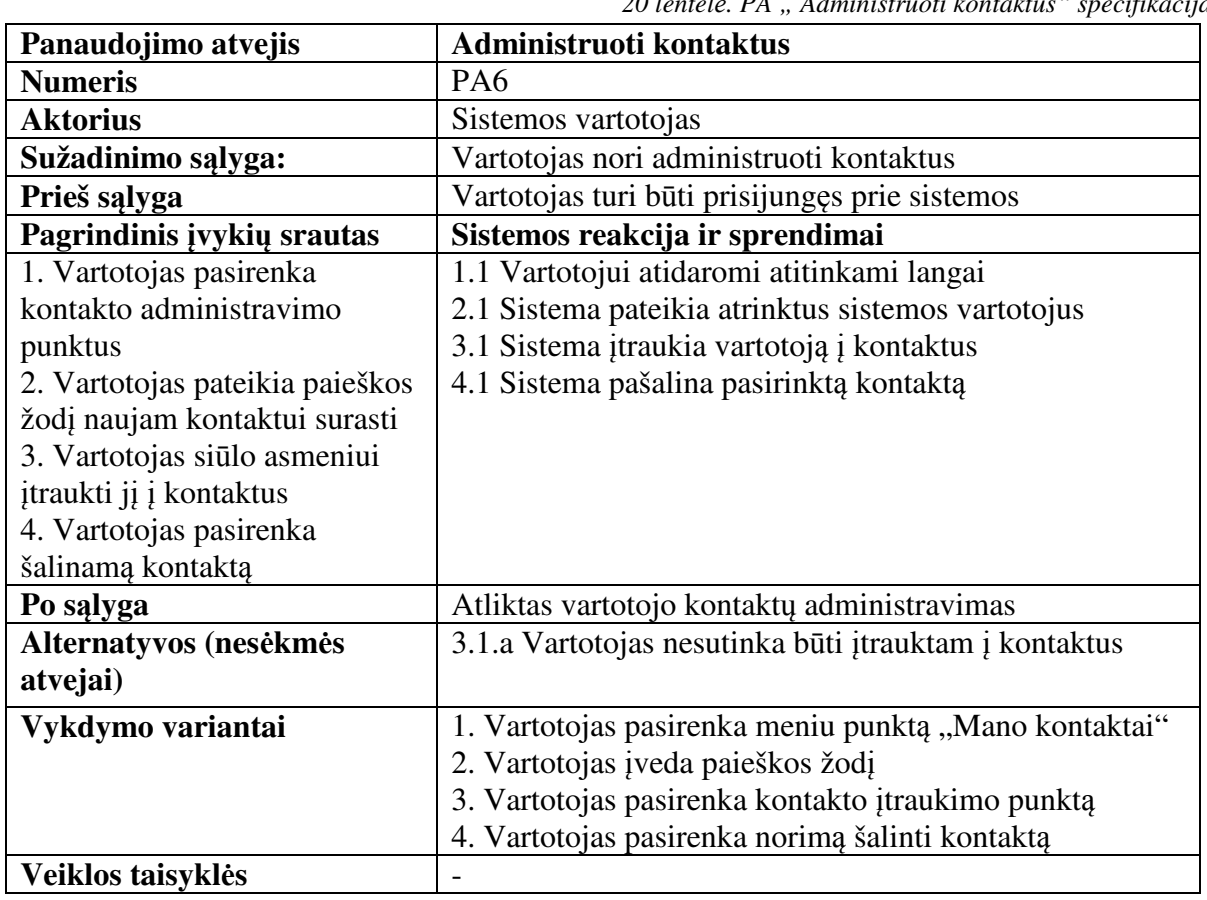

*20 lentel*ė*. PA " Administruoti kontaktus" specifikacija* 

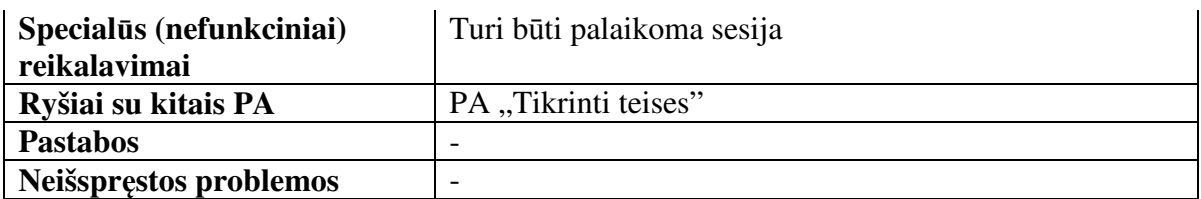

*21 lentel*ė*. PA " Rašyti komentarus" specifikacija* 

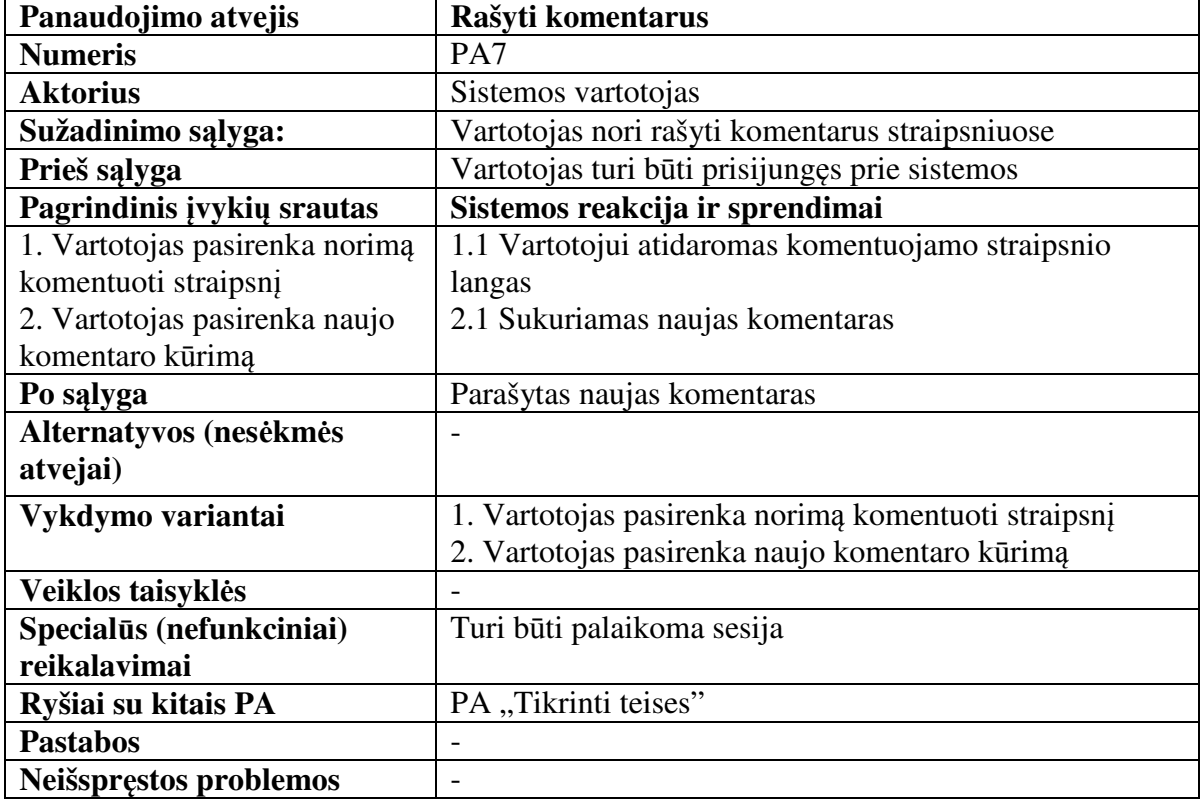

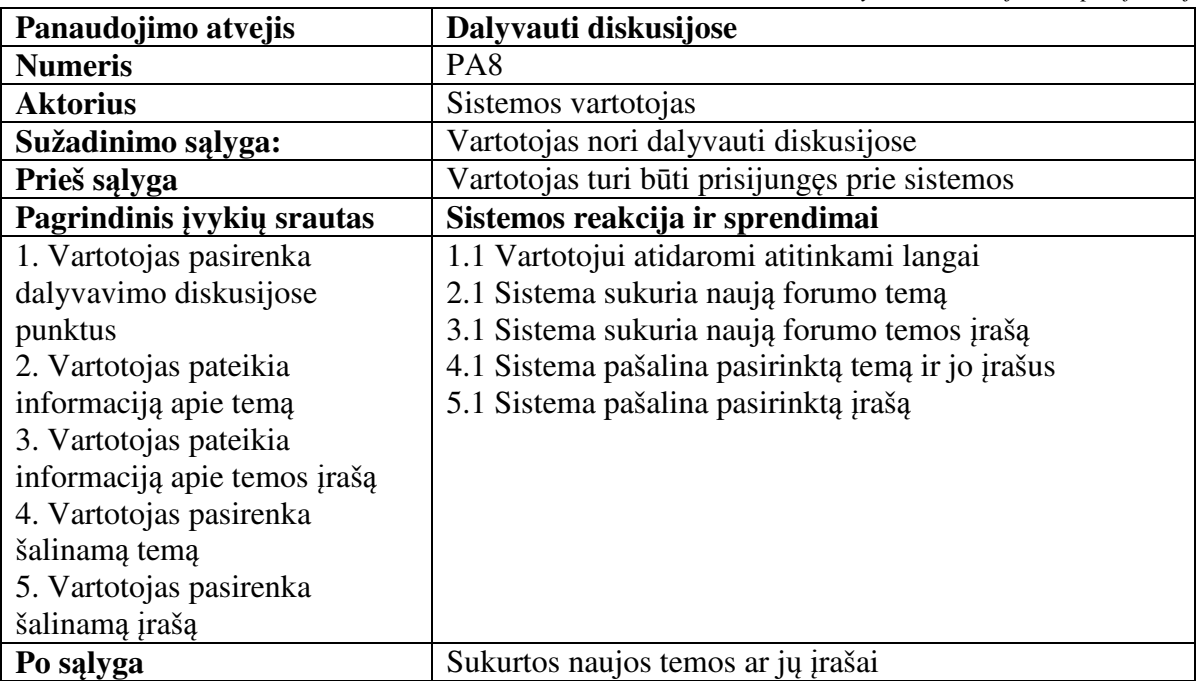

*22 lentel*ė*. PA " Dalyvauti diskusijose" specifikacija* 

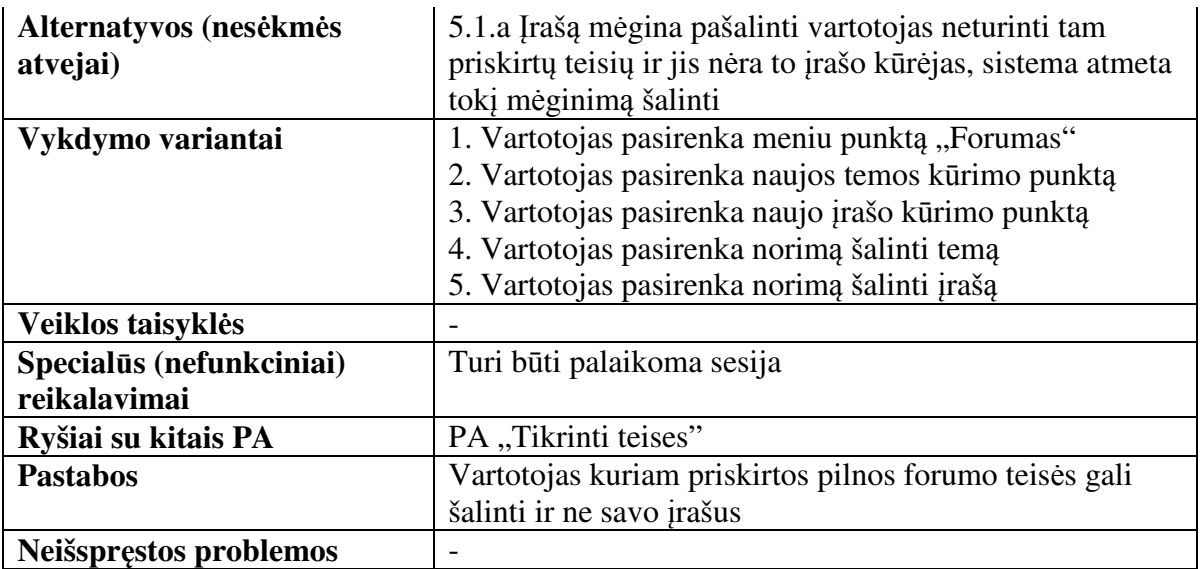

*23 lentel*ė*. PA " Prisijungti" specifikacija* 

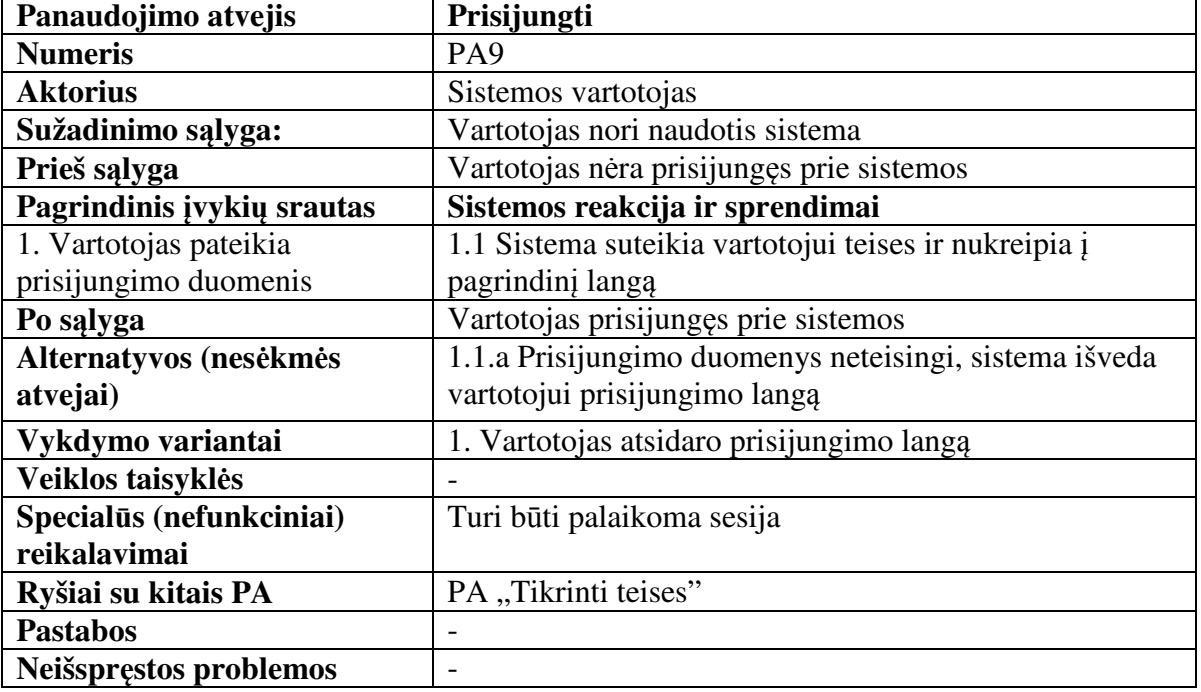

*24 lentel*ė*. PA " Tikrinti teises" specifikacija* 

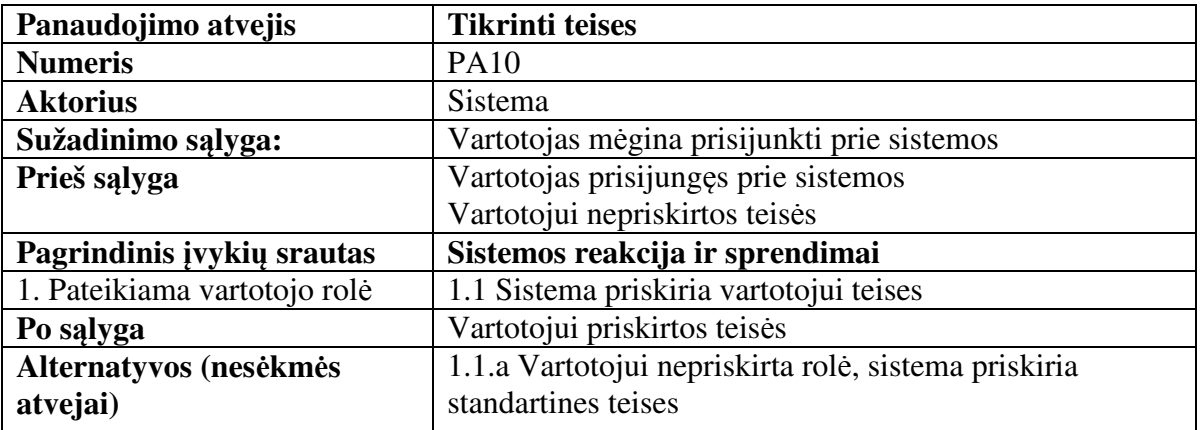

| Vykdymo variantai        | 1. Pasirinktas punktas prisijunkti |
|--------------------------|------------------------------------|
| Veiklos taisyklės        | $\overline{\phantom{0}}$           |
| Specialūs (nefunkciniai) | Turi būti palaikoma sesija         |
| reikalavimai             |                                    |
| Ryšiai su kitais PA      | PA "Prisijunkti"                   |
| <b>Pastabos</b>          | $\overline{\phantom{0}}$           |
| Neišspręstos problemos   | $\overline{\phantom{0}}$           |

*25 lentel*ė*. PA " Perduoti mokes*č*i*ų *informacij*ą*" specifikacija* 

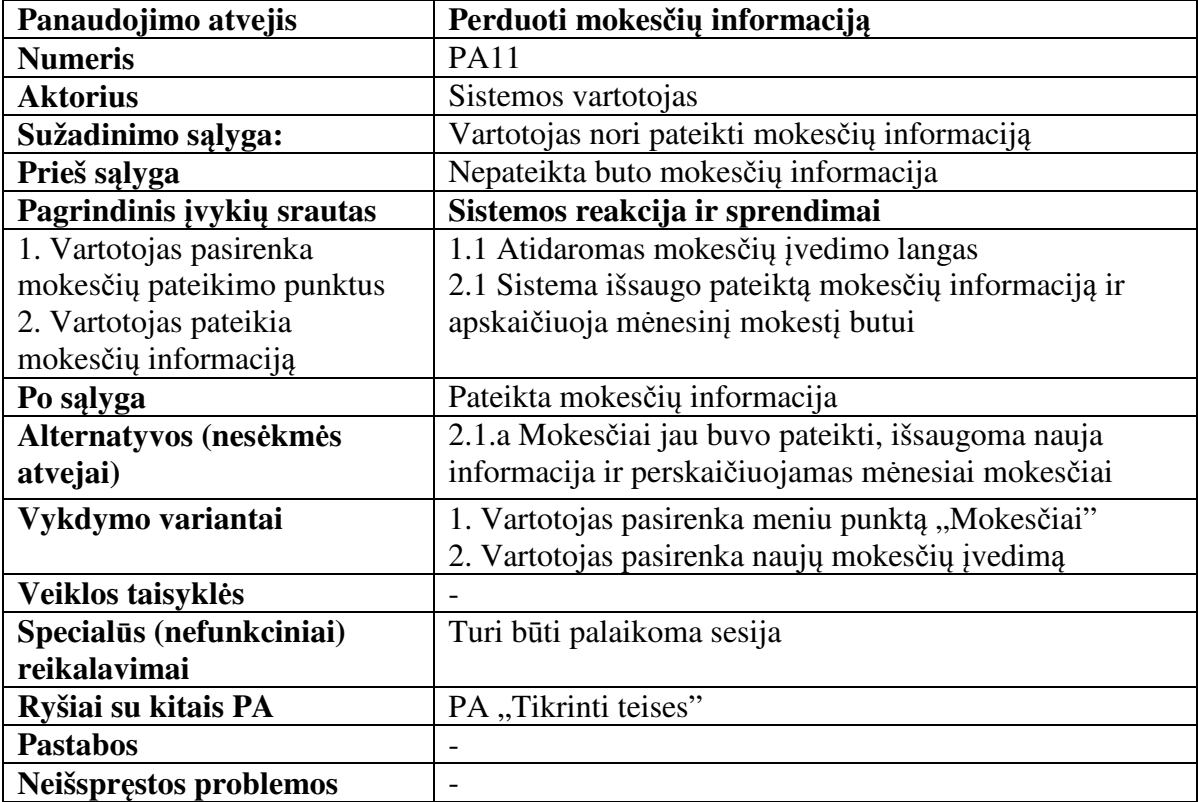